# **Oracle® Data Mining**

Concepts 11*g* Release 2 (11.2) **E12216-02**

July 2009

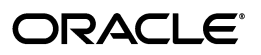

Oracle Data Mining Concepts, 11*g* Release 2 (11.2)

E12216-02

Copyright © 2005, 2009, Oracle and/or its affiliates. All rights reserved.

Primary Author: Kathy L. Taylor

This software and related documentation are provided under a license agreement containing restrictions on use and disclosure and are protected by intellectual property laws. Except as expressly permitted in your license agreement or allowed by law, you may not use, copy, reproduce, translate, broadcast, modify, license, transmit, distribute, exhibit, perform, publish, or display any part, in any form, or by any means. Reverse engineering, disassembly, or decompilation of this software, unless required by law for interoperability, is prohibited.

The information contained herein is subject to change without notice and is not warranted to be error-free. If you find any errors, please report them to us in writing.

If this software or related documentation is delivered to the U.S. Government or anyone licensing it on behalf of the U.S. Government, the following notice is applicable:

U.S. GOVERNMENT RIGHTS Programs, software, databases, and related documentation and technical data delivered to U.S. Government customers are "commercial computer software" or "commercial technical data" pursuant to the applicable Federal Acquisition Regulation and agency-specific supplemental regulations. As such, the use, duplication, disclosure, modification, and adaptation shall be subject to the restrictions and license terms set forth in the applicable Government contract, and, to the extent applicable by the terms of the Government contract, the additional rights set forth in FAR 52.227-19, Commercial Computer Software License (December 2007). Oracle USA, Inc., 500 Oracle Parkway, Redwood City, CA 94065.

This software is developed for general use in a variety of information management applications. It is not developed or intended for use in any inherently dangerous applications, including applications which may create a risk of personal injury. If you use this software in dangerous applications, then you shall be responsible to take all appropriate fail-safe, backup, redundancy, and other measures to ensure the safe use of this software. Oracle Corporation and its affiliates disclaim any liability for any damages caused by use of this software in dangerous applications.

Oracle is a registered trademark of Oracle Corporation and/or its affiliates. Other names may be trademarks of their respective owners.

This software and documentation may provide access to or information on content, products, and services from third parties. Oracle Corporation and its affiliates are not responsible for and expressly disclaim all warranties of any kind with respect to third-party content, products, and services. Oracle Corporation and its affiliates will not be responsible for any loss, costs, or damages incurred due to your access to or use of third-party content, products, or services.

# **Contents**

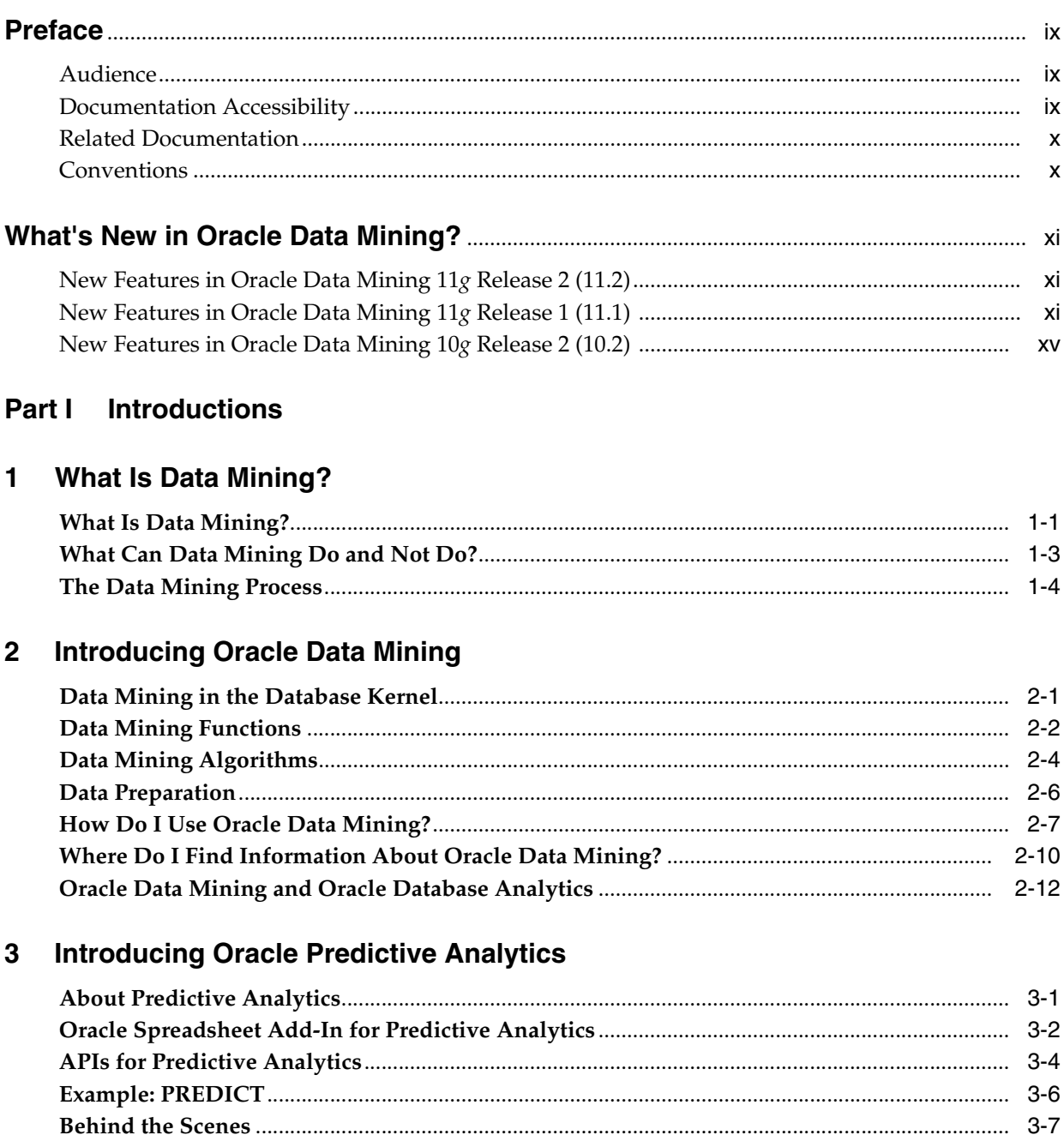

# **Part II Mining Functions**

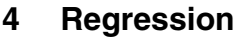

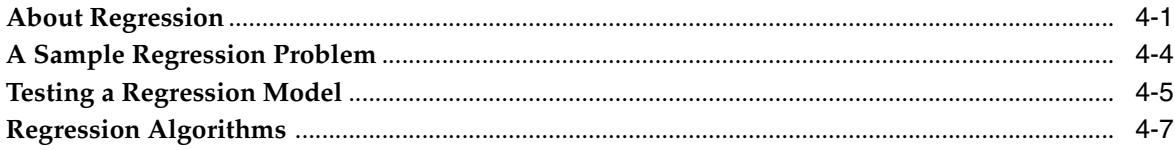

# 5 Classification

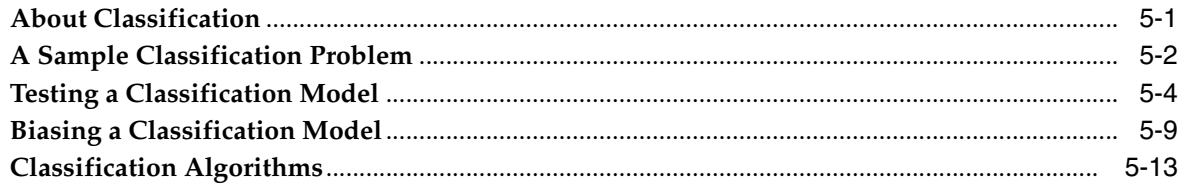

# **6** Anomaly Detection

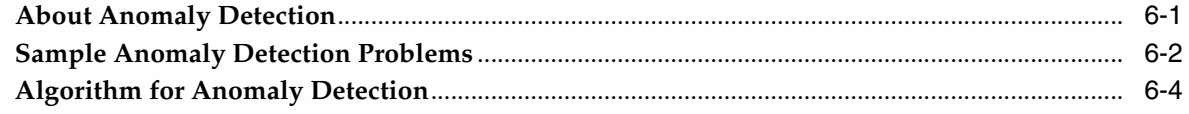

# 7 Clustering

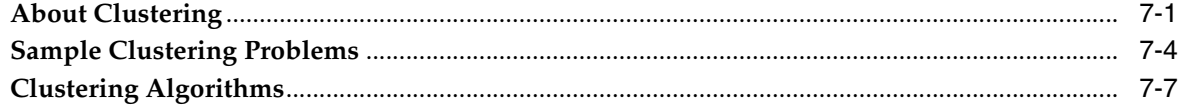

## 8 Association

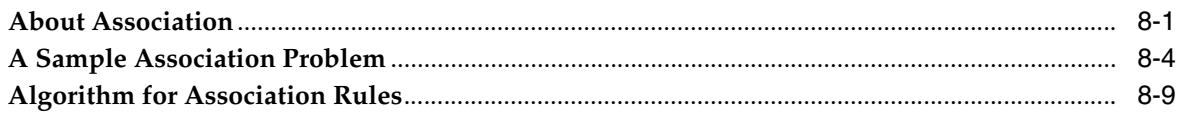

# 9 Feature Selection and Extraction

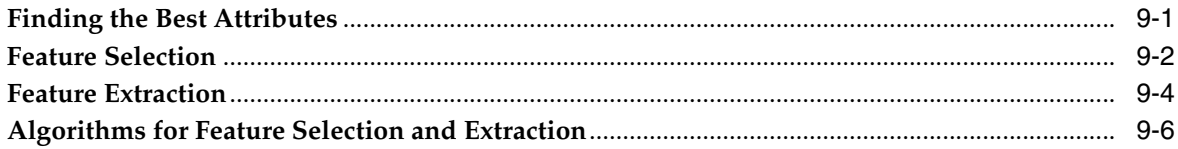

# Part III Algorithms

# 10 Apriori

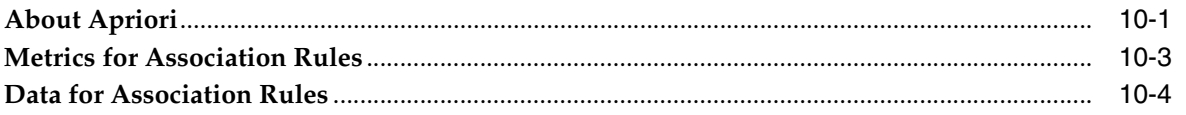

#### $11$ **Decision Tree**

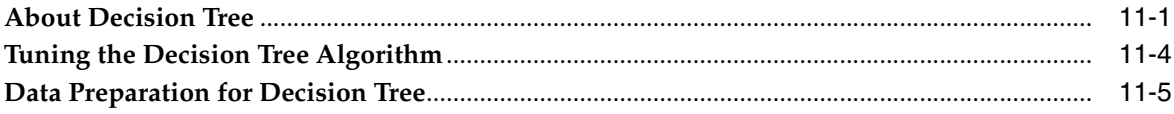

# **12 Generalized Linear Models**

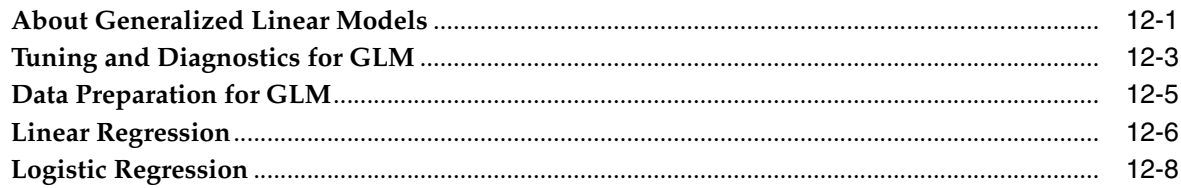

#### 13 k-Means

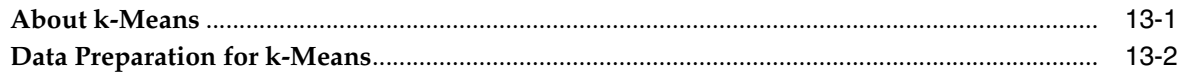

# 14 Minimum Description Length

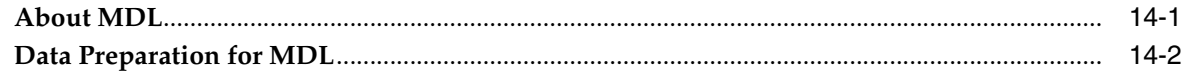

# 15 Naive Bayes

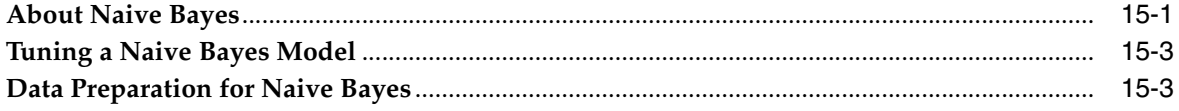

#### $16$ **Non-Negative Matrix Factorization**

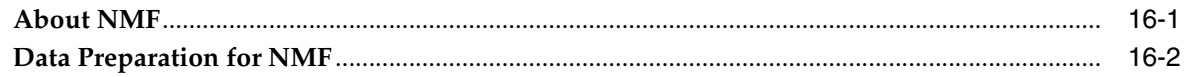

#### 17 O-Cluster

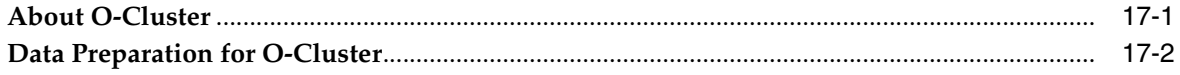

# **18 Support Vector Machines**

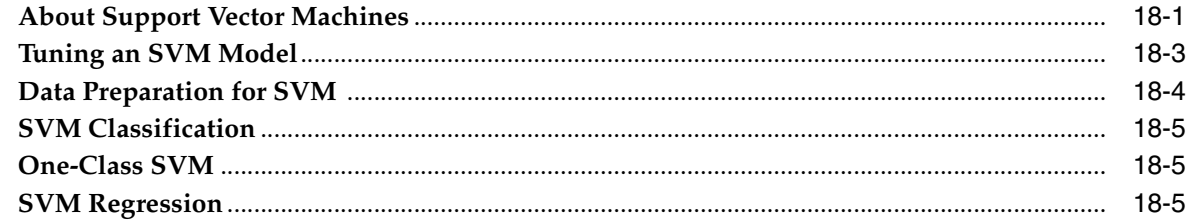

# **Part IV Data Preparation**

# 19 Automatic and Embedded Data Preparation

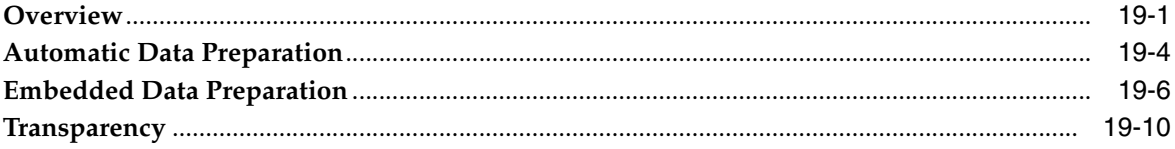

# **Part V** Mining Unstructured Data

# 20 Text Mining

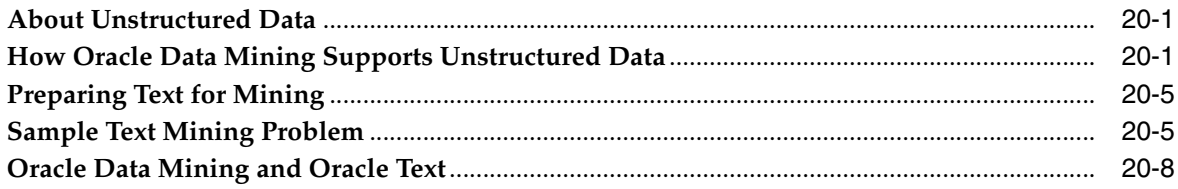

# Glossary

Index

# **Preface**

<span id="page-8-0"></span>This manual describes the features of Oracle Data Mining, a comprehensive data mining solution within Oracle Database. It explains the data mining algorithms, and and it lays a conceptual foundation for much of the procedural information contained in other manuals. (See ["Related Documentation".](#page-9-0))

The preface contains these topics:

- **[Audience](#page-8-1)**
- [Documentation Accessibility](#page-8-2)
- **[Related Documentation](#page-9-0)**
- **[Conventions](#page-9-1)**

# <span id="page-8-1"></span>**Audience**

*Oracle Data Mining Concepts* is intended for analysts, application developers, and data mining specialists.

# <span id="page-8-2"></span>**Documentation Accessibility**

Our goal is to make Oracle products, services, and supporting documentation accessible to all users, including users that are disabled. To that end, our documentation includes features that make information available to users of assistive technology. This documentation is available in HTML format, and contains markup to facilitate access by the disabled community. Accessibility standards will continue to evolve over time, and Oracle is actively engaged with other market-leading technology vendors to address technical obstacles so that our documentation can be accessible to all of our customers. For more information, visit the Oracle Accessibility Program Web site at http://www.oracle.com/accessibility/.

#### **Accessibility of Code Examples in Documentation**

Screen readers may not always correctly read the code examples in this document. The conventions for writing code require that closing braces should appear on an otherwise empty line; however, some screen readers may not always read a line of text that consists solely of a bracket or brace.

#### **Accessibility of Links to External Web Sites in Documentation**

This documentation may contain links to Web sites of other companies or organizations that Oracle does not own or control. Oracle neither evaluates nor makes any representations regarding the accessibility of these Web sites.

#### **Deaf/Hard of Hearing Access to Oracle Support Services**

To reach Oracle Support Services, use a telecommunications relay service (TRS) to call Oracle Support at 1.800.223.1711. An Oracle Support Services engineer will handle technical issues and provide customer support according to the Oracle service request process. Information about TRS is available at

http://www.fcc.gov/cgb/consumerfacts/trs.html, and a list of phone numbers is available at http://www.fcc.gov/cgb/dro/trsphonebk.html.

# <span id="page-9-0"></span>**Related Documentation**

The documentation set for Oracle Data Mining is part of the Oracle Database 11*g* Release 2 (11.2) Online Documentation Library. The Oracle Data Mining documentation set consists of the following manuals:

- *Oracle Data Mining Concepts*
- *Oracle Data Mining Application Developer's Guide*
- *Oracle Data Mining Java API Reference* (javadoc)
- *Oracle Data Mining Administrator's Guide*

**Note:** Information to assist you in installing and using the Data Mining demo programs is provided in *Oracle Data Mining Administrator's Guide*.

The syntax of the PL/SQL and SQL interfaces to Oracle Data Mining are documented in the following Database manuals:

- *Oracle Database PL/SQL Packages and Types Reference*
- *Oracle Database SQL Language Reference*

# <span id="page-9-1"></span>**Conventions**

The following text conventions are used in this document:

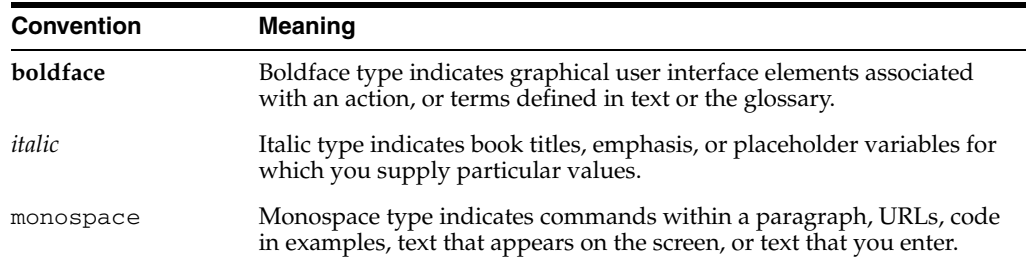

# <span id="page-10-0"></span>**What's New in Oracle Data Mining?**

This section describes new features in Oracle Data Mining. It includes the following sections:

- [New Features in Oracle Data Mining 11g Release 2 \(11.2\)](#page-10-1)
- [New Features in Oracle Data Mining 11g Release 1 \(11.1\)](#page-10-2)
- [New Features in Oracle Data Mining 10g Release 2 \(10.2\)](#page-14-0)

# <span id="page-10-1"></span>**New Features in Oracle Data Mining 11***g* **Release 2 (11.2)**

■ **Support for Native Transactional Data with Association Rules**

In Oracle Data Mining 11*g* Release 2 (11.2), you can build association models without first transforming the transactional data. See "Market Basket Data" in *Oracle Data Mining Application Developer's Guide*.

**Updated Sample Programs** 

See *Oracle Data Mining Application Developer's Guide* for details.

■ **New API Features**

See *Oracle Data Mining Application Developer's Guide* for details.

**New Administrative Features** 

See *Oracle Data Mining Administrator's Guide* for details.

# <span id="page-10-3"></span><span id="page-10-2"></span>**New Features in Oracle Data Mining 11***g* **Release 1 (11.1)**

■ **Mining Model schema objects**

In Oracle 11*g*, Data Mining models are implemented as data dictionary objects in the SYS schema. A set of new data dictionary views present mining models and their properties. New system and object privileges control access to mining model objects.

In previous releases, Data Mining models were implemented as a collection of tables and metadata within the DMSYS schema. In Oracle 11*g*, the DMSYS schema no longer exists.

#### **See Also:**

*Oracle Data Mining Administrator's Guide* for information on privileges for accessing mining models

*Oracle Data Mining Application Developer's Guide* for information on Oracle Data Mining data dictionary views

#### <span id="page-11-0"></span>■ **Automatic Data Preparation (ADP)**

In most cases, data must be transformed using techniques such as binning, normalization, or missing value treatment before it can be mined. Data for build, test, and apply must undergo the exact same transformations.

In previous releases, data transformation was the responsibility of the user. In Oracle Database 11*g*, the data preparation process can be automated. Algorithm-appropriate transformation instructions are embedded in the model and automatically applied to the build data and scoring data. The automatic transformations can be complemented by or replaced with user-specified transformations.

Because they contain the instructions for their own data preparation, mining models are known as **supermodels**.

#### **See Also:**

[Chapter 19](#page-144-2) for information on automatic and custom data transformation for Data Mining

*Oracle Database PL/SQL Packages and Types Reference* for information on DBMS\_DATA\_MINING\_TRANSFORM

#### **Scoping of Nested Data and Enhanced Handling of Sparse Data**

Oracle Data Mining supports nested data types for both categorical and numerical data. Multi-record case data must be transformed to nested columns for mining.

In Oracle Data Mining 10gR2, nested columns were processed as top-level attributes; the user was burdened with the task of ensuring that two nested columns did not contain an attribute with the same name. In Oracle Data Mining 11g, nested attributes are scoped with the column name, which relieves the user of this burden.

Handling of sparse data and missing values has been standardized across algorithms in Oracle Data Mining 11g. Data is sparse when a high percentage of the cells are empty but all the values are assumed to be known. This is the case in market basket data. When some cells are empty, and their values are not known, they are assumed to be missing at random. Oracle Data Mining assumes that missing data in a nested column is a sparse representation, and missing data in a non-nested column is assumed to be missing at random.

In Oracle Data Mining 11*g*, Decision Tree and O-Cluster algorithms do not support nested data.

**See Also:** *Oracle Data Mining Application Developer's Guide*

#### ■ **Generalized Linear Models**

A new algorithm, Generalized Linear Models, is introduced in Oracle 11*g*. It supports two mining functions: classification (logistic regression) and regression (linear regression).

**See Also:** [Chapter 12, "Generalized Linear Models"](#page-114-2)

#### ■ **New SQL Data Mining Function**

A new SQL Data Mining function, PREDICTION\_BOUNDS, has been introduced for use with Generalized Linear Models. PREDICTION\_BOUNDS returns the confidence bounds on predicted values (regression models) or predicted probabilities (classification).

**See Also:** *Oracle Data Mining Application Developer's Guide*

#### **Enhanced Support for Cost-Sensitive Decision Making**

Cost matrix support is significantly enhanced in Oracle 11*g*. A cost matrix can be added or removed from any classification model using the new procedures, DBMS\_DATA\_MINING.ADD\_COST\_MATRIX and DBMS\_DATA\_MINING.REMOVE\_COST\_MATRIX.

The SQL Data Mining functions support new syntax for specifying an in-line cost matrix. With this new feature, cost-sensitive model results can be returned within a SQL statement even if the model does not have an associated cost matrix for scoring.

Only Decision Tree models can be built with a cost matrix.

#### **See Also:**

*Oracle Data Mining Application Developer's Guide* ["Biasing a Classification Model" on page 5-9](#page-64-1) 

- **Features Not Available in This Release** 
	- **–** DMSYS schema
	- **–** Oracle Data Mining Scoring Engine
	- **–** In Oracle 10.2, you could use Database Configuration Assistant (DBCA) to configure the Data Mining option. In Oracle 11*g*, you do not need to use DBCA to configure the Data Mining option.
	- **–** Basic Local Alignment Search Tool (BLAST)
- **Deprecated Features** 
	- **–** Adaptive Bayes Network classification algorithm (replaced with Decision Tree)
	- **–** DM\_USER\_MODELS view and functions that provide information about models, model signature, and model settings (for example, GET MODEL SETTINGS, GET DEFAULT SETTINGS, and GET\_MODEL\_SIGNATURE) are replaced by data dictionary views. See *Oracle Data Mining Application Developer's Guide*.

#### **Enhancements to the Oracle Data Mining Java API**

The Oracle Data Mining Java API (OJDM) fully supports the new features in Oracle Data Mining 11*g* Release 2 (11.2). This section provides a summary of the new features in the Java API. For details, see *Oracle Data Mining Java API Reference* (Javadoc).

As described in ["Mining Model schema objects" on page -xi,](#page-10-3) mining models in 11*g* Release 2 (11.2) are data dictionary objects in the SYS schema. System and object privileges control access to mining models.

In the Oracle Data Mining Java API, a new extension method OraConnection.getObjectNames is added to support listing of mining objects that can be accessed by a user. This method provides various object filtering options that applications can use as needed.

As described in ["Automatic Data Preparation \(ADP\)" on page -xii,](#page-11-0) Oracle Data Mining 11*g* Release 2 (11.2) supports automatic and embedded data preparation (supermodels).

In the Oracle Data Mining Java API, a new build setting extension method, OraBuildSettings.useAutomatedDataPreparations, is added to enable ADP. Using the new OraBuildTask.setTransformationSequenceName, applications can embed the transformations with the model.

- Two new GLM packages are introduced: oracle.dmt.jdm.algorithm.glm and oracle.dmt.jdm.modeldetail.glm. These packages have GLM algorithm settings and model details interfaces respectively.
- New apply content enumeration values, probabilityLowerBound and probabilityUpperBound, are added to specify probability bounds for classification apply output. The enumeration oracle.dmt.jdm.supervised.classification.OraClassificationApp lyContent specifies these enumerations. Similarly apply contents enumeration values predictionLowerBound and predictionUpperBound are added to specify prediction bounds for regression model apply output. In this release only GLM models support this feature.
- New static methods addCostMatrix and removeCostMatrix are added to OraClassificationModel to support associating a cost matrix with the model. This will greatly ease the deployment of costs along with the model.
- Mining task features are enhanced to support the building of mining process workflows. Applications can specify dependent tasks using the new OraTask.addDependency method. Another notable new task feature is overwriteOutput, which can be enabled by calling the new OraTask.overwriteOutput method.

With these new features, applications can easily develop mining process workflows and deploy them to the database server. These task workflows can be monitored from the client side. For usage of these methods refer to the demo programs shipped with the product (See *Oracle Data Mining Administrator's Guide* for information about the demo programs.)

A new mining object,

oracle.dmt.jdm.transform.OraTransformationSequence supports the specification of user-defined transformation sequences. These can either be embedded in the mining model or managed externally. In addition, the new OraExpressionTransform object can be used to specify SQL expressions to be included with the model.

- New oracle.dmt.jdm.OraProfileTask is added to support the new predictive analytics profile functionality.
- The Oracle Data Mining Java API can be used with Oracle Database 11*g* Release 2 (11.2) *and* with Oracle Database 10.2. When used with a 10.2 database, only the 10.2 features are available.

**See Also:** *Oracle Data Mining Java API Reference* and *Oracle Data Mining Application Developer's Guide*

# <span id="page-14-0"></span>**New Features in Oracle Data Mining 10***g* **Release 2 (10.2)**

#### ■ **Java Data Mining (JDM) compliant Java API**

Oracle 10*g* Release 2 introduced a completely new Java API for Data Mining. The API implements JSR-000073, developed through the Java Community Process (http://jcp.org).

The new Java API is layered on the PL/SQL API, and the two APIs are fully interoperable. The new Java API is *not* compatible with the Java API available in the previous release (Oracle 10*g* Release 1).

#### ■ **SQL built-in functions for Data Mining**

New built-in SQL functions support the scoring of classification, regression, clustering, and feature extraction models. Within the context of standard SQL statements, pre-created models can be applied to new data and the results returned for further processing. The Data Mining SQL functions are:

- **–** PREDICTION, PREDICTION\_COST, PREDICTION\_DETAILS, PREDICTION\_PROBABILITY, PREDICTION\_SET
- **–** CLUSTER\_ID, CLUSTER\_PROBABILITY, CLUSTER\_SET
- **–** FEATURE\_ID, FEATURE\_SET, FEATURE\_VALUE

#### **Predictive Analytics**

Predictive Analytics automates the process of data mining. Without user intervention, Predictive Analytics routines manage data preparation, algorithm selection, model building, and model scoring.

In the DBMS\_PREDICTIVE\_ANALYTICS PL/SQL package, Oracle Data Mining provides Predictive Analytics routines that calculate predictions and determine the relative influence of attributes on the prediction.

Oracle Spreadsheet Add-In for Predictive Analytics implements DBMS\_PREDICTIVE\_ANALYTICS within the context of an Excel spreadsheet. The Spreadsheet Add-In is distributed on Oracle Technology Network.

- New and enhanced algorithms
	- The new Decision Tree algorithm generates human-understandable rules for a prediction.
	- The new One-Class Support Vector Machine algorithm supports anomaly detection.
	- The Support Vector Machine algorithm is enhanced with active learning for the management of large build data sets.
	- Both the PL/SQL and Java APIs support the O-Cluster algorithm. In Oracle 10*g* Release 1, O-Cluster was only supported in the Java API.

# **Part I**

# **Introductions**

<span id="page-16-0"></span>Part I presents an introduction to Oracle Data Mining and Oracle predictive analytics. The first chapter is a general, high-level overview for those who are new to these technologies.

Part I contains the following chapters:

- [Chapter 1, "What Is Data Mining?"](#page-18-2)
- [Chapter 2, "Introducing Oracle Data Mining"](#page-24-2)
- [Chapter 3, "Introducing Oracle Predictive Analytics"](#page-38-2)

# <span id="page-18-2"></span><sup>1</sup> **What Is Data Mining?**

<span id="page-18-0"></span>This chapter provides a high-level orientation to data mining technology.

**Note:** Information about data mining is widely available. No matter what your level of expertise, you will be able to find helpful books and articles on data mining. Here are two web sites to help you get started:

- http://www.kdnuggets.com/ This site is an excellent source of information about data mining. It includes a bibliography of publications.
- $http://www.twocrows.com/ On this site, you will find the$ free tutorial, *Introduction to Data Mining and Knowledge Discovery*, and other useful information about data mining.

This chapter includes the following sections:

- [What Is Data Mining?](#page-18-1)
- [What Can Data Mining Do and Not Do?](#page-20-0)
- **[The Data Mining Process](#page-21-0)**

# <span id="page-18-1"></span>**What Is Data Mining?**

Data mining is the practice of automatically searching large stores of data to discover patterns and trends that go beyond simple analysis. Data mining uses sophisticated mathematical algorithms to segment the data and evaluate the probability of future events. Data mining is also known as Knowledge Discovery in Data (KDD).

The key properties of data mining are:

- Automatic discovery of patterns
- Prediction of likely outcomes
- Creation of actionable information
- Focus on large data sets and databases

Data mining can answer questions that cannot be addressed through simple query and reporting techniques.

#### **Automatic Discovery**

Data mining is accomplished by building models. A model uses an algorithm to act on a set of data. The notion of automatic discovery refers to the execution of data mining models.

Data mining models can be used to mine the data on which they are built, but most types of models are generalizable to new data. The process of applying a model to new data is known as **scoring**.

**See Also:** *Oracle Data Mining Application Developer's Guide* for a discussion of scoring and deployment in Oracle Data Mining

#### **Prediction**

Many forms of data mining are predictive. For example, a model might predict income based on education and other demographic factors. Predictions have an associated probability (How likely is this prediction to be true?). Prediction probabilities are also known as **confidence** (How confident can I be of this prediction?).

Some forms of predictive data mining generate **rules**, which are conditions that imply a given outcome. For example, a rule might specify that a person who has a bachelor's degree and lives in a certain neighborhood is likely to have an income greater than the regional average. Rules have an associated **support** (What percentage of the population satisfies the rule?).

## **Grouping**

Other forms of data mining identify natural groupings in the data. For example, a model might identify the segment of the population that has an income within a specified range, that has a good driving record, and that leases a new car on a yearly basis.

#### **Actionable Information**

Data mining can derive actionable information from large volumes of data. For example, a town planner might use a model that predicts income based on demographics to develop a plan for low-income housing. A car leasing agency might use a model that identifies customer segments to design a promotion targeting high-value customers.

**See Also:** ["Data Mining Functions" on page 2-2](#page-25-1) for an overview of predictive and descriptive data mining. A general introduction to algorithms is provided in ["Data Mining Algorithms" on page 2-4.](#page-27-1)

#### **Data Mining and Statistics**

There is a great deal of overlap between data mining and statistics. In fact most of the techniques used in data mining can be placed in a statistical framework. However, data mining techniques are not the same as traditional statistical techniques.

Traditional statistical methods, in general, require a great deal of user interaction in order to validate the correctness of a model. As a result, statistical methods can be difficult to automate. Moreover, statistical methods typically do not scale well to very large data sets. Statistical methods rely on testing hypotheses or finding correlations based on smaller, representative samples of a larger population.

Data mining methods are suitable for large data sets and can be more readily automated. In fact, data mining algorithms often require large data sets for the creation of quality models.

#### **Data Mining and OLAP**

On-Line Analytical Processing (OLAP) can been defined as fast analysis of shared multidimensional data. OLAP and data mining are different but complementary activities.

OLAP supports activities such as data summarization, cost allocation, time series analysis, and what-if analysis. However, most OLAP systems do not have inductive inference capabilities beyond the support for time-series forecast. Inductive inference, the process of reaching a general conclusion from specific examples, is a characteristic of data mining. Inductive inference is also known as computational learning.

OLAP systems provide a multidimensional view of the data, including full support for hierarchies. This view of the data is a natural way to analyze businesses and organizations. Data mining, on the other hand, usually does not have a concept of dimensions and hierarchies.

Data mining and OLAP can be integrated in a number of ways. For example, data mining can be used to select the dimensions for a cube, create new values for a dimension, or create new measures for a cube. OLAP can be used to analyze data mining results at different levels of granularity.

Data Mining can help you construct more interesting and useful cubes. For example, the results of predictive data mining could be added as custom measures to a cube. Such measures might provide information such as "likely to default" or "likely to buy" for each customer. OLAP processing could then aggregate and summarize the probabilities.

#### **Data Mining and Data Warehousing**

Data can be mined whether it is stored in flat files, spreadsheets, database tables, or some other storage format. The important criteria for the data is not the storage format, but its applicability to the problem to be solved.

Proper data cleansing and preparation are very important for data mining, and a data warehouse can facilitate these activities. However, a data warehouse will be of no use if it does not contain the data you need to solve your problem.

Oracle Data Mining requires that the data be presented as a case table in single-record case format. All the data for each record (case) must be contained within a row. Most typically, the case table is a view that presents the data in the required format for mining.

**See Also:** *Oracle Data Mining Application Developer's Guide* for more information about creating a case table for data mining

# <span id="page-20-0"></span>**What Can Data Mining Do and Not Do?**

Data mining is a powerful tool that can help you find patterns and relationships within your data. But data mining does not work by itself. It does not eliminate the need to know your business, to understand your data, or to understand analytical methods. Data mining discovers hidden information in your data, but it cannot tell you the value of the information to your organization.

You might already be aware of important patterns as a result of working with your data over time. Data mining can confirm or qualify such empirical observations in addition to finding new patterns that may not be immediately discernible through simple observation.

It is important to remember that the predictive relationships discovered through data mining are not *causal* relationships. For example, data mining might determine that males with incomes between \$50,000 and \$65,000 who subscribe to certain magazines are likely to buy a given product. You can use this information to help you develop a marketing strategy. However, you should not assume that the population identified through data mining will buy the product *because* they belong to this population.

## **Asking the Right Questions**

Data mining does not automatically discover information without guidance. The patterns you find through data mining will be very different depending on how you formulate the problem.

To obtain meaningful results, you must learn how to ask the right questions. For example, rather than trying to learn how to "improve the response to a direct mail solicitation," you might try to find the characteristics of people who have responded to your solicitations in the past.

## **Understanding Your Data**

To ensure meaningful data mining results, you must understand your data. Data mining algorithms are often sensitive to specific characteristics of the data: outliers (data values that are very different from the typical values in your database), irrelevant columns, columns that vary together (such as age and date of birth), data coding, and data that you choose to include or exclude.

Oracle Data Mining can automatically perform much of the data preparation required by the algorithm. But some of the data preparation is typically specific to the domain or the data mining problem. At any rate, you need to understand the data that was used to build the model in order to properly interpret the results when the model is applied.

**See Also:** [Chapter 19, "Automatic and Embedded Data Preparation"](#page-144-2)

# <span id="page-21-0"></span>**The Data Mining Process**

[Figure 1–1](#page-22-0) illustrates the phases, and the iterative nature, of a data mining project. The process flow shows that a data mining project does not stop when a particular solution is deployed. The results of data mining trigger new business questions, which in turn can be used to develop more focused models.

<span id="page-22-0"></span>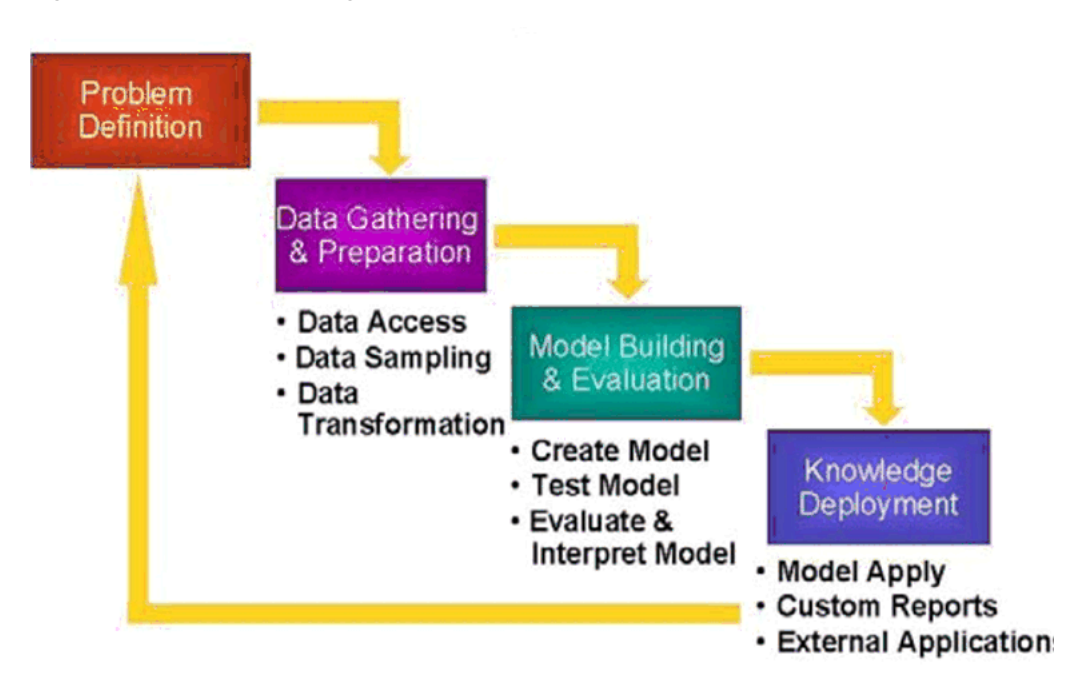

*Figure 1–1 The Data Mining Process*

#### **Problem Definition**

This initial phase of a data mining project focuses on understanding the project objectives and requirements. Once you have specified the project from a business perspective, you can formulate it as a data mining problem and develop a preliminary implementation plan.

For example, your business problem might be: "How can I sell more of my product to customers?" You might translate this into a data mining problem such as: "Which customers are most likely to purchase the product?" A model that predicts who is most likely to purchase the product must be built on data that describes the customers who have purchased the product in the past. Before building the model, you must assemble the data that is likely to contain relationships between customers who have purchased the product and customers who have not purchased the product. Customer attributes might include age, number of children, years of residence, owners/renters, and so on.

#### **Data Gathering and Preparation**

The data understanding phase involves data collection and exploration. As you take a closer look at the data, you can determine how well it addresses the business problem. You might decide to remove some of the data or add additional data. This is also the time to identify data quality problems and to scan for patterns in the data.

The data preparation phase covers all the tasks involved in creating the case table you will use to build the model. Data preparation tasks are likely to be performed multiple times, and not in any prescribed order. Tasks include table, case, and attribute selection as well as data cleansing and transformation. For example, you might transform a DATE\_OF\_BIRTH column to AGE; you might insert the average income in cases where the INCOME column is null.

Additionally you might add new computed attributes in an effort to tease information closer to the surface of the data. For example, rather than using the purchase amount, you might create a new attribute: "Number of Times Amount Purchase Exceeds \$500

in a 12 month time period." Customers who frequently make large purchases may also be related to customers who respond or don't respond to an offer.

Thoughtful data preparation can significantly improve the information that can be discovered through data mining.

## **Model Building and Evaluation**

In this phase, you select and apply various modeling techniques and calibrate the parameters to optimal values. If the algorithm requires data transformations, you will need to step back to the previous phase to implement them (unless you are using Oracle Automatic Data Preparation, as described in [Chapter 19](#page-144-2)).

In preliminary model building, it often makes sense to work with a reduced set of data (fewer rows in the case table), since the final case table might contain thousands or millions of cases.

At this stage of the project, it is time to evaluate how well the model satisfies the originally-stated business goal (phase 1). If the model is supposed to predict customers who are likely to purchase a product, does it sufficiently differentiate between the two classes? Is there sufficient lift? Are the trade-offs shown in the confusion matrix acceptable? Would the model be improved by adding text data? Should transactional data such as purchases (market-basket data) be included? Should costs associated with false positives or false negatives be incorporated into the model? (See [Chapter 5](#page-56-2) for information about classification test metrics and costs. See [Chapter 8](#page-82-2) for information about transactional data.)

#### **Knowledge Deployment**

Knowledge deployment is the use of data mining within a target environment. In the deployment phase, insight and actionable information can be derived from data.

Deployment can involve scoring (the application of models to new data), the extraction of model details (for example the rules of a decision tree), or the integration of data mining models within applications, data warehouse infrastructure, or query and reporting tools.

Because Oracle Data Mining builds and applies data mining models inside Oracle Database, the results are immediately available. BI reporting tools and dashboards can easily display the results of data mining. Additionally, Oracle Data Mining supports scoring in real time: Data can be mined and the results returned within a single database transaction. For example, a sales representative could run a model that predicts the likelihood of fraud within the context of an online sales transaction.

**See Also:** "Scoring and Deployment" in *Oracle Data Mining Application Developer's Guide*

# <span id="page-24-2"></span><sup>2</sup> **Introducing Oracle Data Mining**

<span id="page-24-0"></span>This chapter introduces the basics you will need to start using Oracle Data Mining.

This chapter includes the following sections:

- [Data Mining in the Database Kernel](#page-24-1)
- [Data Mining Functions](#page-25-0)
- [Data Mining Algorithms](#page-27-0)
- [Data Preparation](#page-29-0)
- [How Do I Use Oracle Data Mining?](#page-30-0)
- [Where Do I Find Information About Oracle Data Mining?](#page-33-0)
- **[Oracle Data Mining and Oracle Database Analytics](#page-35-0)**

# <span id="page-24-1"></span>**Data Mining in the Database Kernel**

Oracle Data Mining provides comprehensive, state-of-the-art data mining functionality within Oracle Database.

Oracle Data Mining is implemented in the Oracle Database kernel, and mining models are first class database objects. Oracle Data Mining processes use built-in features of Oracle Database to maximize scalability and make efficient use of system resources.

Data mining within Oracle Database offers many advantages:

- **No Data Movement**. Some data mining products require that the data be exported from a corporate database and converted to a specialized format for mining. With Oracle Data Mining, no data movement or conversion is needed. This makes the entire mining process less complex, time-consuming, and error-prone.
- **Security**. Your data is protected by the extensive security mechanisms of Oracle Database. Moreover, specific database privileges are needed for different data mining activities. Only users with the appropriate privileges can score (apply) mining models.
- **Data Preparation and Administration**. Most data must be cleansed, filtered, normalized, sampled, and transformed in various ways before it can be mined. Up to 80% of the effort in a data mining project is often devoted to data preparation. Oracle Data Mining can automatically manage key steps in the data preparation process. Additionally, Oracle Database provides extensive administrative tools for preparing and managing data.
- **Ease of Data Refresh.** Mining processes within Oracle Database have ready access to refreshed data. Oracle Data Mining can easily deliver mining results based on current data, thereby maximizing its timeliness and relevance.
- **Oracle Database Analytics**. Oracle Database offers many features for advanced analytics and business intelligence. Oracle Data Mining can easily be integrated with other analytical features of the database, such as statistical analysis and OLAP. See ["Oracle Data Mining and Oracle Database Analytics" on page 2-12](#page-35-0).
- **Oracle Technology Stack**. You can take advantage of all aspects of Oracle's technology stack to integrate data mining within a larger framework for business intelligence or scientific inquiry.
- **Domain Environment**. Data mining models have to be built, tested, validated, managed, and deployed in their appropriate application domain environments. Data mining results may need to be post-processed as part of domain specific computations (for example, calculating estimated risks and response probabilities) and then stored into permanent repositories or data warehouses. With Oracle Data Mining, the pre- and post-mining activities can all be accomplished within the same environment.
- **Application Programming Interfaces**. PL/SQL and Java APIs and SQL language operators provide direct access to Oracle Data Mining functionality in Oracle Database.

# <span id="page-25-1"></span><span id="page-25-0"></span>**Data Mining Functions**

A basic understanding of data mining functions and algorithms is required for using Oracle Data Mining. This section introduces the concept of data mining functions. Algorithms are introduced in ["Data Mining Algorithms" on page 2-4.](#page-27-0)

Each data mining **function** specifies a class of problems that can be modeled and solved. Data mining functions fall generally into two categories: **supervised** and **unsupervised**. Notions of supervised and unsupervised learning are derived from the science of machine learning, which has been called a sub-area of artificial intelligence.

Artificial intelligence refers to the implementation and study of systems that exhibit autonomous intelligence or behavior of their own. Machine learning deals with techniques that enable devices to learn from their own performance and modify their own functioning. Data mining applies machine learning concepts to data.

**See Also:** [Part II, "Mining Functions"](#page-46-1) for more details about data mining functions

#### **Supervised Data Mining**

Supervised learning is also known as directed learning. The learning process is directed by a previously known dependent attribute or target. Directed data mining attempts to explain the behavior of the target as a function of a set of independent attributes or predictors.

Supervised learning generally results in **predictive** models. This is in contrast to unsupervised learning where the goal is pattern detection.

The building of a supervised model involves **training**, a process whereby the software analyzes many cases where the target value is already known. In the training process, the model "learns" the logic for making the prediction. For example, a model that seeks to identify the customers who are likely to respond to a promotion must be trained by

analyzing the characteristics of many customers who are known to have responded or not responded to a promotion in the past.

#### **Supervised Learning: Testing**

Separate data sets are required for building (training) and testing some predictive models. The build data (training data) and test data must have the same column structure. Typically, one large table or view is split into two data sets: one for building the model, and the other for testing the model.

The process of applying the model to test data helps to determine whether the model, built on one chosen sample, is generalizable to other data. In particular, it helps to avoid the phenomenon of **overfitting**, which can occur when the logic of the model fits the build data too well and therefore has little predictive power.

#### **Supervised Learning: Scoring**

Apply data, also called scoring data, is the actual population to which a model is applied. For example, you might build a model that identifies the characteristics of customers who frequently buy a certain product. To obtain a list of customers who shop at a certain store and are likely to buy a related product, you might apply the model to the customer data for that store. In this case, the store customer data is the scoring data.

Most supervised learning can be applied to a population of interest. Scoring is the purpose of classification and regression, the principal supervised mining techniques.

Oracle Data Mining does not support the scoring operation for attribute importance, another supervised function. Models of this type are built on a population of interest to obtain information about that population; they cannot be applied to separate data. An attribute importance model returns and ranks the attributes that are most important in predicting a target value.

**See Also:** [Table 2–1, " Oracle Data Mining Supervised Functions"](#page-27-2) for more information

#### **Unsupervised Data Mining**

Unsupervised learning is non-directed. There is no distinction between dependent and independent attributes. There is no previously-known result to guide the algorithm in building the model.

Unsupervised learning can be used for **descriptive** purposes. It can also be used to make predictions.

#### **Unsupervised Learning: Scoring**

Although unsupervised data mining does not specify a target, most unsupervised learning can be applied to a population of interest. For example, clustering models use descriptive data mining techniques, but they can be applied to classify cases according to their cluster assignments. Anomaly detection, although unsupervised, is typically used to predict whether a data point is typical among a set of cases.

Oracle Data Mining supports the scoring operation for clustering and feature extraction, both unsupervised mining functions. Oracle Data Mining does not support the scoring operation for association rules, another unsupervised function. Association models are built on a population of interest to obtain information about that population; they cannot be applied to separate data. An association model returns rules that explain how items or events are associated with each other. The association

rules are returned with statistics that can be used to rank them according to their probability.

**See Also:** [Table 2–2, " Oracle Data Mining Unsupervised Functions"](#page-27-3)

#### **Oracle Data Mining Functions**

Oracle Data Mining supports the supervised data mining functions described in [Table 2–1.](#page-27-2)

<span id="page-27-2"></span>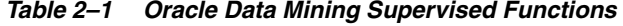

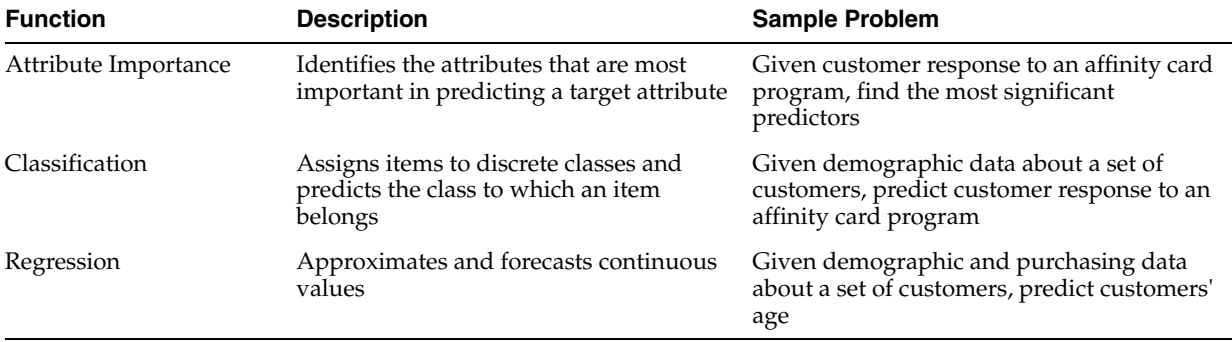

Oracle Data Mining supports the unsupervised functions described in [Table 2–2](#page-27-3).

| <b>Function</b>                                                                   | <b>Description</b>                                                                                          | <b>Sample Problem</b>                                                                                                    |
|-----------------------------------------------------------------------------------|----------------------------------------------------------------------------------------------------|----------------------------------------------------------------------------------------------------|
| Anomaly Detection<br><i>(implemented)</i><br>through one-class<br>classification) | Identifies items (outliers) that do not<br>satisfy the characteristics of "normal"<br>data                  | Given demographic data about a set of<br>customers, identify customer purchasing<br>behavior that is significantly different from the<br>norm |
| <b>Association Rules</b>                                                          | Finds items that tend to co-occur in the<br>data and specifies the rules that govern<br>their co-occurrence | Find the items that tend to be purchased<br>together and specify their relationship                                                           |
| Clustering                                                                        | Finds natural groupings in the data                                                                         | Segment demographic data into clusters and<br>rank the probability that an individual will<br>belong to a given cluster                       |
| <b>Feature Extraction</b>                                                         | Creates new attributes (features) using<br>linear combinations of the original<br>attribute                 | Given demographic data about a set of<br>customers, group the attributes into general<br>characteristics of the customers                     |

<span id="page-27-3"></span>*Table 2–2 Oracle Data Mining Unsupervised Functions*

# <span id="page-27-1"></span><span id="page-27-0"></span>**Data Mining Algorithms**

An algorithm is a mathematical procedure for solving a specific kind of problem. Oracle Data Mining supports at least one algorithm for each data mining function. For some functions, you can choose among several algorithms. For example, Oracle Data Mining supports four classification algorithms.

Each data mining model is produced by a specific algorithm. Some data mining problems can best be solved by using more than one algorithm. This necessitates the development of more than one model. For example, you might first use a feature extraction model to create an optimized set of predictors, then a classification model to make a prediction on the results.

**Note:** You can be successful at data mining without understanding the inner workings of each algorithm. However, it is important to understand the general characteristics of the algorithms and their suitability for different kinds of applications.

**See Also:** [Part III, "Algorithms"](#page-100-1) for more details about the algorithms supported by Oracle Data Mining

#### **Oracle Data Mining Supervised Algorithms**

Oracle Data Mining supports the supervised data mining algorithms described in [Table 2–3.](#page-28-0) The algorithm abbreviations are used throughout this manual.

| Algorithm                           | <b>Function</b>                  | <b>Description</b>                                                                                                    |
|-------------------------------------|----------------------------------|----------------------------------------------------------------------------------------------------|
| Decision Tree (DT)                  | Classification                   | Decision trees extract predictive information in the form of<br>human-understandable rules. The rules are if-then-else expressions; they explain<br>the decisions that lead to the prediction.                                                                        |
| Generalized Linear<br>Models (GLM)  | Classification and<br>Regression | GLM implements logistic regression for classification of binary targets and linear<br>regression for continuous targets. GLM classification supports confidence bounds<br>for prediction probabilities. GLM regression supports confidence bounds for<br>predictions. |
| Minimum Description<br>Length (MDL) | Attribute<br>Importance          | MDL is an information theoretic model selection principle. MDL assumes that the<br>simplest, most compact representation of data is the best and most probable<br>explanation of the data.                                                                            |
| Naive Bayes (NB)                    | Classification                   | Naive Bayes makes predictions using Bayes' Theorem, which derives the<br>probability of a prediction from the underlying evidence, as observed in the data.                                                                                                    |
| Support Vector Machine<br>(SVM)     | Classification and<br>Regression | Distinct versions of SVM use different kernel functions to handle different types<br>of data sets. Linear and Gaussian (nonlinear) kernels are supported.                                                                                                    |
|                                     |                                  | SVM classification attempts to separate the target classes with the widest possible<br>margin.                                                                                                    |
|                                     |                                  | SVM regression tries to find a continuous function such that the maximum<br>number of data points lie within an epsilon-wide tube around it.                                                                                                    |

<span id="page-28-0"></span>*Table 2–3 Oracle Data Mining Algorithms for Supervised Functions*

#### **Oracle Data Mining Unsupervised Algorithms**

Oracle Data Mining supports the unsupervised data mining algorithms described in [Table 2–4.](#page-28-1) The algorithm abbreviations are used throughout this manual.

| <b>Algorithm</b> | <b>Function</b> | <b>Description</b>                                                                                                    |
|------------------|-----------------|----------------------------------------------------------------------------------------------------|
| Apriori (AP)     | Association     | Apriori performs market basket analysis by discovering co-occurring items<br>(frequent itemsets) within a set. Apriori finds rules with support greater than a<br>specified minimum support and confidence greater than a specified minimum<br>confidence.              |
| $k$ -Means (KM)  | Clustering      | k-Means is a distance-based clustering algorithm that partitions the data into a<br>predetermined number of clusters. Each cluster has a centroid (center of<br>gravity). Cases (individuals within the population) that are in a cluster are<br>close to the centroid. |
|                  |                 | Oracle Data Mining supports an enhanced version of k-Means. It goes beyond<br>the classical implementation by defining a hierarchical parent-child<br>relationship of clusters.                                                                                         |

<span id="page-28-1"></span>*Table 2–4 Oracle Data Mining Algorithms for Unsupervised Functions*

| Algorithm                                                     | <b>Function</b>           | <b>Description</b>                                                                                                    |
|---------------------------------------------------------------|---------------------------|----------------------------------------------------------------------------------------------------|
| Non-Negative Matrix<br>Factorization (NMF)                    | <b>Feature Extraction</b> | NMF generates new attributes using linear combinations of the original<br>attributes. The coefficients of the linear combinations are non-negative. During<br>model apply, an NMF model maps the original data into the new set of<br>attributes (features) discovered by the model. |
| One Class Support<br>Vector Machine (One-<br>Class SVM)       | <b>Anomaly Detection</b>  | One-class SVM builds a profile of one class and when applied, flags cases that<br>are somehow different from that profile. This allows for the detection of rare<br>cases that are not necessarily related to each other.                                                            |
| Orthogonal Partitioning<br>Clustering (O-Cluster<br>or $OC$ ) | Clustering                | O-Cluster creates a hierarchical, grid-based clustering model. The algorithm<br>creates clusters that define dense areas in the attribute space. A sensitivity<br>parameter defines the baseline density level.                                                                      |

*Table 2–4 (Cont.) Oracle Data Mining Algorithms for Unsupervised Functions*

# <span id="page-29-0"></span>**Data Preparation**

Data for mining must exist within a single table or view. The information for each case (record) must be stored in a separate row.

A unique capability of Oracle Data Mining is its support for dimensioned data (for example, star schemas) through nested table transformations. Additionally, Oracle Data Mining can mine unstructured data.

**See Also:** *Oracle Data Mining Application Developer's Guide* to learn how to construct a table or view for data mining

Proper preparation of the data is a key factor in any data mining project. The data must be properly cleansed to eliminate inconsistencies and support the needs of the mining application. Additionally, most algorithms require some form of data transformation, such as binning or normalization.

The data mining development process may require several data sets. One data set may needed for building (training) the model; a separate data set may be used for scoring. Classification models should also have a test data set. Each of these data sets must be prepared in exactly the same way.

#### **Supermodels**

Oracle Data Mining supports automatic and embedded data transformation, which can significantly reduce the time and effort involved in developing a data mining model. In **Automatic Data Preparation (ADP)** mode, the model itself transforms the build data according to the requirements of the algorithm. The transformation instructions are embedded in the model and reused whenever the model is applied.

You can choose to add your own transformations to those performed automatically by Oracle Data Mining. These are embedded along with the automatic transformation instructions and reused with them whenever the model is applied. In this case, you only have to specify your transformations once — for the build data. The model itself will transform the data appropriately when it is applied.

Mining models are known as **supermodels**, because they contain the instructions for their own data preparation.

**See Also:** [Chapter 19, "Automatic and Embedded Data Preparation"](#page-144-2)

# <span id="page-30-0"></span>**How Do I Use Oracle Data Mining?**

Oracle Data Mining is an option to the Enterprise Edition of Oracle Database. It includes programmatic interfaces for SQL, PL/SQL, and Java. It also supports a spreadsheet add-in.

# **Oracle Data Miner**

Oracle Data Miner is the graphical user interface for Oracle Data Mining. Oracle Data Miner provides wizards that guide you through the data preparation, data mining, model evaluation, and model scoring process. You can use the code generation feature of Oracle Data Miner to automatically generate PL/SQL code for the mining activities that you perform.

You can download Oracle Data Miner from the Oracle Technology Network.

http://www.oracle.com/technology/products/bi/odm/index.html

## **PL/SQL Packages**

The Oracle Data Mining PL/SQL API is implemented in the following PL/SQL packages:

- DBMS\_DATA\_MINING Contains routines for building, testing, and applying data mining models.
- DBMS\_DATA\_MINING\_TRANSFORM Contains routines for transforming the data sets prior to building or applying a model. Users are free to use these routines or any other SQL-based method for defining transformations. The routines in DBMS\_DATA\_MINING\_TRANSFORM are simply provided as a convenience.

Note that user-defined transformations are not required. Most transformations required by a given algorithm can be performed automatically by Oracle Data Mining.

DBMS\_PREDICTIVE\_ANALYTICS — Contains automated data mining routines for PREDICT, EXPLAIN, and PROFILE operations.

The following example shows the PL/SQL routine for creating an SVM classification model called my\_model. The algorithm is specified in a settings table called my\_settings. The algorithm must be specified as a setting because Naive Bayes, not SVM, is the default classifier.

```
CREATE TABLE my_settings(
 setting name VARCHAR2(30),
 setting_value VARCHAR2(4000));
BEGIN
     INSERT INTO my_settings VALUES
        (dbms_data_mining.algo_name, 
        dbms data mining.algo support vector machines);
   COMMTT:
END;
/
BEGIN
 DBMS_DATA_MINING.CREATE_MODEL(
    model_name => 'my_model',
    mining_function => dbms_data_mining.classification,
    data_table_name => 'mining_data_build',
    case_id_column_name => 'cust_id',
```

```
 target_column_name => 'affinity_card',
    settings_table_name => 'my_settings');
END;
/
```
**See Also:** *Oracle Database PL/SQL Packages and Types Reference*

#### **SQL Functions**

The Data Mining functions are SQL language operators for the deployment of data mining models. They allow data mining to be easily incorporated into SQL queries, and thus into SQL-based applications.

The following example illustrates the Data Mining PREDICTION\_PROBABILITY operator. The operator applies the classification model nb\_sh\_clas\_sample to the data set mining\_data\_apply\_v.

```
SELECT cust_id, prob
  FROM (SELECT cust_id,
           PREDICTION_PROBABILITY (nb_sh_clas_sample, 1 USING *) prob
          FROM mining data apply v
          WHERE \text{cut}_\text{id} < 100011)
   ORDER BY cust_id;
```
The SELECT statement returns ten customers, listed by customer ID, along with the likelihood that they will accept (1) an affinity card.

```
 CUST_ID PROB
---------- ----------
    100001 .025622714
    100002 .090424232
   100003 .028064789
   100004 .048458859
   100005 .989335775
    100006 .000151844
    100007 .05749942
    100008 .108750373
    100009 .538512886
    100010 .186426058
```
#### **See Also:**

*Oracle Database SQL Language Reference*

*Oracle Data Mining Application Developer's Guide*

#### **Java API**

The Oracle Data Mining Java API is an Oracle implementation of the JDM standard Java API for data mining (JSR-73). The Java API is layered on the PL/SQL API, and the two APIs are fully interoperable.

The following code fragment creates a Decision Tree model that models customer affinity card response patterns and applies this model to predict new customers' affinity card responses.

```
//Step-1: Create connection to a database with the Data Mining option
 OraConnectionFactory m_dmeConnFactory = new OraConnectionFactory();
 ConnectionSpec connSpec = m_dmeConnFactory.getConnectionSpec();
connSpec.setURI("jdbc:oracle:thin:@<hostName>:<port>:<sid>");
 connSpec.setName("<user name>");
```

```
 connSpec.setPassword("password");
 m_dmeConn = m_dmeConnFactory.getConnection(connSpec);
//Step-2: Create object factories
  PhysicalDataSetFactory m_pdsFactory =
    (PhysicalDataSetFactory)m_dmeConn.getFactory(
       "javax.datamining.data.PhysicalDataSet");
  PhysicalAttributeFactory m_paFactory =
    (PhysicalAttributeFactory)m_dmeConn.getFactory(
       "javax.datamining.data.PhysicalAttribute");
 TreeSettingsFactory m_treeFactory =
    (TreeSettingsFactory)m_dmeConn.getFactory(
       "javax.datamining.algorithm.tree.TreeSettings");
 ClassificationSettingsFactory m_clasFactory =
    (ClassificationSettingsFactory)m_dmeConn.getFactory(
       "javax.datamining.supervised.classification.ClassificationSettings");
BuildTaskFactory m_buildFactory =
    (BuildTaskFactory)m_dmeConn.getFactory(
       "javax.datamining.task.BuildTask");
ClassificationApplySettingsFactory m_applySettingsFactory =
    (ClassificationApplySettingsFactory)m_dmeConn.getFactory(
      "javax.datamining.supervised.classification.ClassificationApplySettings");
DataSetApplyTaskFactory m_dsApplyFactory =
    (DataSetApplyTaskFactory)m_dmeConn.getFactory(
       "javax.datamining.task.apply.DataSetApplyTask");
ClassificationApplySettingsFactory m_applySettingsFactory =
    (ClassificationApplySettingsFactory)m_dmeConn.getFactory(
      "javax.datamining.supervised.classification.ClassificationApplySettings");
//Step-3: Create and save model build task input objects 
// (training data, build settings)
     //Create & save model input data specification (PhysicalDataSet)
     PhysicalDataSet buildData =
       m_pdsFactory.create("MINING_DATA_BUILD_V", false);
     PhysicalAttribute pa =
      m_paFactory.create("CUST_ID", AttributeDataType.integerType,
                          PhysicalAttributeRole.caseId);
     buildData.addAttribute(pa);
     m_dmeConn.saveObject("treeBuildData_jdm", buildData, true);
     //Create & save Mining Function Settings
     ClassificationSettings buildSettings = m_clasFactory.create();
    TreeSettings treeAlgo = m treeFactory.create();
     buildSettings.setAlgorithmSettings(treeAlgo);
     buildSettings.setTargetAttributeName("AFFINITY_CARD");
     m_dmeConn.saveObject("treeBuildSettings_jdm", buildSettings, true);
//Step-4: Create and save model build task
  BuildTask buildTask =
     m_buildFactory.create("treeBuildData_jdm", "treeBuildSettings_jdm",
                             "treeModel_jdm");
 m_dmeConn.saveObject("treeBuildTask_jdm", buildTask, true);
//Step-5: Create and save model apply task input objects (apply settings)
   //Create & save PhysicalDataSpecification
     PhysicalDataSet applyData =
       m_pdsFactory.create("MINING_DATA_APPLY_V", false);
     PhysicalAttribute pa =
       m_paFactory.create("CUST_ID", AttributeDataType.integerType,
                          PhysicalAttributeRole.caseId);
     applyData.addAttribute(pa);
```
 m\_dmeConn.saveObject("treeApplyData\_jdm", applyData, true); //Create & save ClassificationApplySettings ClassificationApplySettings clasAS = m\_applySettingsFactory.create(); //Step-6: Create and save model apply task with build task as dependent DataSetApplyTask applyTask = m\_dsApplyFactory.create("treeApplyData\_jdm", "treeModel\_jdm", "treeApplySettings\_jdm", "TREE\_APPLY\_OUTPUT\_JDM"); ((OraTask)applyTask).addDependency("treeBuildTask\_jdm"); m\_dmeConn.saveObject("treeApplyTask\_jdm", applyTask, true); //Step-7: Execute build task which executes build task and then after // successful completion triggers the execution of its dependent // task(s). In this example, there is only one dependent task. m\_dmeConn.execute("treeBuildTask\_jdm");

#### **See Also:**

*Oracle Data Mining Java API Reference Oracle Data Mining Application Developer's Guide*

#### **Oracle Spreadsheet Add-In for Predictive Analytics**

Predictive Analytics automates the data mining process with routines for PREDICT, EXPLAIN, and PROFILE. The Oracle Spreadsheet Add-In for Predictive Analytics implements these routines for Microsoft Excel.You can use the Spreadsheet Add-In to analyze Excel data or data that resides in an Oracle database.

You can download the Spreadsheet Add-In, including a readme file, from the Oracle Technology Network.

http://www.oracle.com/technology/products/bi/odm/index.html

#### **See Also:**

[Chapter 3, "Introducing Oracle Predictive Analytics"](#page-38-2)

*Oracle Data Mining Administrator's Guide*

# <span id="page-33-0"></span>**Where Do I Find Information About Oracle Data Mining?**

Oracle Data Mining documentation is included in the Oracle Database online documentation library. Four manuals are dedicated to Oracle Data Mining. SQL and PL/SQL syntax for Oracle Data Mining is documented in Database manuals.

For your convenience, the Oracle Data Mining and related Oracle Database manuals are listed in [Table 2–5.](#page-33-1)

| <b>Document</b>                                     | <b>Description</b>                                                                                                    |  |
|-----------------------------------------------------|----------------------------------------------------------------------------------------------------|--|
| <b>Oracle Data Mining Concepts</b>                  | Overview of mining functions, algorithms, data preparation,<br>predictive analytics, and other special features supported by<br>Oracle Data Mining |  |
| Oracle Data Mining Application Developer's<br>Guide | How to use the PL/SQL and Java APIs and the SQL operators for<br>Data Mining                                                                       |  |
| Oracle Data Mining Administrator's Guide            | How to install and administer a database for Data Mining. How<br>to install and use the demo programs                                              |  |

<span id="page-33-1"></span>*Table 2–5 Oracle Data Mining Documentation*

| <b>Document</b>                                        | <b>Description</b>                                                                                                    |
|--------------------------------------------------------|----------------------------------------------------------------------------------------------------|
| Oracle Data Mining Java API Reference                  | How to use the Oracle Data Mining Java API syntax (javadoc)                                                                            |
| Oracle Database PL/SQL Packages and Types<br>Reference | How to use the Oracle Data Mining PL/SQL syntax                                                                                        |
| Oracle Database SQL Language Reference                 | How to use the SQL Data Mining function (operator) syntax                                                                              |
| Oracle Database Reference                              | How to query data dictionary views to obtain information about<br>mining models, mining model attributes, and mining model<br>settings |

*Table 2–5 (Cont.) Oracle Data Mining Documentation*

**See Also:** Oracle Database online documentation library at http://www.oracle.com/pls/db111/homepage

#### **Oracle Data Mining Resources on the Oracle Technology Network**

The Oracle Technology Network (OTN) is easily accessible and provides a wealth of information. You can visit the Oracle Data Mining home page at:

http://www.oracle.com/technology/products/bi/odm/index.html

This site provides news and discussion forums as well as tools and educational materials for download. On this site, you will find:

- **Oracle Data Miner**, which you can download and install on your personal computer.
- **Oracle Data Miner Tutorial**, which provides a step-wise introduction to the use of Oracle Data Miner
- **Oracle By Example** instructional scenarios using Oracle Data Miner
- **Online Training** for Oracle Data Miner
- **Oracle Spreadsheet Add-In for Predictive Analytics**, which you can download and import into Excel
- **Frequently Asked Questions** (FAQ) about Oracle Data Mining
- **White papers** and **web** casts
- **Demo programs** in SQL and Java that illustrate the Oracle Data Mining APIs
- **Oracle Data Mining discussion forum** at http://forums.oracle.com/forums/forum.jspa?forumID=55
- **Blog on analytics, statistics, and scientific computing in Oracle Database** at http://numoraclerecipes.blogspot.com/
- **Blog on Data Mining and Analytics, with a special focus on Oracle**, at http://oracledmt.blogspot.com/

#### **Oracle Data Mining Publications**

The following books provide an introduction to Oracle Data Mining. Both are based on Oracle Data Mining 10.2.

■ *Java Data Mining: Strategy, Standard, and Practice*, (The Morgan Kaufmann Series in Data Management Systems), by Mark F. Hornick, Erik Marcadé, and Sunil Venkayala

■ *Oracle Data Mining: Mining Gold from Your Warehouse*, (Oracle In-Focus series), by Dr. Carolyn Hamm

# <span id="page-35-0"></span>**Oracle Data Mining and Oracle Database Analytics**

As described in ["Data Mining in the Database Kernel" on page 2-1,](#page-24-1) the advantages of database analytics are considerable. When analytical capabilities are implemented where the data is stored, the data does not have to be exported to an external server for analysis. The results of analysis do not need to be imported; they reside in the database where they can be easily accessed, refreshed, and combined with other data.

Along with data mining and predictive analytics, Oracle Database supports a wide array of analytical features. Since these features are part of a common server it is possible to combine them efficiently. The results of analytical processing can be integrated with Oracle Business Intelligence tools such as Oracle Discoverer and Oracle Portal. Taken as a whole, these features make the Oracle Database a powerful platform for developing analytical applications.

The possibilities for combining different analytics are virtually limitless. [Example 2–1](#page-35-1) shows data mining and text processing within a single SQL query. The query selects all customers who have a high propensity to attrite (> 80% chance), are valuable customers (customer value rating > 90), and have had a recent conversation with customer services regarding a Checking Plus account. The propensity to attrite information is computed using a Data Mining model called tree\_model. The query uses the Oracle Text CONTAINS operator to search call center notes for references to Checking Plus accounts.

#### <span id="page-35-1"></span>*Example 2–1 Combine Oracle Data Mining and Oracle Text in a SQL Query*

```
SELECT A.cust_name, A.contact_info
  FROM customers A
 WHERE PREDICTION_PROBABILITY(tree_model,
            'attrite' USING A.*) > 0.8
   AND A.cust_value > 90
    AND A.cust_id IN
        (SELECT B.cust_id
          FROM call_center B
         WHERE B.call_date BETWEEN '01-Jan-2005'
                               AND '30-Jun-2005' 
          AND CONTAINS(B.notes, 'Checking Plus', 1) > 0);
```
Some of the analytics supported by Oracle Database are described in [Table 2–6](#page-36-0). Use the links in the Documentation column to find the referenced documentation.
| <b>Analytical Feature</b>                   | <b>Description</b>                                                                                                    | <b>Documentation</b>                                                                                       |
|---------------------------------------------|----------------------------------------------------------------------------------------------------|----------------------------------------------------------------------------------------------------|
| Data Mining                                 | Oracle Data Mining implements complex algorithms that sift<br>through large volumes of data to find hidden information. Data<br>Mining models discover patterns, predict probable outcomes,<br>identify key predictors, and find other kinds of valuable<br>information                                                                                                    | Present document                                                                                           |
| Complex data<br>transformations             | Data transformation is a key aspect of analytical applications<br>and ETL (extract, transform, and load). You can use SQL<br>expressions to implement data transformations, or you can use<br>the DBMS_DATA_MINING_TRANSFORM package.                                                                                                    | Oracle Database<br>PL/SQL Packages and<br>Types Reference                                                  |
|                                             | DBMS DATA MINING TRANSFORM is a flexible data<br>transformation package that includes a variety of missing value<br>and outlier treatments, as well as binning and normalization<br>capabilities.                                                                                                    |                                                                                                    |
| Statistical functions                       | Oracle Database provides a long list of SQL statistical functions<br>with support for: hypothesis testing (such as t-test, F-test),<br>correlation computation (such as pearson correlation), cross-tab<br>statistics, and descriptive statistics (such as median and mode).<br>The DBMS_STAT_FUNCS package adds distribution fitting<br>procedures and a summary procedure that returns descriptive<br>statistics for a column. | Oracle Database SQL<br>Language Reference<br>and Oracle Database<br>PL/SQL Packages and<br>Types Reference |
| Window and analytic<br><b>SQL</b> functions | Oracle Database supports analytic and windowing functions for<br>computing cumulative, moving, and centered aggregates. With<br>windowing aggregate functions, you can calculate moving and<br>cumulative versions of SUM, AVERAGE, COUNT, MAX, MIN, and<br>many more functions.                                                                                                    | Oracle Database Data<br>Warehousing Guide                                                                  |
| <b>Frequent Itemsets</b>                    | The DBMS_FREQUENT_ITEMSET supports frequent itemset<br>counting, a mechanism for counting how often multiple events<br>occur together. DBMS_FREQUENT_ITEMSET is used as a building<br>block for the Association algorithm used by Oracle Data Mining.                                                                                                    | Oracle Database<br>PL/SQL Packages and<br>Types Reference                                                  |
| Linear algebra                              | The UTL_NLA package exposes a subset of the popular BLAS and<br>LAPACK (Version 3.0) libraries for operations on vectors and<br>matrices represented as VARRAYs. This package includes<br>procedures to solve systems of linear equations, invert matrices,<br>and compute eigenvalues and eigenvectors.                                                                                                    | Oracle Database<br>PL/SQL Packages and<br>Types Reference                                                  |

*Table 2–6 Overview of Analytics in Oracle Database*

| <b>Analytical Feature</b> | <b>Description</b>                                                                                                    | <b>Documentation</b>                            |
|---------------------------|----------------------------------------------------------------------------------------------------|-------------------------------------------------|
| <b>OLAP</b>               | Oracle OLAP supports multidimensional analysis and can be<br>used to improve performance of multidimensional queries.<br>Oracle OLAP provides functionality previously found only in<br>specialized OLAP databases. Moving beyond drill-downs and<br>roll-ups, Oracle OLAP also supports time-series analysis,<br>modeling, and forecasting.                                                         | Oracle OLAP User's<br>Guide                     |
| Spatial analytics         | Oracle Spatial provides advanced spatial features to support<br>high-end GIS and LBS solutions. Oracle Spatial's analysis and<br>mining capabilities include functions for binning, detection of<br>regional patterns, spatial correlation, colocation mining, and<br>spatial clustering.                                                                                                    | Oracle Spatial<br>Developer's Guide             |
|                           | Oracle Spatial also includes support for topology and network<br>data models and analytics. The topology data model of Oracle<br>Spatial allows one to work with data about nodes, edges, and<br>faces in a topology. It includes network analysis functions for<br>computing shortest path, minimum cost spanning tree,<br>nearest-neighbors analysis, traveling salesman problem, among<br>others. |                                                 |
| Text Mining               | Oracle Text uses standard SQL to index, search, and analyze text<br>and documents stored in the Oracle database, in files, and on the<br>web. It also supports automatic classification and clustering of<br>document collections. Many of these analytical features are<br>layered on top of ODM functionality                                                                                      | Oracle Text<br>Application<br>Developer's Guide |

*Table 2–6 (Cont.) Overview of Analytics in Oracle Database*

# <sup>3</sup> **Introducing Oracle Predictive Analytics**

This chapter presents an overview of Oracle Data Mining predictive analytics, an automated form of predictive data mining.

### **See Also:**

*Oracle Data Mining Administrator's Guide* for installation instructions

*Oracle Database PL/SQL Packages and Types Reference* for predictive analytics syntax in PL/SQL

*Oracle Data Mining Java API Reference* (javadoc) for predictive analytics syntax in Java

This chapter includes the following sections:

- **[About Predictive Analytics](#page-38-0)**
- [Oracle Spreadsheet Add-In for Predictive Analytics](#page-39-0)
- [APIs for Predictive Analytics](#page-41-0)
- **[Example: PREDICT](#page-43-0)**
- **[Behind the Scenes](#page-44-0)**

# <span id="page-38-0"></span>**About Predictive Analytics**

Predictive Analytics is a technology that captures data mining processes in simple routines. Sometimes called "one-click data mining," predictive analytics simplifies and automates the data mining process.

Predictive analytics develops profiles, discovers the factors that lead to certain outcomes, predicts the most likely outcomes, and identifies a degree of confidence in the predictions.

### **Predictive Analytics and Data Mining**

Predictive analytics uses data mining technology, but knowledge of data mining is not needed to use predictive analytics.

You can use predictive analytics simply by specifying an operation to perform on your data. You do not need to create or use mining models or understand the mining functions and algorithms summarized in [Chapter 2](#page-24-0) of this manual.

### **How Does it Work?**

The predictive analytics routines analyze the input data and create mining models. These models are trained and tested and then used to generate the results returned to the user. The models and supporting objects are not preserved after the operation completes.

When you use data mining technology directly, you create a model or use a model created by someone else. Usually, you apply the model to new data (different from the data used to train and test the model). Predictive analytics routines apply the model to the same data used for training and testing.

**See Also:** ["Behind the Scenes" on page 3-7](#page-44-0) to gain insight into the inner workings of Oracle predictive analytic

### <span id="page-39-1"></span>**Predictive Analytics Operations**

Oracle Data Mining predictive analytics operations are described in [Table 3–1.](#page-39-1)

|                | <b>Operation Description</b>                                                                |
|----------------|---------------------------------------------------------------------------------------------|
| <b>EXPLAIN</b> | Explains how the individual attributes affect the variation of values in a target<br>column |
| PREDICT        | For each case, predicts the values in a target column                                       |
| PROFILE        | Creates a set of rules for cases that imply the same target value                           |

*Table 3–1 Oracle Predictive Analytics Operations*

# <span id="page-39-0"></span>**Oracle Spreadsheet Add-In for Predictive Analytics**

The Oracle Spreadsheet Add-In for Predictive Analytics provides predictive analytics operations within a Microsoft Excel spreadsheet. You can analyze Excel data or data that resides in an Oracle database.

[Figure 3–1](#page-40-0) shows the EXPLAIN operation using Microsoft Excel 7.0. EXPLAIN shows the predictors of a given target ranked in descending order of importance. In this example, RELATIONSHIP is the most important predictor, and MARTIAL STATUS is the second most important predictor .

|                 | 日の<br>$\Gamma$<br>Ξ        |                                     |                     |                           |                                 |             |                 |
|-----------------|----------------------------|-------------------------------------|---------------------|---------------------------|---------------------------------|-------------|-----------------|
|                 |                            |                                     |                     |                           | Book1 - Microsoft Excel (Trial) |             |                 |
|                 | Home<br>Insert             | Page Layout                         | Formulas            | Data                      | Review                          | <b>View</b> | Det             |
|                 | & Cut<br><b>Light Copy</b> | Calibri                             | 711                 | $A^{\dagger} A^{\dagger}$ | $\equiv$ $\equiv$               | ≫           | Wrap            |
|                 | Paste<br>Format Painter    | $I$ U<br>$\mathbf{B}$               | $\cdot$ A           |                           | 事書                              | 律律          | <b>Fax</b> Merg |
|                 | Clipboard<br><b>Tx</b>     | Font                                |                     | 反                         |                                 | Alignment   |                 |
|                 | A2                         | 海<br>$f_x$                          | <b>RELATIONSHIP</b> |                           |                                 |             |                 |
|                 | A                          | B                                   |                     | C                         | D                               | E           |                 |
| 1               | <b>ATTRIBUTE NAME</b>      | <b>EXPLANATORY_VALUE &amp; RANK</b> |                     |                           |                                 |             |                 |
| $\overline{2}$  | <b>RELATIONSHIP</b>        |                                     | 0.220236974         | 1                         |                                 |             |                 |
| 3               | <b>MARITAL STATUS</b>      |                                     | 0.204862091         | $\overline{a}$            |                                 |             |                 |
| $\overline{4}$  | <b>CAPITAL GAIN</b>        |                                     | 0.113349121         | 3                         |                                 |             |                 |
| 5               | AGE                        |                                     | 0.096296982         | 4                         |                                 |             |                 |
| 6               | <b>OCCUPATION</b>          |                                     | 0.088432313         | 5                         |                                 |             |                 |
| $\overline{7}$  | <b>EDUCATION NUM</b>       |                                     | 0.085158474         | 6                         |                                 |             |                 |
| 8               | <b>EDUCATION</b>           |                                     | 0.084073842         | $\overline{7}$            |                                 |             |                 |
| 9               | <b>HOURS PER WEEK</b>      |                                     | 0.062502498         | 8                         |                                 |             |                 |
| 10              | <b>SEX</b>                 |                                     | 0.055541542         | 9                         |                                 |             |                 |
| 11              | <b>CAPITAL LOSS</b>        |                                     | 0.035314542         | 10                        |                                 |             |                 |
| 12 <sup>°</sup> | <b>RACE</b>                |                                     | 0.016215327         | 11                        |                                 |             |                 |
|                 | 13 WORKCLASS               |                                     | 0.011167921         | 12                        |                                 |             |                 |
|                 | 14 PERSON_ID               |                                     | $\circ$             | 13                        |                                 |             |                 |
|                 | 15 WEIGHT                  |                                     | 0                   | 13                        |                                 |             |                 |

<span id="page-40-0"></span>*Figure 3–1 EXPLAIN in Oracle Spreadsheet Add-In for Predictive Analytics*

[Figure 3–2](#page-40-1) shows the PREDICT operation for a binary target. PREDICT shows the actual and predicted classification for each case. It includes the probability of each prediction and the overall predictive confidence for the data set.

<span id="page-40-1"></span>

|                | 2<br>$\mathbf{1}$                                      |              |                                          |                    |                                       | ROOKT - IMICLO2OIL EXC6L (11 |            |
|----------------|--------------------------------------------------------|--------------|------------------------------------------|--------------------|---------------------------------------|------------------------------|------------|
|                | Home<br>н                                              | Insert<br>N. | PageLayout<br>P                          |                    | Formulas<br>Data<br>M<br>$\mathbb{A}$ | Review<br>R                  | Vier<br>W  |
|                | do Cut<br><b>Light</b> Copy<br>Paste<br>Format Painter | $\mathbf{B}$ | Calibri<br>$\mathcal{I}$<br>$\mathbf{U}$ | 11<br><b>falal</b> | $A^A$<br>ಏ<br>A                       |                              | $\gg$<br>镡 |
|                | Clipboard                                              | г.           |                                          | Font               | Fsi                                   |                              | Alignn     |
|                | A <sub>3</sub>                                         | <b>COL</b>   | $f_x$                                    | $\overline{2}$     |                                       |                              |            |
|                | $\mathbb{A}$                                           | B            | C                                        |                    | D                                     | Ε                            | F          |
| 1              | Overall predictive confidence = 0.65                   |              |                                          |                    |                                       |                              |            |
| $\overline{2}$ | PERSON ID CLASS C PREDICTION C PROBABILITY             |              |                                          |                    |                                       |                              |            |
| 3              | <u>2</u>                                               | $\circ$      |                                          | $\circ$            | 0.818733703                           |                              |            |
| $\overline{4}$ | 7                                                      | $\bf{0}$     |                                          | $\mathbf{1}$       | 0.202838757                           |                              |            |
| 5              | 8                                                      | $\circ$      |                                          | $\overline{0}$     | 0.897031067                           |                              |            |
| 6              | $\overline{9}$                                         | $\circ$      |                                          | $\circ$            | 0.972000428                           |                              |            |
| $\overline{7}$ | 10                                                     | $\Omega$     |                                          | $\Omega$           | 0.987589587                           |                              |            |
| 8              | 11                                                     | 0            |                                          | 0                  | 0.983983943                           |                              |            |
| $\overline{9}$ | 12                                                     | $\Omega$     |                                          | 1                  | 0.864771065                           |                              |            |
| 10             | 15                                                     | $\circ$      |                                          | $\Omega$           | 0.981935298                           |                              |            |
| 11             | 16                                                     | $\Omega$     |                                          | $\Omega$           | 0.995889683                           |                              |            |
| 12             | 17                                                     | 0            |                                          | 0                  | 0.994326201                           |                              |            |
| 13             | 18                                                     | $\circ$      |                                          | $\mathbf{O}$       | 0.995533379                           |                              |            |
| 14             | 22                                                     | $\circ$      |                                          | $\overline{0}$     | 0.823855673                           |                              |            |
| 15             | 24                                                     | $\circ$      |                                          | $\mathbf{0}$       | 0.988153933                           |                              |            |
| 16             | 25                                                     | $\bf{0}$     |                                          | 1                  | 0.674070765                           |                              |            |

*Figure 3–2 PREDICT in Oracle Spreadsheet Add-In for Predictive Analytics*

[Figure 3–3](#page-41-1) shows the PROFILE operation. This example shows five profiles for a binary classification problem. Each profile includes a rule, the number of cases to which it applies, and a score distribution. Profile 1 describes 319 cases. Its members are husbands or wives with bachelors, masters, Ph.D., or professional degrees; they have capital gains <= 5095.5. The probability of a positive prediction for this group is 68.7%; the probability of a negative prediction is 31.3%.

| $\begin{bmatrix} \mathbf{H} & \mathbf{H} \end{bmatrix} \sim \begin{bmatrix} \mathbf{H} & \mathbf{H} \end{bmatrix} \triangleq$ |                                                                     | Book1 - Microsoft Excel (Trial) |                                                                                                    | <b>Table Tools</b>                               |                               |               |
|----------------------------------------------------------------------------------------------------|---------------------------------------------------------------------|---------------------------------|----------------------------------------------------------------------------------------------------|--------------------------------------------------|-------------------------------|---------------|
| Home<br>Insert                                                                                                    | Page Layout                                                         | Review<br>Formulas<br>Data      | View<br>Developer                                                                                                    | Add-Ins<br>Design                                |                               |               |
| & Cut<br><b>La Copy</b>                                                                                                    | Calibri<br>$-11$<br>$B$ $I$ $I$ $\cdots$ $I$ $\cdots$ $\mathcal{O}$ | $\mathbf{A} \mathbf{A}$         | Wrap Text<br>$\frac{1}{2}$<br>建铜<br>Merge & Center                                                                                                    | General<br>$60.00 + 0.00 + 0.00$<br>S<br>$-$ % , | Conditional Format            |               |
| Format Painter<br>Clipboard                                                                                                   | $\sqrt{2}$<br>Font                                                  | fsi                             | 斥<br>Alignment                                                                                                    | $\sqrt{2}$<br>Number                             | Formatting v as Table v       | <b>Styles</b> |
| A1                                                                                                    | $f_x$ PROFILE ID<br>ω.<br>۰                                         |                                 |                                                                                                    |                                                  |                               |               |
| A                                                                                                    | B                                                                   | C                               |                                                                                                    | D                                                | E                             | F             |
| <b>PROFILE ID</b>                                                                                                    | <b>RECORD COUNT</b>                                                 | <b>PREDICTED VALUE</b>          |                                                                                                    | <b>DESCRIPTION</b>                               | $1 -$<br>$\blacktriangledown$ | $0 -$         |
| $\mathbf{1}$                                                                                                    | 319                                                                 |                                 | RELATIONSHIP isln ("Husband" "Wife") and<br>EDUCATION isln ("Bach." "Masters" "PhD" "Profsc") and<br>1 CAPITAL_GAIN <= 5095.5                                                                                                    |                                                  |                               | 68.7% 31.3%   |
| $\overline{2}$                                                                                                    | 54                                                                  |                                 | RELATIONSHIP isln ("Husband" "Wife") and<br>EDUCATION isIn ("Bach." "Masters" "PhD" "Profsc") and<br>1 CAPITAL GAIN > 5095.5                                                                                                    |                                                  | 100.0%                        | 0.0%          |
|                                                                                                    |                                                                     |                                 | RELATIONSHIP isln ("Husband" "Wife") and<br>EDUCATION isln ("10th" "11th" "12th" "1st-4th" "5th-6th"<br>"7th-8th" "9th" "< Bach." "Assoc-A" "Assoc-V" "HS-grad"<br>"Presch.") and<br>CAPITAL GAIN <= 5095.5 and                                                                                                    |                                                  |                               |               |
| $\overline{3}$                                                                                                    | 160                                                                 |                                 | 0 OCCUPATION isln ("ArmedF" "Exec." "Prof." "TechSup")<br>RELATIONSHIP isln ("Husband" "Wife") and<br>EDUCATION isln ("10th" "11th" "12th" "1st-4th" "5th-6th"<br>"7th-8th" "9th" "< Bach." "Assoc-A" "Assoc-V" "HS-grad"<br>"Presch.") and<br>CAPITAL_GAIN <= 5095.5 and<br>OCCUPATION isIn ("Cleric." "Crafts" "Farming" "Handler"<br>"House-s" "Machine" "Other" "Protec." "Sales" |                                                  |                               | 50.0% 50.0%   |
| 4                                                                                                    | 720                                                                 |                                 | 0 "Transp.")                                                                                                    |                                                  |                               | 25.3% 74.7%   |
| 5                                                                                                    | 47                                                                  |                                 | RELATIONSHIP isln ("Husband" "Wife") and<br>EDUCATION isln ("10th" "11th" "12th" "1st-4th" "5th-6th"<br>"7th-8th" "9th" "< Bach." "Assoc-A" "Assoc-V" "HS-grad"<br>"Presch.") and<br>1 CAPITAL GAIN > 5095.5                                                                                                    |                                                  | 100.0%                        | 0.0%          |

<span id="page-41-1"></span>*Figure 3–3 PROFILE in Oracle Spreadsheet Add-In for Predictive Analytics*

You can download the latest version of the Spreadsheet Add-In from the Oracle Technology Network.

http://www.oracle.com/technology/products/bi/odm/

# <span id="page-41-0"></span>**APIs for Predictive Analytics**

Oracle Data Mining implements predictive analytics in the PL/SQL and Java APIs.

### **Predictive Analytics in the PL/SQL API**

DBMS\_PREDICTIVE\_ANALYTICS package. The following SQL DESCRIBE shows the predictive analytics procedures with their parameters.

SQL> describe dbms\_predictive\_analytics

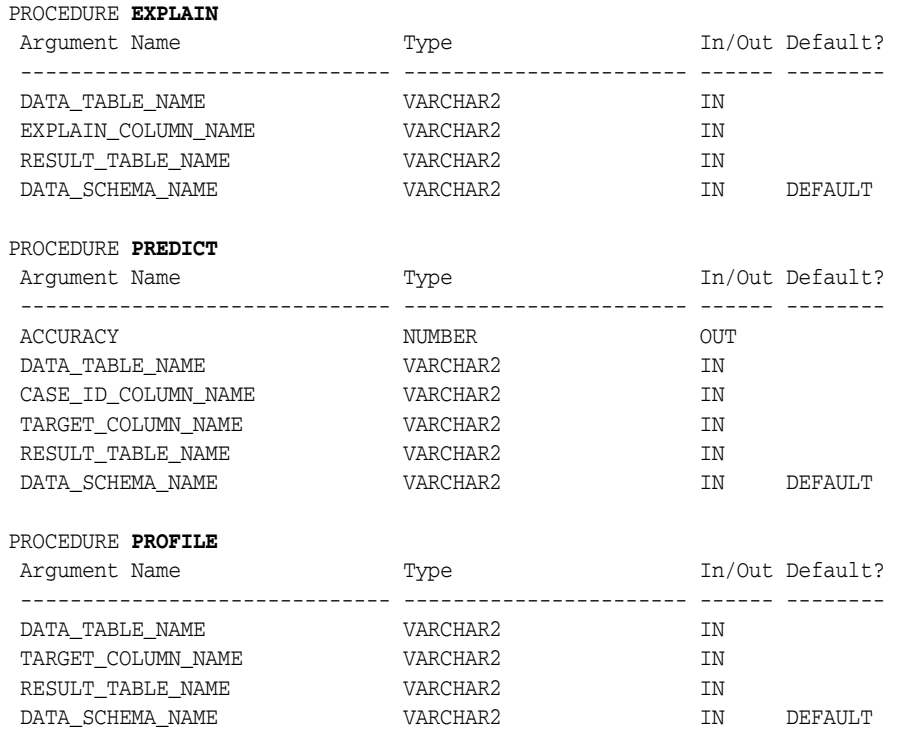

### **Predictive Analytics in the Java API**

The Oracle Data Mining Java API defines predictive analytics tasks that use the DBMS\_PREDICTIVE\_ANALYTICS package.

```
The create methods that are defined under 
oracle.dmt.jdm.task.OraPredictiveAnalyticsTaskFactory class are 
shown as follows:
public OraPredictTask createPredictTask(String inputDataURI, String caseID,
                                         String targetColumn,
                                         String predictionResultTableName) 
                                  throws JDMException;
public OraExplainTask createExplainTask(String inputDataURI,
                                         String explainColumn,
                                        String explainResultTableName) 
                                  throws JDMException;
public OraProfileTask createProfileTask(String inputDataURI,
                                        String targetAttributeName,
                                        String profileResultTableName) 
                                  throws JDMException;
```
### **Example: Use OraProfileTask to Create Profile Results**

```
//Step-1: Create OraPredictiveAnalyticsTaskFactory
OraPredictiveAnalyticsTaskFactory m_paFactory =
    (DataSetApplyTaskFactory)m_dmeConn.getFactory(
```

```
 "oracle.dmt.jdm.task.OraPredictiveAnalyticsTask");
//Step-2: Create, save and execute OraProfileTask. After
OraProfileTask m_profileTask = 
   m_paFactory.createProfileTask("MINING_DATA_BUILD_V", "AFFINITY_CARD", 
       "PROFILE_OUTPUT_JDM");
   m_dmeConn.saveObject("profileTask_jdm", m_profileTask, true);
   m_dmeConn.execute("profileTask_jdm");
```
# <span id="page-43-0"></span>**Example: PREDICT**

[Example 3–1](#page-43-1) shows how a simple PREDICT operation can be used to find the customers most likely to increase spending if given an affinity card.

The customer data, including current affinity card usage and other information such as gender, education, age, and household size, is stored in a view called MINING\_DATA\_APPLY\_V. The results of the PREDICT operation are written to a table named p\_result\_tbl.

The PREDICT operation calculates both the prediction and the accuracy of the prediction. Accuracy, also known as predictive confidence, is a measure of the improvement over predictions that would be generated by a naive model. In the case of classification, a naive model would always guess the most common class. In [Example 3–1](#page-43-1), the improvement is almost 50%.

<span id="page-43-1"></span>*Example 3–1 Predict Customers Most Likely to Increase Spending with an Affinity Card*

```
DECLARE
p_accuracy NUMBER(10,9);
BEGIN
  DBMS_PREDICTIVE_ANALYTICS.PREDICT(
accuracy \implies p_accuracy,
 data_table_name =>'mining_data_apply_v',
 case_id_column_name =>'cust_id',
 target_column_name =>'affinity_card',
 result_table_name =>'p_result_tbl');
  DBMS_OUTPUT.PUT_LINE('Accuracy: ' || p_accuracy);
END;
/
```

```
Accuracy: .492433267
```
The following query returns the gender and average age of customers most likely to respond favorably to an affinity card.

```
SELECT cust_gender, COUNT(*) as cnt, ROUND(AVG(age)) as avg_age
            FROM mining_data_apply_v a, p_result_tbl b
      WHERE a.cust id = b.cust id
        AND b.prediction = 1
       GROUP BY a.cust_gender
       ORDER BY a.cust_gender; 
C CNT AVG_AGE
- ---------- --------<br>F 90 4<br>M 443 A
        90 45
       443 45
```
## <span id="page-44-0"></span>**Behind the Scenes**

This section provides some high-level information about the inner workings of Oracle predictive analytics. If you know something about data mining, you will find this information to be straight-forward and easy to understand. If you are unfamiliar with data mining, you can skip this section. You do not need to know this information to use predictive analytics.

**See Also:** [Chapter 2](#page-24-0) for an overview of model functions and algorithms

### **EXPLAIN**

EXPLAIN creates an attribute importance model. Attribute importance uses the Minimum Description Length algorithm to determine the relative importance of attributes in predicting a target value. EXPLAIN returns a list of attributes ranked in relative order of their impact on the prediction. This information is derived from the model details for the attribute importance model.

Attribute importance models are not scored against new data. They simply return information (model details) about the data you provide.

Attribute importance is described in ["Feature Selection" on page 9-2.](#page-93-0)

### **PREDICT**

PREDICT creates a Support Vector Machine (SVM) model for classification or regression.

PREDICT creates a Receiver Operating Characteristics (ROC) curve to analyze the per-case accuracy of the predictions. PREDICT optimizes the probability threshold for binary classification models. The probability threshold is the probability that the model uses to make a positive prediction. The default is 50%.

### **Accuracy**

PREDICT returns a value indicating the accuracy, or predictive confidence, of the prediction. The accuracy is the improvement gained over a naive prediction. For a categorical target, a naive prediction would be the most common class, for a numerical target it would be the mean. For example, if a categorical target can have values small, medium, or large, and small is predicted more often than medium or large, a naive model would return small for all cases. Predictive analytics uses the accuracy of a naive model as the baseline accuracy.

The accuracy metric returned by PREDICT is a measure of improved maximum average accuracy versus a naive model's maximum average accuracy. Maximum average accuracy is the average per-class accuracy achieved at a specific probability threshold that is greater than the accuracy achieved at all other possible thresholds.

SVM is described in [Chapter 18](#page-136-0).

### **PROFILE**

PROFILE creates a Decision Tree model to identify the characteristics of the attributes that predict a common target. For example, if the data has a categorical target with values small, medium, or large, PROFILE would describe how certain attributes typically predict each size.

The Decision Tree algorithm creates rules that describe the decisions that affect the prediction. The rules, expressed in XML as if-then-else statements, are returned in the model details. PROFILE returns XML that is derived from the model details generated by the algorithm.

Decision Tree is described in [Chapter 11.](#page-108-0)

# **Part II Mining Functions**

In Part II, you will learn about the mining functions supported by Oracle Data Mining. Mining functions represent a class of mining problems that can be solved using data mining algorithms. When creating a data mining model, you must first specify the mining function then choose an appropriate algorithm to implement the function if one is not provided by default. Oracle Data Mining algorithms are described in [Part III.](#page-100-0)

**Note on Terminology:** The term *mining function* has no relationship to a *SQL language function*.

Oracle Data Mining supports a family of SQL language functions that serve as operators for the deployment of mining models. See "Scoring and Deployment" in *Oracle Data Mining Application Developer's Guide*.

Part II contains the following chapters:

- [Chapter 4, "Regression"](#page-48-0)
- [Chapter 5, "Classification"](#page-56-0)
- [Chapter 6, "Anomaly Detection"](#page-70-0)
- [Chapter 7, "Clustering"](#page-74-0)
- [Chapter 8, "Association"](#page-82-0)
- [Chapter 9, "Feature Selection and Extraction"](#page-92-0)

# **4**

# <span id="page-48-0"></span><sup>4</sup> **Regression**

This chapter describes regression, the supervised mining function for predicting a continuous, numerical target.

**See Also:** ["Supervised Data Mining" on page 2-2](#page-25-0) 

This chapter includes the following topics:

- [About Regression](#page-48-1)
- [A Sample Regression Problem](#page-51-0)
- **[Testing a Regression Model](#page-52-0)**
- **[Regression Algorithms](#page-54-0)**

# <span id="page-48-1"></span>**About Regression**

Regression is a data mining function that predicts a number. Profit, sales, mortgage rates, house values, square footage, temperature, or distance could all be predicted using regression techniques. For example, a regression model could be used to predict the value of a house based on location, number of rooms, lot size, and other factors.

A regression task begins with a data set in which the target values are known. For example, a regression model that predicts house values could be developed based on observed data for many houses over a period of time. In addition to the value, the data might track the age of the house, square footage, number of rooms, taxes, school district, proximity to shopping centers, and so on. House value would be the target, the other attributes would be the predictors, and the data for each house would constitute a case.

In the model build (training) process, a regression algorithm estimates the value of the target as a function of the predictors for each case in the build data. These relationships between predictors and target are summarized in a model, which can then be applied to a different data set in which the target values are unknown.

Regression models are tested by computing various statistics that measure the difference between the predicted values and the expected values. The historical data for a regression project is typically divided into two data sets: one for building the model, the other for testing the model. See ["Testing a Regression Model" on page 4-5.](#page-52-0)

Regression modeling has many applications in trend analysis, business planning, marketing, financial forecasting, time series prediction, biomedical and drug response modeling, and environmental modeling.

### **How Does Regression Work?**

You do not need to understand the mathematics used in regression analysis to develop and use quality regression models for data mining. However, it is helpful to understand a few basic concepts.

Regression analysis seeks to determine the values of parameters for a function that cause the function to best fit a set of data observations that you provide. The following equation expresses these relationships in symbols. It shows that regression is the process of estimating the value of a continuous target (*y*) as a function (*F*) of one or more predictors  $(x_1, x_2, ..., x_n)$ , a set of parameters  $(\theta_1, \theta_2, ..., \theta_n)$ , and a measure of error (*e*).

 $y = F(\mathbf{x}, \theta) + e$ 

The predictors can be understood as independent variables and the target as a dependent variable. The error, also called the **residual**, is the difference between the expected and predicted value of the dependent variable. The regression parameters are also known as **regression coefficients**. (See ["Regression Coefficients" on page 4-3.](#page-50-0))

The process of training a regression model involves finding the parameter values that minimize a measure of the error, for example, the sum of squared errors.

There are different families of regression functions and different ways of measuring the error.

### **Linear Regression**

A linear regression technique can be used if the relationship between the predictors and the target can be approximated with a straight line.

Regression with a single predictor is the easiest to visualize. Simple linear regression with a single predictor is shown in [Figure 4–1](#page-49-0).

*Figure 4–1 Linear Regression With a Single Predictor*

<span id="page-49-0"></span>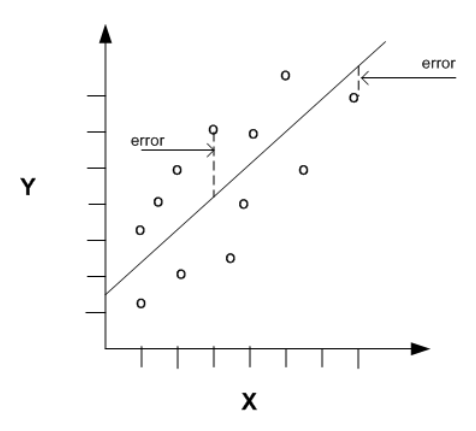

Linear regression with a single predictor can be expressed with the following equation.

 $y = \theta_2 \mathbf{x} + \theta_1 + e$ 

The regression parameters in simple linear regression are:

- The **slope** of the line  $(\theta_2)$  the angle between a data point and the regression line
- The *y* **intercept**  $(\theta_1)$  the point where **x** crosses the *y* axis (**x** = 0)

### **Multivariate Linear Regression**

The term **multivariate linear regression** refers to linear regression with two or more predictors  $(x_1, x_2, ..., x_n)$ . When multiple predictors are used, the regression line cannot be visualized in two-dimensional space. However, the line can be computed simply by expanding the equation for single-predictor linear regression to include the parameters for each of the predictors.

 $y = \theta_1 + \theta_2 \mathbf{x}_1 + \theta_3 \mathbf{x}_2 + \dots + \theta_n \mathbf{x}_{n-1} + e$ 

### <span id="page-50-0"></span>**Regression Coefficients**

In multivariate linear regression, the regression parameters are often referred to as coefficients. When you build a multivariate linear regression model, the algorithm computes a coefficient for each of the predictors used by the model. The coefficient is a measure of the impact of the predictor **x** on the target *y*. Numerous statistics are available for analyzing the regression coefficients to evaluate how well the regression line fits the data. [\("Regression Statistics" on page 4-6.](#page-53-0))

### **Nonlinear Regression**

Often the relationship between **x** and *y* cannot be approximated with a straight line. In this case, a nonlinear regression technique may be used. Alternatively, the data could be preprocessed to make the relationship linear.

Nonlinear regression models define *y* as a function of **x** using an equation that is more complicated than the linear regression equation. In [Figure 4–2,](#page-50-1) **x** and *y* have a nonlinear relationship.

### <span id="page-50-1"></span>*Figure 4–2 Nonlinear Regression With a SIngle Predictor*

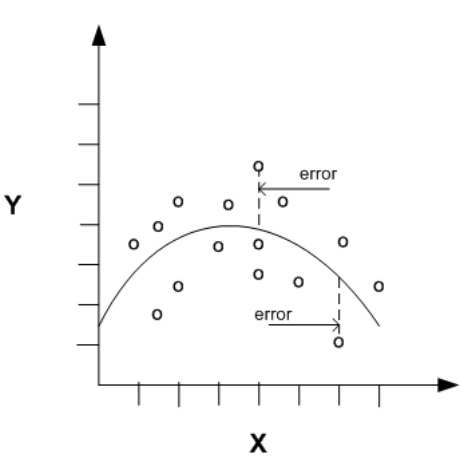

### **Multivariate Nonlinear Regression**

The term **multivariate nonlinear regression** refers to nonlinear regression with two or more predictors  $(x_1, x_2, ..., x_n)$ . When multiple predictors are used, the nonlinear relationship cannot be visualized in two-dimensional space.

### **Confidence Bounds**

A regression model predicts a numeric target value for each case in the scoring data. In addition to the predictions, some regression algorithms can identify confidence bounds, which are the upper and lower boundaries of an interval in which the predicted value is likely to lie.

When a model is built to make predictions with a given confidence, the confidence interval will be produced along with the predictions. For example, a model might predict the value of a house to be \$500,000 with a 95% confidence that the value will be between \$475,000 and \$525,000.

# <span id="page-51-0"></span>**A Sample Regression Problem**

Suppose you want to learn more about the purchasing behavior of customers of different ages. You could build a model to predict the ages of customers as a function of various demographic characteristics and shopping patterns. Since the model will predict a number (age), we will use a regression algorithm.

This example uses the regression model, svmr\_sh\_regr\_sample, which is created by one of the Oracle Data Mining sample programs. [Figure 4–3](#page-51-1) shows six columns and ten rows from the case table used to build the model. The affinity\_card column can contain either a 1, indicating frequent use of a preferred-buyer card, or a 0, which indicates no use or infrequent use.

| case ID |                    | predictors       |                   |               |     |  |  |
|---------|--------------------|------------------|-------------------|---------------|-----|--|--|
| CUST_ID | <b>CUST GENDER</b> | <b>EDUCATION</b> | <b>OCCUPATION</b> | AFFINITY CARD | AGE |  |  |
| 101501  | F                  | Masters          | Prof.             | n             | 41  |  |  |
| 101502  | м                  | Bach.            | Sales             | O             | 27  |  |  |
| 101503  | F                  | HS-grad          | Cleric.           | n             | 20  |  |  |
| 101504  | м                  | Bach.            | Exec.             |               | 45  |  |  |
| 101505  | м                  | Masters          | Sales             |               | 34  |  |  |
| 101506  | м                  | HS-grad          | Other             | 0             | 38  |  |  |
| 101507  | м                  | < Bach.          | Sales             | 0             | 28  |  |  |
| 101508  | м                  | HS-grad          | Sales             | n             | 19  |  |  |
| 101509  | м                  | Bach.            | Other             | n             | 52  |  |  |
| 101510  | м                  | Bach.            | Sales             |               | 27  |  |  |

<span id="page-51-1"></span>*Figure 4–3 Sample Build Data for Regression*

After undergoing testing (see ["Testing a Regression Model" on page 4-5\)](#page-52-0), the model can be applied to the data set that you wish to mine.

[Figure 4–4](#page-52-1) shows some of the predictions generated when the model is applied to the customer data set provided with the Oracle Data Mining sample programs. Several of the predictors are displayed along with the predicted age for each customer.

| Publish<br>File | Help                                            |      |            |                       |            |            |   |
|-----------------|-------------------------------------------------|------|------------|-----------------------|------------|------------|---|
| Apply Output    | Apply Settings                                  | Task |            |                       |            |            |   |
|                 | Apply Output Table: MINING DATA APPL173802430 A |      |            |                       |            |            |   |
| Fetch Size: 100 | Refresh                                         |      |            |                       |            |            | B |
| DMR\$CASE ID    | AFFINITY_CAR                                    | AGE1 | EDUCATION1 | CUST INCOM            | CUST_GENDE | PREDICTION |   |
| 100,001         | Ō.                                              | 62   | < Bach.    | $G: 130,000 - 14$     | l F        | 61.1916    |   |
| 100,002         | O                                               | 41   | Bach.      | $L: 300,000$ and $$ F |            | 41.2306    |   |
| 100,003         | Ū                                               | 34   | < Bach.    | K: 250,000 - 29       | lм         | 36.4998    |   |
| 100,004         | 0                                               | 50   | < Bach.    | K: 250,000 - 29   F   |            | 47.0069    |   |
| 100,005         | 1                                               | 46   | Assoc-A    | B: 30,000 - 49,9 M    |            | 47.1799    |   |
| 100,006         | n                                               | 20   | < Bach.    | $G: 130.000 - 14$ F   |            | 23.8397    |   |
| 100,007         | Ū                                               | 40   | HS-grad    | $L: 300,000$ and  F   |            | 46.6948    |   |
| 100,008         | 0                                               | 41   | < Bach.    | J: 190,000 - 24       | M          | 45.7061    |   |
| 100,009         | 1                                               | 29   | Bach.      | $G: 130,000 - 14$ M   |            | 29.3481    |   |
| 100,010         | n                                               | 28   | HS-grad    | L: 300,000 and  M     |            | 26.2259    |   |
| 100,011         | Ū                                               | 31   | 9th        | $F: 110.000 - 12$     | M          | 33.0976    |   |
| 100,012         | 1                                               | 35   | PhD        | H: 150,000 - 16 M     |            | 39.6544    |   |
| 100,013         | Ū                                               | 42   | HS-grad    | $D: 70,000 - 89,$     | M          | 48.7898    |   |
| 100,014         | n                                               | 49   | HS-grad    | $B: 30,000 - 49,9$ F  |            | 46.243     |   |
| 100,015         | 0                                               | 44   | < Bach.    | L: 300,000 and    M   |            | 49.0436    |   |
| 100,016         | Ū                                               | 34   | HS-grad    | K: 250,000 - 29       | F          | 29.9953    |   |
| 100.017         | 0                                               | 68   | < Bach.    | l: 170.000 - 189 F    |            | 46.444     |   |
| 100,018         | 0                                               | 27   | < Bach.    | A: Below 30,000       | F          | 26.1431    |   |

<span id="page-52-1"></span>*Figure 4–4 Regression Results in Oracle Data Miner*

**Note:** Oracle Data Miner displays the generalized case ID in the DMR\$CASE\_ID column of the apply output table. A "1" is appended to the column name of each predictor that you choose to include in the output. The predictions (the predicted ages in [Figure 4–4](#page-52-1)) are displayed in the PREDICTION column.

**See Also:** *Oracle Data Mining Administrator's Guide* for information about the Oracle Data Mining sample programs

# <span id="page-52-0"></span>**Testing a Regression Model**

A regression model is tested by applying it to test data with known target values and comparing the predicted values with the known values.

The test data must be compatible with the data used to build the model and must be prepared in the same way that the build data was prepared. Typically the build data and test data come from the same historical data set. A percentage of the records is used to build the model; the remaining records are used to test the model.

Test metrics are used to assess how accurately the model predicts these known values. If the model performs well and meets the business requirements, it can then be applied to new data to predict the future.

### **Residual Plot**

A residual plot is a scatter plot where the x-axis is the predicted value of x, and the y-axis is the residual for x. The residual is the difference between the actual value of x and the predicted value of x.

[Figure 4–5](#page-53-1) shows a residual plot for the regression results shown in [Figure 4–4.](#page-52-1) Note that most of the data points are clustered around 0, indicating small residuals. However, the distance between the data points and 0 increases with the value of x, indicating that the model has greater error for people of higher ages.

<span id="page-53-1"></span>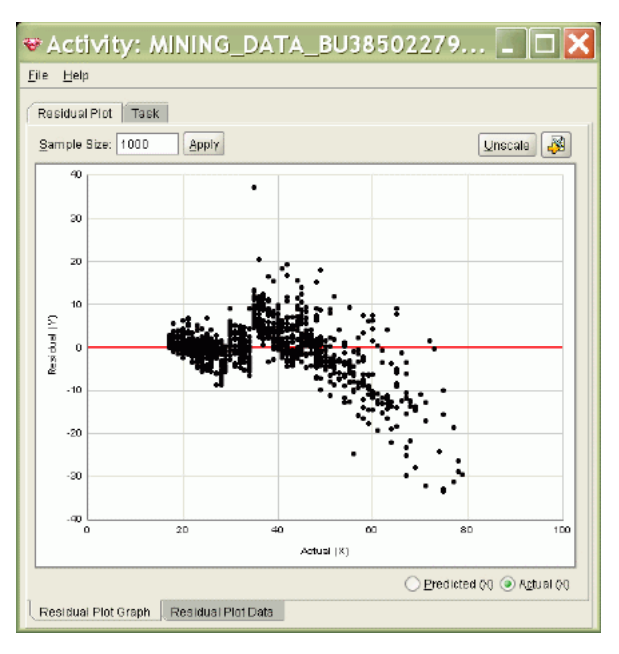

*Figure 4–5 Residual Plot in Oracle Data Miner*

### <span id="page-53-0"></span>**Regression Statistics**

The Root Mean Squared Error and the Mean Absolute Error are commonly used statistics for evaluating the overall quality of a regression model. Different statistics may also be available depending on the regression methods used by the algorithm.

### **Root Mean Squared Error**

The Root Mean Squared Error (RMSE) is the square root of the average squared distance of a data point from the fitted line.

This SQL expression calculates the RMSE.

```
SQRT(AVG((predicted_value - actual_value) * (predicted_value - actual_value)))
```
This formula shows the RMSE in mathematical symbols. The large sigma character represents summation; *j* represents the current predictor, and *n* represents the number of predictors.

$$
\text{RMSE} = \sqrt{\frac{1}{n} \sum_{j=1}^{n} (y_j - \hat{y}_j)^2}
$$

### **Mean Absolute Error**

The Mean Absolute Error (MAE) is the average of the absolute value of the residuals (error). The MAE is very similar to the RMSE but is less sensitive to large errors.

This SQL expression calculates the MAE.

```
AVG(ABS(predicted_value - actual_value))
```
This formula shows the MAE in mathematical symbols. The large sigma character represents summation; *j* represents the current predictor, and *n* represents the number of predictors.

$$
\mathrm{MAE} = \frac{1}{n}\sum_{j=1}^n |y_j - \hat{y}_j|
$$

### **Test Metrics in Oracle Data Miner**

Oracle Data Miner calculates the regression test metrics shown in [Figure 4–6](#page-54-2).

<span id="page-54-2"></span>*Figure 4–6 Test Metrics for a Regression Model*

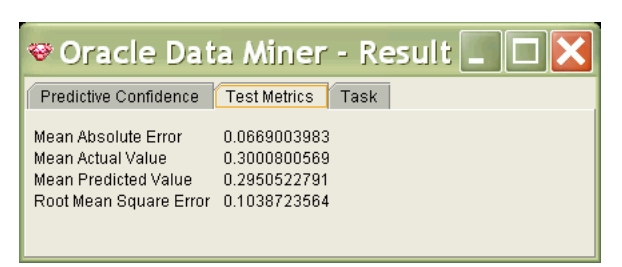

Oracle Data Miner calculates the predictive confidence for regression models. Predictive confidence is a measure of the improvement gained by the model over chance. If the model were "naive" and performed no analysis, it would simply predict the average. Predictive confidence is the percentage increase gained by the model over a naive model. [Figure 4–7](#page-54-1) shows a predictive confidence of 43%, indicating that the model is 43% better than a naive model.

<span id="page-54-1"></span>*Figure 4–7 Predictive Confidence for a Regression Model*

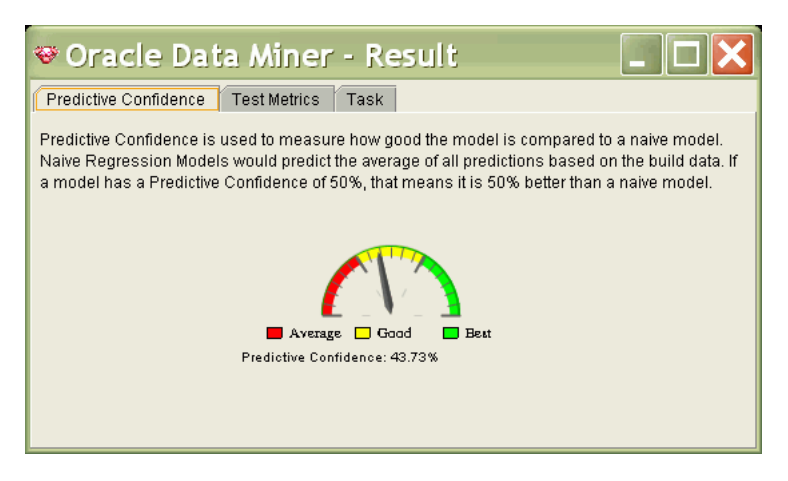

# <span id="page-54-0"></span>**Regression Algorithms**

Oracle Data Mining supports two algorithms for regression. Both algorithms are particularly suited for mining data sets that have very high dimensionality (many attributes), including transactional and unstructured data.

**Generalized Linear Models (GLM)** 

GLM is a popular statistical technique for linear modeling. Oracle Data Mining implements GLM for regression and for binary classification.

GLM provides extensive coefficient statistics and model statistics, as well as row diagnostics. GLM also supports confidence bounds.

■ **Support Vector Machines (SVM)**

SVM is a powerful, state-of-the-art algorithm for linear and nonlinear regression. Oracle Data Mining implements SVM for regression and other mining functions. SVM regression supports two kernels: the Gaussian kernel for nonlinear regression, and the linear kernel for linear regression. SVM also supports active learning.

### **See Also:**

[Chapter 12, "Generalized Linear Models"](#page-114-0)

[Chapter 18, "Support Vector Machines"](#page-136-0)

# <span id="page-56-0"></span><sup>5</sup> **Classification**

This chapter describes classification, the supervised mining function for predicting a categorical target.

**See Also:** ["Supervised Data Mining" on page 2-2](#page-25-0)

This chapter includes the following topics:

- **[About Classification](#page-56-1)**
- [A Sample Classification Problem](#page-57-0)
- **[Testing a Classification Model](#page-59-0)**
- **[Biasing a Classification Model](#page-64-0)**
- [Classification Algorithms](#page-68-0)

## <span id="page-56-1"></span>**About Classification**

Classification is a data mining function that assigns items in a collection to target categories or classes. The goal of classification is to accurately predict the target class for each case in the data. For example, a classification model could be used to identify loan applicants as low, medium, or high credit risks.

A classification task begins with a data set in which the class assignments are known. For example, a classification model that predicts credit risk could be developed based on observed data for many loan applicants over a period of time. In addition to the historical credit rating, the data might track employment history, home ownership or rental, years of residence, number and type of investments, and so on. Credit rating would be the target, the other attributes would be the predictors, and the data for each customer would constitute a case.

Classifications are discrete and do not imply order. Continuous, floating-point values would indicate a numerical, rather than a categorical, target. A predictive model with a numerical target uses a regression algorithm, not a classification algorithm.

The simplest type of classification problem is binary classification. In binary classification, the target attribute has only two possible values: for example, high credit rating or low credit rating. Multiclass targets have more than two values: for example, low, medium, high, or unknown credit rating.

In the model build (training) process, a classification algorithm finds relationships between the values of the predictors and the values of the target. Different classification algorithms use different techniques for finding relationships. These relationships are summarized in a model, which can then be applied to a different data set in which the class assignments are unknown.

Classification models are tested by comparing the predicted values to known target values in a set of test data. The historical data for a classification project is typically divided into two data sets: one for building the model; the other for testing the model. See ["Testing a Classification Model" on page 5-4.](#page-59-0)

Scoring a classification model results in class assignments and probabilities for each case. For example, a model that classifies customers as low, medium, or high value would also predict the probability of each classification for each customer.

Classification has many applications in customer segmentation, business modeling, marketing, credit analysis, and biomedical and drug response modeling.

# <span id="page-57-0"></span>**A Sample Classification Problem**

Suppose you want to predict which of your customers are likely to increase spending if given an affinity card. You could build a model using demographic data about customers who have used an affinity card in the past. Since we want to predict either a positive or a negative response (will or will not increase spending), we will build a binary classification model.

This example uses classification model, dt\_sh\_clas\_sample, which is created by one of the Oracle Data Mining sample programs (described in *Oracle Data Mining Administrator's Guide*). [Figure 5–1](#page-57-1) shows six columns and ten rows from the case table used to build the model. A target value of 1 has been assigned to customers who increased spending with an affinity card; a value of 0 has been assigned to customers who did not increase spending.

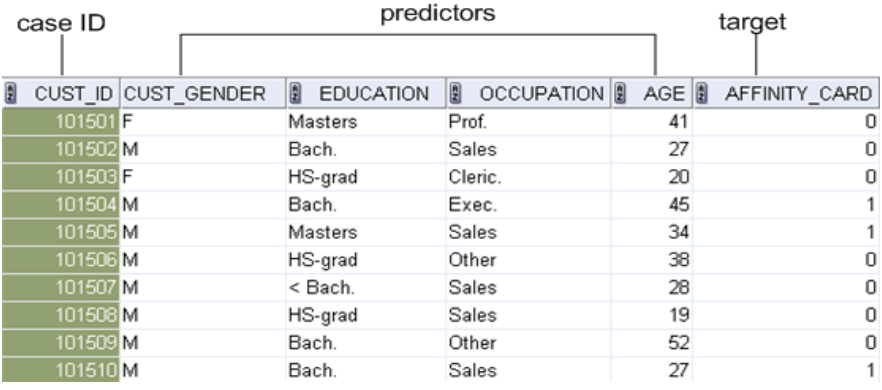

### <span id="page-57-1"></span>*Figure 5–1 Sample Build Data for Classification*

After undergoing testing (see ["Testing a Classification Model" on page 5-4](#page-59-0)), the model can be applied to the data set that you wish to mine.

[Figure 5–2](#page-58-0) shows some of the predictions generated when the model is applied to the customer data set provided with the Oracle Data Mining sample programs. It displays several of the predictors along with the prediction (1=will increase spending; 0=will not increase spending) and the probability of the prediction for each customer.

|                         |                |                                                 | <b>ভ Activity: KLT_MINING_DATA_BU380101404_AA: Result   _</b> |                   |                    |             |               |      |
|-------------------------|----------------|-------------------------------------------------|---------------------------------------------------------------|-------------------|--------------------|-------------|---------------|------|
| File<br>Publish<br>Help |                |                                                 |                                                               |                   |                    |             |               |      |
| Apply Output            | Apply Settings | Task                                            |                                                               |                   |                    |             |               |      |
| Fetch Size: 100         | Refresh        | Apply Output Table: MINING_DATA_APPL189328013_A |                                                               |                   |                    |             | $\rightarrow$ |      |
| DMR\$CASE_ID            | OCCUPATION1    | CUST_GENDER1                                    | CUST_MARITAL                                                  | <b>PREDICTION</b> | <b>PROBABILITY</b> | <b>NODE</b> |               | Rule |
| 100,001                 | Exec.          | F                                               | Widowed                                                       | 0                 | 0.9192             | 10          | ٠             |      |
| 100.002                 | Prof.          | F                                               | NeverM                                                        | n.                | 0.7619             | 8           |               |      |
| 100,003                 | Sales          | М                                               | NeverM                                                        | Ū.                | 0.9924             | 9           |               |      |
| 100.004                 | Sales          | F                                               | Divorc.                                                       | 0                 | 0.9192             | 10          |               |      |
| 100,005                 | Crafts         | м                                               | Married                                                       | 1                 | 0.7606             | 5           |               |      |
| 100.006                 | Prof.          | F                                               | NeverM                                                        | 0                 | 0.9924             | 9           |               |      |
| 100,007                 | Other          | F                                               | Divorc.                                                       | 0                 | 0.9924             | 9           |               |      |
| 100,008                 | Crafts         | м                                               | NeverM                                                        | 0                 | 0.9924             | g           |               |      |
| 100,009                 | Prof.          | М                                               | Married                                                       | 1                 | 0.7606             | 5           |               |      |
| 100.010                 | Crafts.        | м                                               | Married                                                       | n.                | 0.6838             | ĥ           | ▼             |      |
| ۰                       |                |                                                 | 888                                                           |                   |                    | ٠           |               |      |

<span id="page-58-0"></span>*Figure 5–2 Classification Results in Oracle Data Miner*

**Note:** Oracle Data Miner displays the generalized case ID in the DMR\$CASE\_ID column of the apply output table. A "1" is appended to the column name of each predictor that you choose to include in the output. The predictions (affinity card usage in [Figure 5–2](#page-58-0)) are displayed in the PREDICTION column. The probability of each prediction is displayed in the PROBABILITY column. For decision trees, the node is displayed in the NODE column.

Since this classification model uses the Decision Tree algorithm, rules are generated with the predictions and probabilities. With the Oracle Data Miner Rule Viewer, you can see the rule that produced a prediction for a given node in the tree. [Figure 5–3](#page-58-1) shows the rule for node 5. The rule states that married customers who have a college degree (Associates, Bachelor, Masters, Ph.D., or professional) are likely to increase spending with an affinity card.

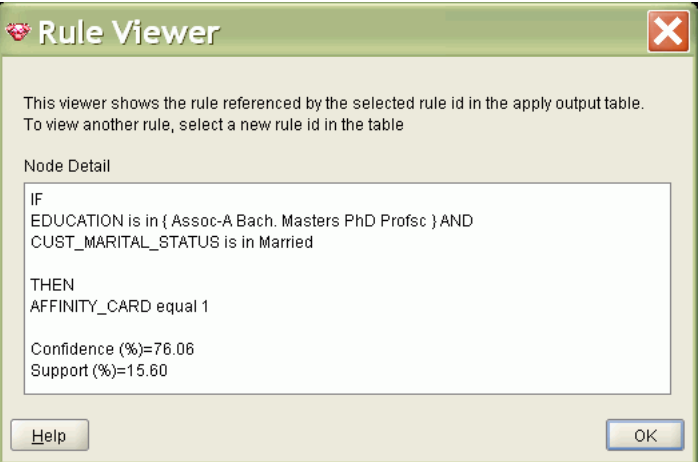

<span id="page-58-1"></span>*Figure 5–3 Decision Tree Rules for Classification*

### **See Also:**

[Chapter 11](#page-108-0) for information about decision trees

*Oracle Data Mining Administrator's Guide* for information about the Oracle Data Mining sample programs

# <span id="page-59-0"></span>**Testing a Classification Model**

A classification model is tested by applying it to test data with known target values and comparing the predicted values with the known values.

The test data must be compatible with the data used to build the model and must be prepared in the same way that the build data was prepared. Typically the build data and test data come from the same historical data set. A percentage of the records is used to build the model; the remaining records are used to test the model.

Test metrics are used to assess how accurately the model predicts the known values. If the model performs well and meets the business requirements, it can then be applied to new data to predict the future.

### <span id="page-59-1"></span>**Accuracy**

Accuracy refers to the percentage of correct predictions made by the model when compared with the actual classifications in the test data. [Figure 5–4](#page-59-1) shows the accuracy of a binary classification model in Oracle Data Miner.

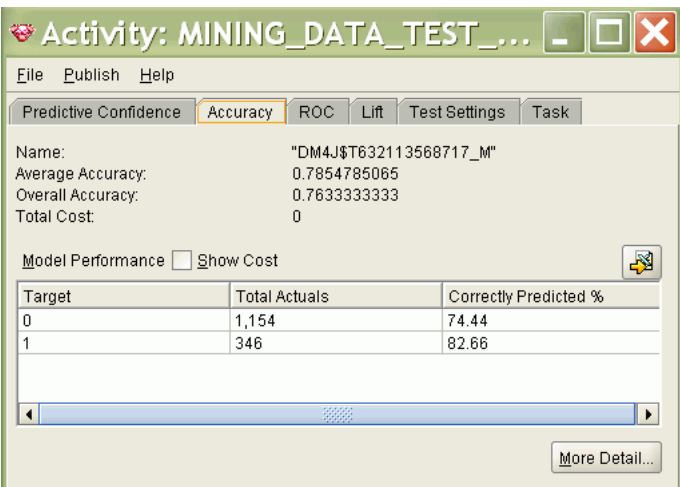

*Figure 5–4 Accuracy of a Binary Classification Model*

### <span id="page-59-2"></span>**Confusion Matrix**

A confusion matrix displays the number of correct and incorrect predictions made by the model compared with the actual classifications in the test data. The matrix is *n*-by-*n*, where *n* is the number of classes.

[Figure 5–5](#page-60-0) shows a confusion matrix for a binary classification model. The rows present the number of actual classifications in the test data. The columns present the number of predicted classifications made by the model.

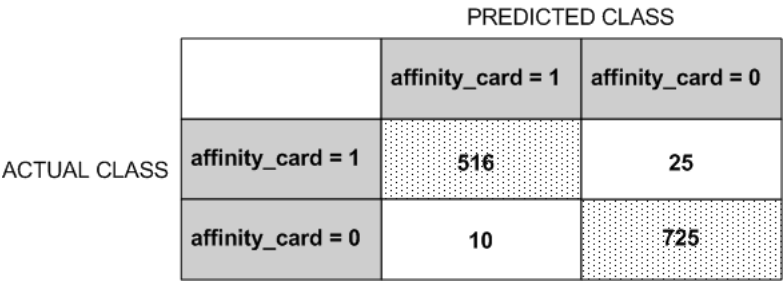

#### <span id="page-60-0"></span>*Figure 5–5 Confusion Matrix for a Binary Classification Model*

In this example, the model correctly predicted the positive class for affinity\_card 516 times and incorrectly predicted it 25 times. The model correctly predicted the negative class for affinity\_card 725 times and incorrectly predicted it 10 times. The following can be computed from this confusion matrix:

- The model made 1241 **correct predictions**  $(516 + 725)$ .
- The model made 35 **incorrect predictions**  $(25 + 10)$ .
- There are 1276 **total scored cases**  $(516 + 25 + 10 + 725)$ .
- The **error rate** is 35/1276 = 0.0274.
- The **overall accuracy rate** is 1241/1276 = 0.9725.

### <span id="page-60-1"></span>**Lift**

Lift measures the degree to which the predictions of a classification model are better than randomly-generated predictions. Lift applies to binary classification only, and it requires the designation of a positive class. (See ["Positive and Negative Classes" on](#page-65-0)  [page 5-10](#page-65-0).) If the model itself does not have a binary target, you can compute lift by designating one class as positive and combining all the other classes together as one negative class.

Numerous statistics can be calculated to support the notion of lift. Basically, lift can be understood as a ratio of two percentages: the percentage of correct positive classifications made by the model to the percentage of actual positive classifications in the test data. For example, if 40% of the customers in a marketing survey have responded favorably (the positive classification) to a promotional campaign in the past and the model accurately predicts 75% of them, the lift would be obtained by dividing .75 by .40. The resulting lift would be 1.875.

Lift is computed against quantiles that each contain the same number of cases. The data is divided into quantiles after it is scored. It is ranked by probability of the positive class from highest to lowest, so that the highest concentration of positive predictions is in the top quantiles. A typical number of quantiles is 10.

Lift is commonly used to measure the performance of response models in marketing applications. The purpose of a response model is to identify segments of the population with potentially high concentrations of positive responders to a marketing campaign. Lift reveals how much of the population must be solicited to obtain the highest percentage of potential responders.

The sample lift chart in [Figure 5–6](#page-61-0) shows that the cumulative lift for the top 30% of responders is 2.22 and that over 67% of all likely responders are found in the top 3 quantiles.

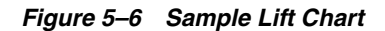

<span id="page-61-0"></span>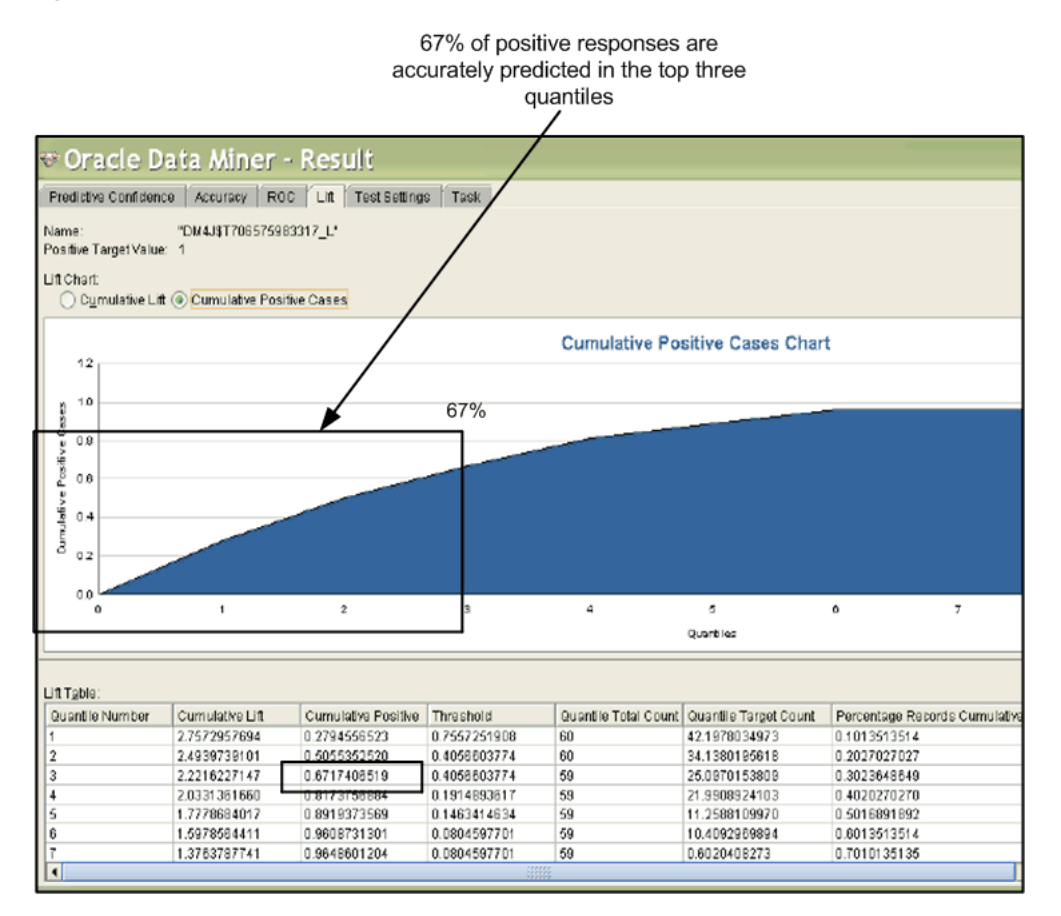

### **Lift Statistics**

Oracle Data Mining computes the following lift statistics:

- **Probability threshold** for a quantile *n* is the minimum probability for the positive target to be included in this quantile or any preceding quantiles (quantiles *n*-1, *n*-2,..., 1). If a cost matrix is used, a cost threshold is reported instead. The cost threshold is the maximum cost for the positive target to be included in this quantile or any of the preceding quantiles. (See ["Costs" on page 5-9](#page-64-1).)
- **Cumulative gain** is the ratio of the cumulative number of positive targets to the total number of positive targets.
- **Target density** of a quantile is the number of true positive instances in that quantile divided by the total number of instances in the quantile.
- **Cumulative target density** for quantile *n* is the target density computed over the first *n* quantiles.
- Quantile lift is the ratio of target density for the quantile to the target density over all the test data.
- **Cumulative percentage of records** for a quantile is the percentage of all cases represented by the first *n* quantiles, starting at the end that is most confidently positive, up to and including the given quantile.
- **Cumulative number of targets** for quantile *n* is the number of true positive instances in the first *n* quantiles.
- **EXECUMULA 1** Cumulative number of nontargets is the number of actually negative instances in the first *n* quantiles.
- **Cumulative lift** for a quantile is the ratio of the cumulative target density to the target density over all the test data.

### <span id="page-62-0"></span>**Receiver Operating Characteristic (ROC)**

ROC is another metric for comparing predicted and actual target values in a classification model. ROC, like lift, applies to binary classification and requires the designation of a positive class. (See ["Positive and Negative Classes" on page 5-10.](#page-65-0))

You can use ROC to gain insight into the decision-making ability of the model. How likely is the model to accurately predict the negative or the positive class?

ROC measures the impact of changes in the **probability threshold**. The probability threshold is the decision point used by the model for classification. The default probability threshold for binary classification is .5. When the probability of a prediction is 50% or more, the model predicts that class. When the probability is less than 50%, the other class is predicted. (In multiclass classification, the predicted class is the one predicted with the highest probability.)

### **The ROC Curve**

ROC can be plotted as a curve on an X-Y axis. The **false positive rate** is placed on the X axis. The **true positive rate** is placed on the Y axis.

The top left corner is the optimal location on an ROC graph, indicating a high true positive rate and a low false positive rate.

<span id="page-63-0"></span>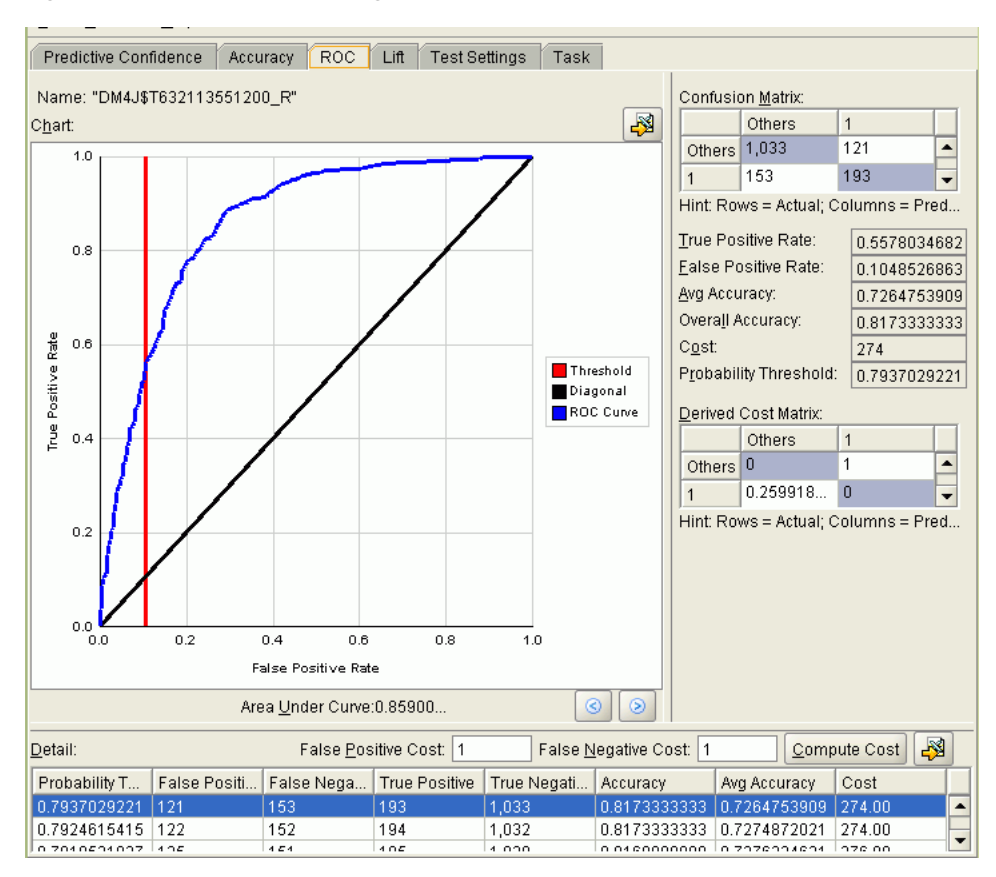

*Figure 5–7 Receiver Operating Characteristics Curves* 

### **Area Under the Curve**

The area under the ROC curve (AUC) measures the discriminating ability of a binary classification model. The larger the AUC, the higher the likelihood that an actual positive case will be assigned a higher probability of being positive than an actual negative case. The AUC measure is especially useful for data sets with unbalanced target distribution (one target class dominates the other).

In the example graph in [Figure 5–7](#page-63-0), Model A clearly has a higher AUC for the entire data set. However, if a false positive rate of 40% is acceptable, Model B is better suited, since it achieves a better error true positive rate at that false positive rate.

### **ROC and Model Bias**

Changes in the probability threshold affect the predictions made by the model. For instance, if the threshold for predicting the positive class is changed from .5 to.6, fewer positive predictions will be made. This will affect the distribution of values in the confusion matrix: the number of true and false positives and true and false negatives will all be different.

The ROC curve for a model represents all the possible combinations of values in its confusion matrix. You can use ROC to find the probability thresholds that yield the highest overall accuracy or the highest per-class accuracy. For example, if it is important to you to accurately predict the positive class, but you don't care about prediction errors for the negative class, you could lower the threshold for the positive class. This would bias the model in favor of the positive class.

A cost matrix is a convenient mechanism for changing the probability thresholds for model scoring.

**See Also:** ["Costs" on page 5-9](#page-64-1)

### **ROC Statistics**

Oracle Data Mining computes the following ROC statistics:

- **Probability threshold:** The minimum predicted positive class probability resulting in a positive class prediction. Different threshold values result in different hit rates and different false alarm rates.
- **True negatives:** Negative cases in the test data with predicted probabilities strictly less than the probability threshold (correctly predicted).
- **True positives:** Positive cases in the test data with predicted probabilities greater than or equal to the probability threshold (correctly predicted).
- False negatives: Positive cases in the test data with predicted probabilities strictly less than the probability threshold (incorrectly predicted).
- **False positives:** Negative cases in the test data with predicted probabilities greater than or equal to the probability threshold (incorrectly predicted).
- **True positive fraction**: Hit rate. (true positives/(true positives + false negatives))
- **False positive fraction:** False alarm rate. (false positives**/**(false positives + true negatives))

# <span id="page-64-0"></span>**Biasing a Classification Model**

Costs, prior probabilities, and class weights are methods for biasing classification models.

### <span id="page-64-1"></span>**Costs**

A cost matrix is a mechanism for influencing the decision making of a model. A cost matrix can cause the model to minimize costly misclassifications. It can also cause the model to maximize beneficial accurate classifications.

For example, if a model classifies a customer with poor credit as low risk, this error is costly. A cost matrix could bias the model to avoid this type of error. The cost matrix might also be used to bias the model in favor of the correct classification of customers who have the worst credit history.

ROC is a useful metric for evaluating how a model behaves with different probability thresholds. You can use ROC to help you find optimal costs for a given classifier given different usage scenarios. You can use this information to create cost matrices to influence the deployment of the model.

#### **Costs Versus Accuracy**

Like a confusion matrix, a cost matrix is an *n*-by-*n* matrix, where *n* is the number of classes. Both confusion matrices and cost matrices include each possible combination of actual and predicted results based on a given set of test data.

A confusion matrix is used to measure accuracy, the ratio of correct predictions to the total number of predictions. A cost matrix is used to specify the relative importance of accuracy for different predictions. In most business applications, it is important to consider costs in addition to accuracy when evaluating model quality. (See ["Confusion](#page-59-2)  [Matrix" on page 5-4.](#page-59-2))

### <span id="page-65-0"></span>**Positive and Negative Classes**

The positive class is the class that you care the most about. Designation of a positive class is required for computing lift and ROC. (See ["Lift" on page 5-5](#page-60-1) and ["Receiver](#page-62-0)  [Operating Characteristic \(ROC\)" on page 5-7\)](#page-62-0).

In the confusion matrix in [Figure 5–8,](#page-65-1) the value 1 is designated as the positive class. This means that the creator of the model has determined that it is more important to accurately predict customers who will increase spending with an affinity card (affinity\_card=1) than to accurately predict non-responders (affinity\_card=0). If you give affinity cards to some customers who are not likely to use them, there is little loss to the company since the cost of the cards is low. However, if you overlook the customers who are likely to respond, you miss the opportunity to increase your revenue.

### <span id="page-65-1"></span>*Figure 5–8 Positive and Negative Predictions*

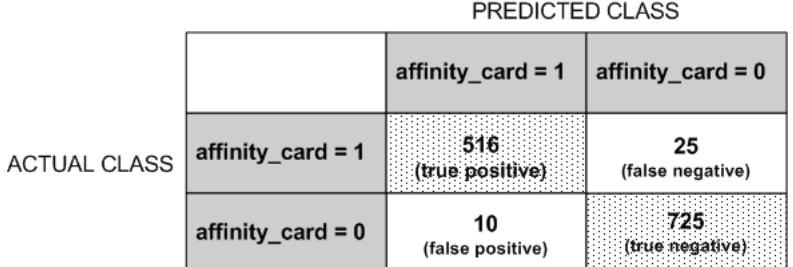

The true and false positive rates in this confusion matrix are:

- False positive rate  $10/(10 + 725) = .01$
- True positive rate  $-516/(516 + 25) = .95$

### **Assigning Costs and Benefits**

In a cost matrix, positive numbers (costs) can be used to influence negative outcomes. Since negative costs are interpreted as benefits, negative numbers (benefits) can be used to influence positive outcomes.

Suppose you have calculated that it costs your business \$1500 when you do not give an affinity card to a customer who would increase spending. Using the model with the confusion matrix shown in [Figure 5–8](#page-65-1), each false negative (misclassification of a responder) would cost \$1500. Misclassifying a non-responder is less expensive to your business. You figure that each false positive (misclassification of a non-responder) would only cost \$300.

You want to keep these costs in mind when you design a promotion campaign. You estimate that it will cost \$10 to include a customer in the promotion. For this reason, you associate a benefit of \$10 with each true negative prediction, because you can simply eliminate those customers from your promotion. Each customer that you eliminate represents a savings of \$10. In your cost matrix, you would specify this benefit as -10, a negative cost.

[Figure 5–9](#page-66-0) shows how you would represent these costs and benefits in a cost matrix.

#### *Figure 5–9 Cost Matrix*

<span id="page-66-0"></span>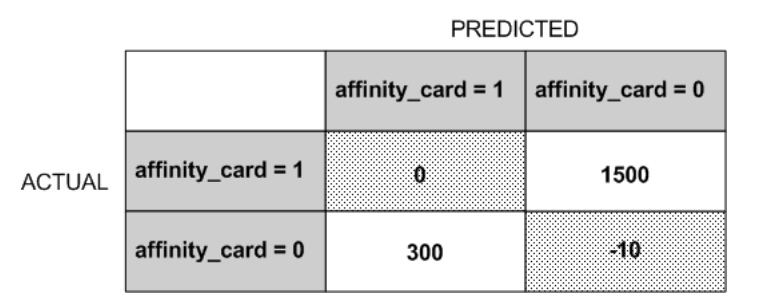

With Oracle Data Mining you can specify costs to influence the scoring of any classification model. Decision Tree models can also use a cost matrix to influence the model build. A build-time cost matrix is specified in the CLAS\_COST\_TABLE\_NAME setting for the model.

### **Priors**

With Bayesian models, you can specify prior probabilities to offset differences in distribution between the build data and the real population (scoring data).

> **Note:** Prior probabilities are specified in a priors table identified by the CLAS\_PRIORS\_TABLE\_NAME setting for the model.

Logistic regression and SVM classification use a weights table, specified in the CLAS\_WEIGHTS\_TABLE\_NAME setting to influence the relative importance of different classes during the model build. See ["Logistic Regression" on page 12-8](#page-121-0).

In many problems, one target value dominates in frequency. For example, the positive responses for a telephone marketing campaign may be 2% or less, and the occurrence of fraud in credit card transactions may be less than 1%. A classification model built on historic data of this type may not observe enough of the rare class to be able to distinguish the characteristics of the two classes; the result could be a model that when applied to new data predicts the frequent class for every case. While such a model may be highly accurate, it may not be very useful. This illustrates that it is not a good idea to rely solely on accuracy when judging the quality of a classification model.

To correct for unrealistic distributions in the training data, you can specify priors for the model build process. Other approaches to compensating for data distribution issues include stratified sampling and anomaly detection. See [Chapter 6](#page-70-0).

In Oracle Data Miner, the priors option is available when you manually run a classification activity that uses the Naive Bayes algorithm, as shown in [Figure 5–10.](#page-67-0)

<span id="page-67-0"></span>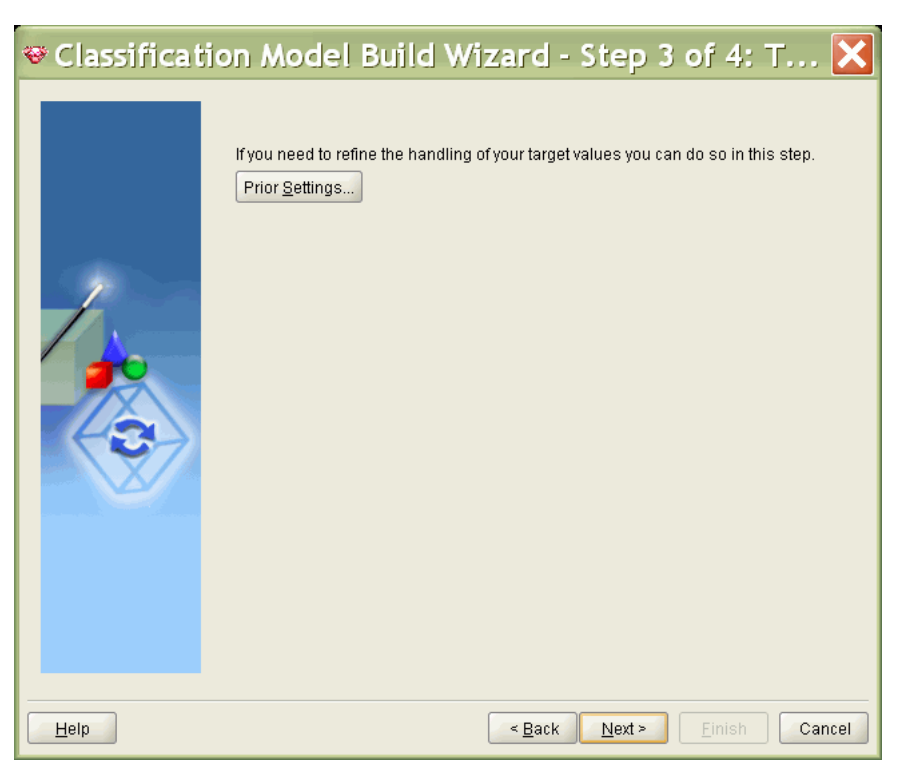

*Figure 5–10 Setting Prior Probabilities in Oracle Data Miner*

[Figure 5–11](#page-68-1) shows the Priors Probability Settings dialog in Oracle Data Miner. The prior probabilities have been set to 60% for a target value of 0 and 40% for a target of 1. This means that the ratio of 0 to 1 in the actual population is typically about 1.5 to 1.

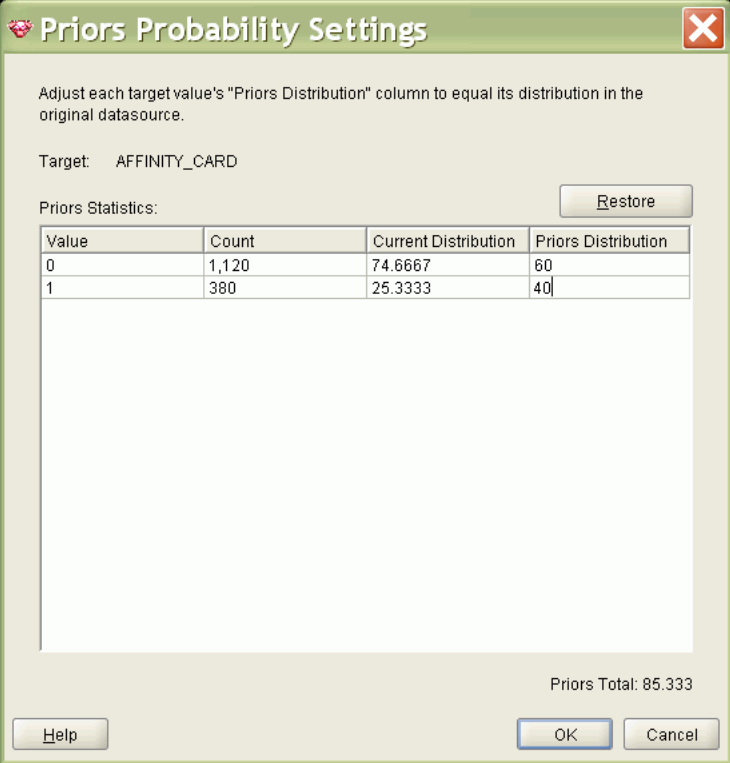

<span id="page-68-1"></span>*Figure 5–11 Priors Probability Settings in Oracle Data Miner*

# <span id="page-68-0"></span>**Classification Algorithms**

Oracle Data Mining provides the following algorithms for classification:

■ **Decision Tree**

Decision trees automatically generate rules, which are conditional statements that reveal the logic used to build the tree. See [Chapter 11, "Decision Tree"](#page-108-0).

**Naive Bayes** 

Naive Bayes uses Bayes' Theorem, a formula that calculates a probability by counting the frequency of values and combinations of values in the historical data. See [Chapter 15, "Naive Bayes".](#page-128-0)

**Generalized Linear Models (GLM)** 

GLM is a popular statistical technique for linear modeling. Oracle Data Mining implements GLM for binary classification and for regression.

GLM provides extensive coefficient statistics and model statistics, as well as row diagnostics. GLM also supports confidence bounds.

■ **Support Vector Machine**

Support Vector Machine (SVM) is a powerful, state-of-the-art algorithm based on linear and nonlinear regression. Oracle Data Mining implements SVM for binary and multiclass classification. See [Chapter 18, "Support Vector Machines"](#page-136-0).

The nature of the data determines which classification algorithm will provide the best solution to a given problem. The algorithm can differ with respect to accuracy, time to completion, and transparency. In practice, it sometimes makes sense to develop several models for each algorithm, select the best model for each algorithm, and then choose the best of those for deployment.

# <span id="page-70-0"></span><sup>6</sup> **Anomaly Detection**

This chapter describes anomaly detection, an unsupervised mining function for detecting rare cases in the data.

**See Also:** ["Unsupervised Data Mining" on page 2-3](#page-26-0)

#### **Reference:**

Campos, M.M., Milenova, B.L., Yarmus, J.S., "Creation and Deployment of Data Mining-Based Intrusion Detection Systems in Oracle Database 10*g*"

http://www.oracle.com/technology/products/bi/odm/

This chapter contains the following sections:

- **[About Anomaly Detection](#page-70-1)**
- **[Sample Anomaly Detection Problems](#page-71-0)**
- [Algorithm for Anomaly Detection](#page-73-0)

## <span id="page-70-1"></span>**About Anomaly Detection**

The goal of anomaly detection is to identify cases that are unusual within data that is seemingly homogeneous. Anomaly detection is an important tool for detecting fraud, network intrusion, and other rare events that may have great significance but are hard to find.

Anomaly detection can be used to solve problems like the following:

A law enforcement agency compiles data about illegal activities, but nothing about legitimate activities. How can suspicious activity be flagged?

The law enforcement data is all of one class. There are no counter-examples.

An insurance agency processes millions of insurance claims, knowing that a very small number are fraudulent. How can the fraudulent claims be identified?

The claims data contains very few counter-examples. They are outliers.

### **One-Class Classification**

Anomaly detection is a form of classification. See "About Classification" on page 5-1 for an overview of the classification mining function.

Anomaly detection is implemented as one-class classification, because only one class is represented in the training data. An anomaly detection model predicts whether a data point is typical for a given distribution or not. An atypical data point can be either an outlier or an example of a previously unseen class.

Normally, a classification model must be trained on data that includes both examples and counter-examples for each class so that the model can learn to distinguish between them. For example, a model that predicts side effects of a medication should be trained on data that includes a wide range of responses to the medication.

A one-class classifier develops a profile that generally describes a typical case in the training data. Deviation from the profile is identified as an anomaly. One-class classifiers are sometimes referred to as positive security models, because they seek to identify "good" behaviors and assume that all other behaviors are bad.

**Note:** Solving a one-class classification problem can be difficult. The accuracy of one-class classifiers cannot usually match the accuracy of standard classifiers built with meaningful counterexamples.

The goal of anomaly detection is to provide some useful information where no information was previously attainable. However, if there are enough of the "rare" cases so that stratified sampling could produce a training set with enough counterexamples for a standard classification model, then that would generally be a better solution.

### **Anomaly Detection for Single-Class Data**

In single-class data, all the cases have the same classification. Counter-examples, instances of another class, may be hard to specify or expensive to collect. For instance, in text document classification, it may be easy to classify a document under a given topic. However, the universe of documents outside of this topic may be very large and diverse. Thus it may not be feasible to specify other types of documents as counter-examples.

Anomaly detection could be used to find unusual instances of a particular type of document.

### **Anomaly Detection for Finding Outliers**

Outliers are cases that are unusual because they fall outside the distribution that is considered normal for the data. For example, census data might show a median household income of \$70,000 and a mean household income of \$80,000, but one or two households might have an income of \$200,000. These cases would probably be identified as outliers.

The distance from the center of a normal distribution indicates how typical a given point is with respect to the distribution of the data. Each case can be ranked according to the probability that it is either typical or atypical.

The presence of outliers can have a deleterious effect on many forms of data mining. Anomaly detection can be used to identify outliers before mining the data.

# <span id="page-71-0"></span>**Sample Anomaly Detection Problems**

These examples show how anomaly detection might be used to find outliers in the training data or to score new, single-class data.
[Figure 6–1](#page-72-0) shows six columns and ten rows from the case table used to build the model. Note that no column is designated as a target, because the data is all of one class.

| attributes<br>case ID |                     |  |            |                                           |                  |                   |  |
|-----------------------|---------------------|--|------------|-------------------------------------------|------------------|-------------------|--|
|                       |                     |  |            |                                           |                  |                   |  |
| g                     | CUST ID CUST GENDER |  |            | AGE <b>8</b> CUST MARITAL STATUS <b>8</b> | <b>EDUCATION</b> | <b>OCCUPATION</b> |  |
|                       | 101501 F            |  | 41 NeverM  |                                           | Masters          | Prof.             |  |
|                       | 101502 M            |  | 27 NeverM  |                                           | Bach.            | <b>Sales</b>      |  |
|                       | 101503 F            |  | 20 NeverM  |                                           | HS-grad          | Cleric.           |  |
|                       | 101504 M            |  | 45 Married |                                           | Bach.            | Exec.             |  |
|                       | 101505 M            |  | 34 NeverM  |                                           | Masters          | <b>Sales</b>      |  |
|                       | 101506 M            |  | 38 Married |                                           | HS-grad          | Other             |  |
|                       | 101507 M            |  | 28 Married |                                           | < Bach           | <b>Sales</b>      |  |
|                       | 101508 M            |  | 19 NeverM  |                                           | HS-grad          | Sales             |  |
|                       | 101509 M            |  | 52 Married |                                           | Bach.            | Other             |  |
|                       | 101510 M            |  | 27 NeverM  |                                           | Bach.            | <b>Sales</b>      |  |

<span id="page-72-0"></span>*Figure 6–1 Sample Build Data for Anomaly Detection*

**See Also:** *Oracle Data Mining Administrator's Guide* for information about the Oracle Data Mining sample models

# **Example: Find Outliers**

Suppose you want to create a data set consisting of demographic data for typical customers. You might start by identifying the most atypical customers and removing them from the data.

To find the outliers, you can use the anomaly detection model to score the build data. [Figure 6–2](#page-72-1) shows that customer 101,505 is anomalous and should be removed.

**Note:** A prediction of 0 is considered anomalous. A prediction of 1 is considered typical.

<span id="page-72-1"></span>*Figure 6–2 Outliers in the Build Data*

| W<br>ভ Activity: MINING_DATA_ONE_CL527064938_AA: Result V  _                      |             |      |            |            |                   |                                    |
|-----------------------------------------------------------------------------------|-------------|------|------------|------------|-------------------|------------------------------------|
| Eile<br><b>Publish</b><br>Help                                                    |             |      |            |            |                   |                                    |
| Apply Output<br>Apply Settings<br>Task                                            |             |      |            |            |                   |                                    |
| Apply Output Table: MINING_DATA_ONE_82080648_A<br>₩<br>Fetch Size: 100<br>Refresh |             |      |            |            |                   |                                    |
| DMR\$CASE ID                                                                      | OCCUPATION1 | AGE1 | EDUCATION1 | CUST GENDE | <b>PREDICTION</b> | PROBABILITY                        |
| 101,504                                                                           | Exec.       | 45   | Bach.      | м          |                   | 0.5599<br>▲                        |
| 101,505                                                                           | Sales       | 34   | Masters    | м          | 0                 | 0.5024                             |
| 101,510                                                                           | Sales       | 27   | Bach.      | М          |                   | 0.5126                             |
| 101,520                                                                           | Transp.     | 39   | HS-grad    | м          |                   | 0.5454                             |
| 101,522                                                                           | Prof.       | 39   | Masters    | F          | 1                 | 0.5059                             |
| 101,526                                                                           | Prof.       | 40   | Profsc     | м          | 1                 | 0.5516                             |
| 101,530                                                                           | Prof.       | 34   | Bach.      | М          | 1                 | 0.5571                             |
| 101.535                                                                           | Prof.       | 33   | Bach.      | F          |                   | 0.5125                             |
| 101,536                                                                           | Crafts      | 59   | 10th       | м          | 1                 | 0.5252                             |
| 101,538                                                                           | Crafts      | 39   | Assoc-A    | м          | 1                 | 0.5005<br>$\overline{\phantom{a}}$ |
| $\left  \right $                                                                  |             |      | 333        |            |                   | ١                                  |

**Note:** Oracle Data Miner displays the generalized case ID in the DMR\$CASE\_ID column of the apply output table. A "1" is appended to the column name of each predictor that you choose to include in the output. The predictions (1 for typical or 0 for anomalous in [Figure 6–2](#page-72-1)) are displayed in the PREDICTION column. The probability of each prediction is displayed in the PROBABILITY column.

# **Example: Score New Data**

Suppose that you have a new customer, and you want to evaluate how closely he resembles a typical customer in your current customer database.

You can use the anomaly detection model to score the new customer data. The new customer is a 40-year-old male executive who has a bachelors degree and uses an affinity card. This example uses the SQL function PREDICTION\_PROBABILITY to apply the model svmo\_sh\_clas\_sample (the sample anomaly detection model provided with the Oracle Data Mining sample programs). The function returns .05, indicating a 5% probability that the new customer is typical. This means that 95%, of your customers are more like your average customer than he is. The new customer is somewhat of an anomaly.

```
COLUMN prob_typical FORMAT 9.99
SELECT PREDICTION_PROBABILITY (svmo_sh_clas_sample, 1 USING
     'M' AS cust_gender,
     'Bach.' AS education,
    'Exec.' AS occupation,
     40 AS age,
     '1' AS affinity_card) prob_typical
   FROM DIIAL\cdotPROB_TYPICAL
------------
          .05
```
# **Algorithm for Anomaly Detection**

Oracle Data Mining supports One-Class Support Vector Machine (SVM) for anomaly detection. When used for anomaly detection, SVM classification does not use a target.

### **See Also:**

[Chapter 18, "Support Vector Machines"](#page-136-0)

["SVM Classification" on page 18-5](#page-140-0)

["One-Class SVM" on page 18-5](#page-140-1)

# <sup>7</sup> **Clustering**

**7**

This chapter describes clustering, the unsupervised mining function for discovering natural groupings in the data.

**See Also:** ["Unsupervised Data Mining"](#page-26-0) [on page 2-3](#page-26-0)

This chapter includes the following topics:

- **[About Clustering](#page-74-0)**
- **[Sample Clustering Problems](#page-77-0)**
- [Clustering Algorithms](#page-80-0)

# <span id="page-74-0"></span>**About Clustering**

Clustering analysis finds clusters of data objects that are similar in some sense to one another. The members of a cluster are more like each other than they are like members of other clusters. The goal of clustering analysis is to find high-quality clusters such that the inter-cluster similarity is low and the intra-cluster similarity is high.

Clustering, like classification, is used to segment the data. Unlike classification, clustering models segment data into groups that were not previously defined. Classification models segment data by assigning it to previously-defined classes, which are specified in a target. Clustering models do not use a target.

Clustering is useful for exploring data. If there are many cases and no obvious groupings, clustering algorithms can be used to find natural groupings. Clustering can also serve as a useful data-preprocessing step to identify homogeneous groups on which to build supervised models.

Clustering can also be used for anomaly detection. Once the data has been segmented into clusters, you might find that some cases do not fit well into any clusters. These cases are anomalies or outliers.

## **Interpreting Clusters**

Since known classes are not used in clustering, the interpretation of clusters can present difficulties. How do you know if the clusters can reliably be used for business decision making?

You can analyze clusters by examining information generated by the clustering algorithm. Oracle Data Mining generates the following information about each cluster:

- **Position in the cluster hierarchy**, described in ["Cluster Rules" on page 7-2](#page-75-0)
- **Rule for the position in the hierarchy**, described in ["Cluster Rules" on page 7-2](#page-75-0)
- **Attribute histograms**, described in ["Attribute Histograms" on page 7-3](#page-76-0)
- **Cluster centroid**, described in ["Centroid of a Cluster" on page 7-4](#page-77-1)

As with other forms of data mining, the process of clustering may be iterative and may require the creation of several models. The removal of irrelevant attributes or the introduction of new attributes may improve the quality of the segments produced by a clustering model.

### **How are Clusters Computed?**

There are several different approaches to the computation of clusters. Clustering algorithms may be characterized as:

Hierarchical — Groups data objects into a hierarchy of clusters. The hierarchy can be formed top-down or bottom-up. Hierarchical methods rely on a distance function to measure the similarity between clusters.

**Note:** The clustering algorithms supported by Oracle Data Mining perform hierarchical clustering.

- Partitioning Partitions data objects into a given number of clusters. The clusters are formed in order to optimize an objective criterion such as distance.
- Locality-based Groups neighboring data objects into clusters based on local conditions.
- Grid-based Divides the input space into hyper-rectangular cells, discards the low-density cells, and then combines adjacent high-density cells to form clusters.

#### **Reference:**

Campos, M.M., Milenova, B.L., "O-Cluster: Scalable Clustering of Large High Dimensional Data Sets", Oracle Data Mining Technologies, 10 Van De Graaff Drive, Burlington, MA 01803.

http://www.oracle.com/technology/products/bi/odm/

### <span id="page-75-0"></span>**Cluster Rules**

Oracle Data Mining performs hierarchical clustering. The leaf clusters are the final clusters generated by the algorithm. Clusters higher up in the hierarchy are intermediate clusters.

Rules describe the data in each cluster. A rule is a conditional statement that captures the logic used to split a parent cluster into child clusters. A rule describes the conditions for a case to be assigned with some probability to a cluster. For example, the following rule applies to cases that are assigned to cluster 19:

```
IF
 OCCUPATION in Cleric. AND OCCUPATION in Crafts 
      AND OCCUPATION in Exec. 
      AND OCCUPATION in Prof. 
 CUST_GENDER in M
 COUNTRY_NAME in United States of America
 CUST_MARITAL_STATUS in Married
 AFFINITY_CARD in 1.0 
  EDUCATION in < Bach. 
      AND EDUCATION in Bach.
```

```
 AND EDUCATION in HS-grad 
     AND EDUCATION in Masters 
 CUST_INCOME_LEVEL in B: 30,000 - 49,999 
     AND CUST_INCOME_LEVEL in E: 90,000 - 109,999 
 AGE lessOrEqual 0.7 
     AND AGE greaterOrEqual 0.2
THEN
Cluster equal 19.0
```
### **Support and Confidence**

Support and confidence are metrics that describe the relationships between clustering rules and cases.

**Support** is the percentage of cases for which the rule holds.

**Confidence** is the probability that a case described by this rule will actually be assigned to the cluster.

### **Number of Clusters**

The CLUS\_NUM\_CLUSTERS build setting specifies the maximum number of clusters that can be generated by a clustering algorithm.

# <span id="page-76-0"></span>**Attribute Histograms**

In Oracle Data Miner, a **histogram** represents the distribution of the values of an attribute in a cluster. [Figure 7–1](#page-77-2) shows a histogram for the distribution of occupations in a cluster of customer data.

In this cluster, about 13% of the customers are craftsmen; about 13% are executives, 2% are farmers, and so on. None of the customers in this cluster are in the armed forces or work in housing sales.

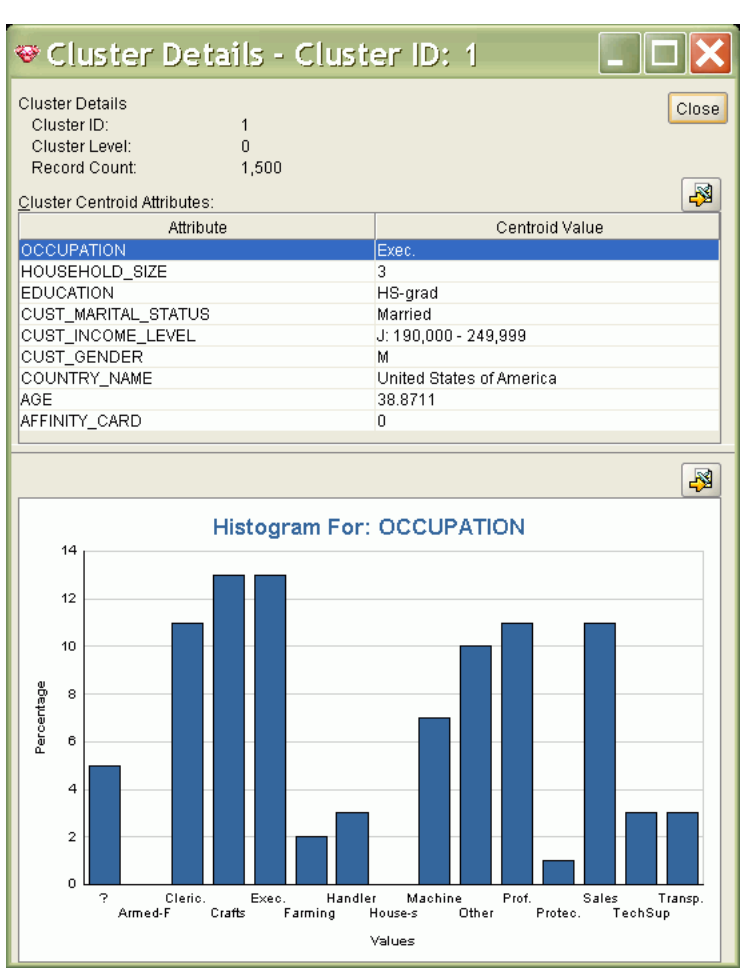

<span id="page-77-2"></span>*Figure 7–1 Histogram in Oracle Data Miner*

# <span id="page-77-1"></span>**Centroid of a Cluster**

The **centroid** represents the most typical case in a cluster. For example, in a data set of customer ages and incomes, the centroid of each cluster would be a customer of average age and average income in that cluster. If the data set included gender, the centroid would have the gender most frequently represented in the cluster. [Figure 7–1](#page-77-2) shows the centroid values for a cluster.

The centroid is a prototype. It does not necessarily describe any given case assigned to the cluster. The attribute values for the centroid are the mean of the numerical attributes and the mode of the categorical attributes.

## **Scoring New Data**

Oracle Data Mining supports the scoring operation for clustering. In addition to generating clusters from the build data, clustering models create a Bayesian probability model that can be used to score new data.

# <span id="page-77-0"></span>**Sample Clustering Problems**

These examples use the clustering model km\_sh\_clus\_sample, created by one of the Oracle Data Mining sample programs, to show how clustering might be used to find natural groupings in the build data or to score new data.

[Figure 7–2](#page-78-0) shows six columns and ten rows from the case table used to build the model. Note that no column is designated as a target.

<span id="page-78-1"></span><span id="page-78-0"></span>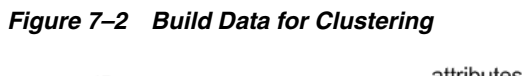

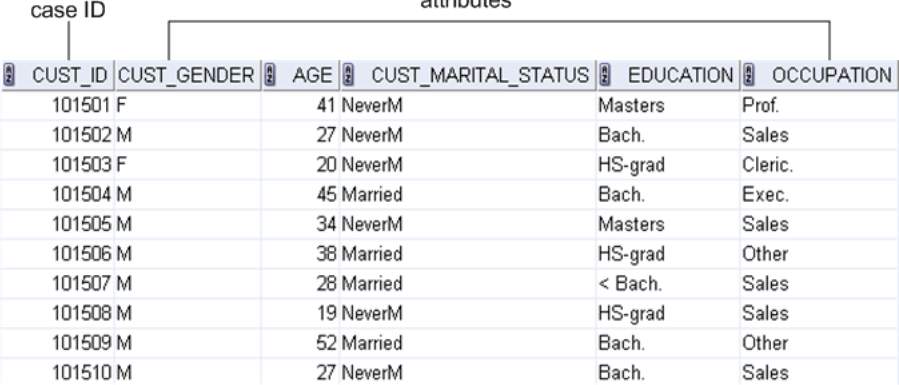

**See Also:** *Oracle Data Mining Administrator's Guide* for information about the Oracle Data Mining sample programs

# **Example: Find Clusters**

Suppose you want to segment your customer data before performing further analysis. You could analyze the metrics generated for the data by the clustering algorithm. [Figure 7–3](#page-79-0) shows clustering details displayed in Oracle Data Miner. The details describe the yrs\_residence attribute in cluster 3. It shows that 20% of customers have been in their current residence for 2 years, almost 25% have been in their current residence for 3 years, and so on.

<span id="page-79-0"></span>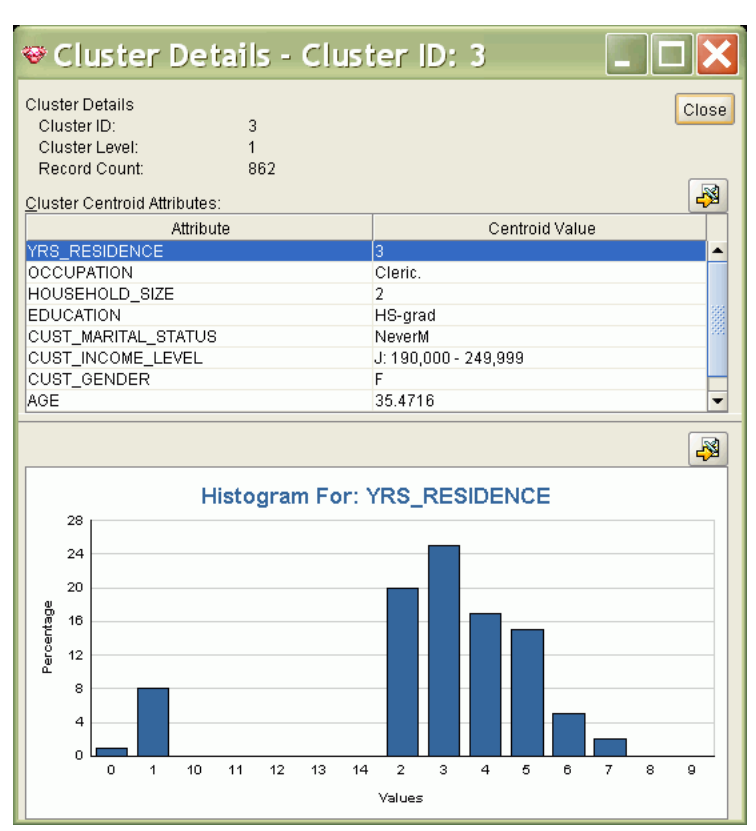

*Figure 7–3 Cluster Information for the Build Data*

# **Example: Score New Data**

Suppose you want to segment a database of regional customer data for marketing research purposes. You might experiment by using a clustering model that you developed for a different region. [Figure 7–4](#page-79-1) shows some of the cluster assignments in the scored customer data. It shows a 95.5% probability that customer 100,001 is a member of cluster 15, a 89% probability that customer 100,002 is in cluster 6, and so on.

<span id="page-79-1"></span>*Figure 7–4 Scored Customer Data*

| <del>❤</del> Activity: MINING_DATA  _  □ |                                       |             |          |  |  |  |
|------------------------------------------|---------------------------------------|-------------|----------|--|--|--|
| Eile<br><b>Publish</b><br>Help           |                                       |             |          |  |  |  |
|                                          | Task<br>Apply Output   Apply Settings |             |          |  |  |  |
| Apply Output Table:                      |                                       |             |          |  |  |  |
| Fetch Size:   100                        | Refresh                               |             | <b>R</b> |  |  |  |
| DMR\$CASE ID                             | CLUSTER_ID                            | PROBABILITY | Rule     |  |  |  |
| 100,001                                  | 15                                    | 0.9549      | ᆂ        |  |  |  |
| 100,002                                  | ĥ                                     | 0.893       |          |  |  |  |
| 100,003                                  | 16                                    | 0.8595      |          |  |  |  |
| 100,004                                  | 8                                     | 0.778       |          |  |  |  |
| 100,005                                  | $\overline{2}$                        | 0.9991      |          |  |  |  |
| 100,006                                  | 6                                     | 0.6272      |          |  |  |  |
| 100,007                                  | 8                                     | 0.7712      |          |  |  |  |
| 100,008                                  | 16                                    | 0.7554      |          |  |  |  |
| 100,009                                  | 2                                     | 0.9993      |          |  |  |  |
| 100,010                                  | $\overline{2}$                        | 0.9796      |          |  |  |  |
| 100,011                                  | 16                                    | 0.9478      |          |  |  |  |
| 100,012                                  | 2                                     | 0.9995      |          |  |  |  |
| 100,013                                  | $\overline{2}$                        | 0.9855      |          |  |  |  |

**Note:** Oracle Data Miner displays the generalized case ID in the DMR\$CASE\_ID column of the apply output table. The cluster assignment for each case is displayed in the CLUSTER\_ID column. The probability of membership in that cluster is displayed in the PROBABILITY column.

The conditions of membership in a cluster are described in a rule. [Figure 7–5](#page-80-1) shows the rule for cluster 15.

<span id="page-80-1"></span>*Figure 7–5 A Cluster Rule*

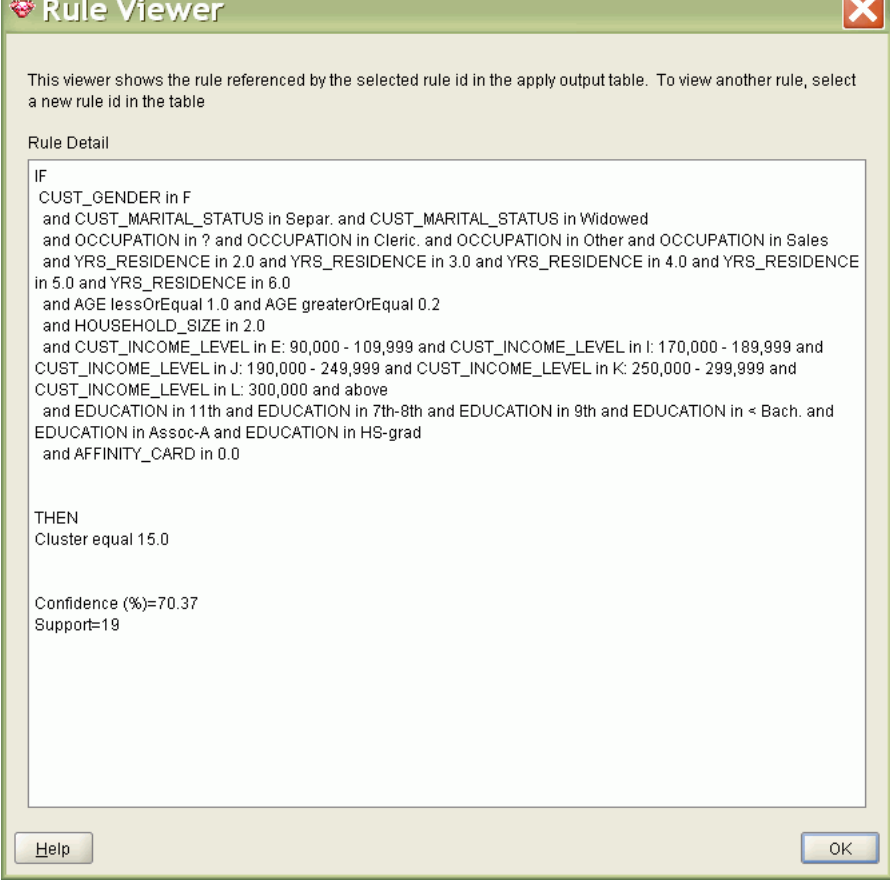

# <span id="page-80-0"></span>**Clustering Algorithms**

Oracle Data Mining supports two clustering algorithms: an enhanced version of *k*-means, and an Oracle proprietary algorithm called Orthogonal Partitioning Clustering (O-Cluster). Both algorithms perform hierarchical clustering.

The main characteristics of the enhanced *k*-means and O-Cluster algorithms are compared in [Table 7–1](#page-81-0).

| <b>Feature</b>                   | <b>Enhanced k-Means</b>                                           | <b>O-Cluster</b>                                                                                                 |
|----------------------------------|-------------------------------------------------------------------|----------------------------------------------------------------------------------------------------|
| Clustering methodolgy            | Distance-based                                                    | Grid-based                                                                                                    |
| Number of cases                  | Handles data sets of any size                                     | More appropriate for data sets that have<br>more than 500 cases. Handles large tables<br>through active sampling |
| Number of attributes             | More appropriate for data sets with<br>a low number of attributes | More appropriate for data sets with a high<br>number of attributes                                               |
| Number of clusters               | User-specified                                                    | Automatically determined                                                                                         |
| Hierarchical clustering          | Yes                                                               | Yes                                                                                                    |
| Probabilistic cluster assignment | Yes                                                               | Yes                                                                                                    |

<span id="page-81-0"></span>*Table 7–1 Clustering Algorithms Compared*

### **See Also:**

[Chapter 13, "k-Means"](#page-124-0) for information about Oracle's implementation of the *k*-Means algorithm

[Chapter 17, "O-Cluster"](#page-134-0) for information about the Oracle-proprietary algorithm, Orthogonal Partitioning Clustering

# **8**

# <span id="page-82-1"></span><sup>8</sup> **Association**

This chapter describes association, the unsupervised mining function for discovering association rules.

**See Also:** ["Unsupervised Data Mining" on page 2-3](#page-26-0)

This chapter contains the following topics:

- **[About Association](#page-82-0)**
- **[A Sample Association Problem](#page-85-0)**
- [Algorithm for Association Rules](#page-90-0)

# <span id="page-82-0"></span>**About Association**

Association is a data mining function that discovers the probability of the co-occurrence of items in a collection. The relationships between co-occurring items are expressed as **association rules**.

Oracle Data Mining does not support the scoring operation for association modeling. The results of an association model are the rules that identify patterns of association within the data. Assocation rules can be ranked by **support** (How often do these items occur together in the data?) and **confidence** (How likely are these items to occur together in the data?).

Association rules are often used to analyze sales transactions. For example, it might be noted that customers who buy cereal at the grocery store often buy milk at the same time. In fact, association analysis might find that 85% of the checkout sessions that include cereal also include milk. This relationship could be formulated as the following rule.

Cereal implies milk with 85% confidence

This application of association modeling is called **market-basket analysis**. It is valuable for direct marketing, sales promotions, and for discovering business trends. Market-basket analysis can also be used effectively for store layout, catalog design, and cross-sell.

Association modeling has important applications in other domains as well. For example, in e-commerce applications, association rules may be used for Web page personalization. An association model might find that a user who visits pages A and B is 70% likely to also visit page C in the same session. Based on this rule, a dynamic link could be created for users who are likely to be interested in page C. The association rule could be expressed as follows.

A and B imply C with 70% confidence

**See Also:** ["Confidence" on page 10-4](#page-105-0)

# <span id="page-83-1"></span>**Transactions**

Unlike other data mining functions, association is transaction-based. In transaction processing, a case consists of a transaction such as a market basket or Web session. The collection of items in the transaction is an attribute of the transaction. Other attributes might be the date, time, location, or user ID associated with the transaction.

The collection of items in the transaction is a multi-record attribute. Transactional data is said to be in **multi-record case** format. An example is shown in [Figure 8–1.](#page-83-0)

<span id="page-83-0"></span>*Figure 8–1 Transactional Data*

| case ID<br>TRANS_ID ITEM_ID | attribute |
|-----------------------------|-----------|
| 11                          | B         |
|                             |           |
| 11                          | D         |
| 11                          | E         |
| 12                          | A         |
| 12                          | B         |
| 12                          | C         |
| 12                          | E         |
| 13                          | B         |
| 13                          | C         |
| 13                          | D         |
| 13                          | E         |
|                             |           |

Association models can be built using either transactional or nontransactional (single-record case) data. For all other types of models, Oracle Data Mining requires nontransactional data. To build any model other than an association model on transactional data, the data must first be transformed to single-record case format.

### **See Also:**

[Figure 4–3, "Sample Build Data for Regression"](#page-51-0) and [Figure 7–2, "Build](#page-78-1)  [Data for Clustering"](#page-78-1) for examples of single-record case format

["Sparse Data" on page 8-3](#page-84-0)

*Oracle Data Mining Application Developer's Guide* for information about transforming transactional data to single-record case

### **Items and Collections**

In transactional data, a collection of items is associated with each case. The collection could theoretically include all possible members of the collection. For example, all products could theoretically be purchased in a single market-basket transaction. However, in actuality, only a tiny subset of all possible items are present in a given transaction; the items in the market-basket represent only a small fraction of the items available for sale in the store.

### <span id="page-84-0"></span>**Sparse Data**

When an item is not present in a collection, it may have a null value or it may simply be missing. Many of the items may be missing or null, since many of the items that could be in the collection are probably not present in any individual transaction.

Missing rows in a collection indicate **sparsity**. This means that a high proportion of the nested rows are not populated. The Oracle Data Mining association algorithm is optimized for processing sparse data.

**See Also:** *Oracle Data Mining Application Developer's Guide* for information about Oracle Data Mining and sparse data

### **Itemsets**

The first step in association analysis is the enumeration of **itemsets**. An itemset is any combination of two or more items in a transaction.

The maximum number of items in an itemset is user-specified. If the maximum is two, all the item pairs will be counted. If the maximum is greater than two, all the item pairs, all the item triples, and all the item combinations up to the specified maximum will be counted.

The maximum number of items in an itemset is specified by the ASSO\_MAX\_RULE\_LENGTH setting, which also applies to the rules derived from the itemsets.

#### **See Also:**

["Association Rules" on page 10-1](#page-102-0) to learn about the relationship between itemsets and rules

*Oracle Database PL/SQL Packages and Types Reference* for descriptions of the build settings for association rules

[Table 8–1](#page-84-1) shows the itemsets derived from the transactions in [Figure 8–1](#page-83-0), assuming that ASSO\_MAX\_RULE\_LENGTH is set to 3.

| <b>Transaction</b> | <b>Itemsets</b>                                                                         |
|--------------------|-----------------------------------------------------------------------------------------|
| 11                 | $(B,D)$ $(B,E)$ $(D,E)$ $(B,D,E)$                                                       |
| 12                 | $(A,B)$ $(A,C)$ $(A,E)$ $(B,C)$ $(B,E)$ $(C,E)$ $(A,B,C)$ $(A,B,E)$ $(A,C,E)$ $(B,C,E)$ |
| 13                 | $(B,C)$ $(B,D)$ $(B,E)$ $(C,D)$ $(C,E)$ $(D,E)$ $(B,C,D)$ $(B,C,E)$ $(B,D,E)$ $(C,D,E)$ |

<span id="page-84-1"></span>*Table 8–1 Itemsets*

**Tip:** Decrease the maximum rule length if you want to decrease the build time for the model and generate simpler rules.

### <span id="page-84-2"></span>**Frequent Itemsets**

Association rules are calculated from itemsets. If rules are generated from all possible itemsets, there may be a very high number of rules and the rules may not be very meaningful. Also, the model may take a long time to build. Typically it is desirable to only generate rules from itemsets that are well-represented in the data. **Frequent itemsets** are those that occur with a minimum frequency specified by the user.

The minimum frequent itemset **support** is a user-specified percentage that limits the number of itemsets used for association rules. An itemset must appear in at least this percentage of all the transactions if it is to be used as a basis for rules.

The ASSO\_MIN\_SUPPORT setting specifies the minimum frequent itemset support. It also applies to the rules derived from the frequent itemsets.

### **See Also:**

["Association Rules" on page 10-1](#page-102-0) to learn about the relationship between frequent itemsets and rules

*Oracle Database PL/SQL Packages and Types Reference* for descriptions of the build settings for association rules

[Table 8–2](#page-85-1) shows the itemsets from [Table 8–1](#page-84-1) that are frequent itemsets with support > 66%.

<span id="page-85-1"></span>

| <b>Frequent Itemset</b> | <b>Transactions</b> | <b>Support</b> |  |
|-------------------------|---------------------|----------------|--|
| (B,C)                   | $2$ of $3$          | 67%            |  |
| (B,D)                   | $2$ of $3$          | 67%            |  |
| (B,E)                   | 3 of 3              | 100%           |  |
| (C,E)                   | $2$ of $3$          | 67%            |  |
| (D,E)                   | $2$ of $3$          | 67%            |  |
| (B,C,E)                 | $2$ of $3$          | 67%            |  |
| (B, D, E)               | $2$ of $3$          | 67%            |  |

*Table 8–2 Frequent Itemsets*

**Tip:** Increase the minimum support if you want to decrease the build time for the model and generate fewer rules.

**See Also:** [Chapter 10, "Apriori"](#page-102-1) for information about the calculation of association rules

# <span id="page-85-0"></span>**A Sample Association Problem**

This example shows association rules mined from sales transactions in the SH schema. Sales is a fact table linked to products, customers, and other dimension tables through foreign keys. Oracle Data Miner automatically converts the transactional data to single-record case.

The items in each transaction are products; each transaction is uniquely identified by a customer ID. [Figure 8–2](#page-86-0) shows the dialog in Oracle Data Miner for selecting transactional data.

<span id="page-86-0"></span>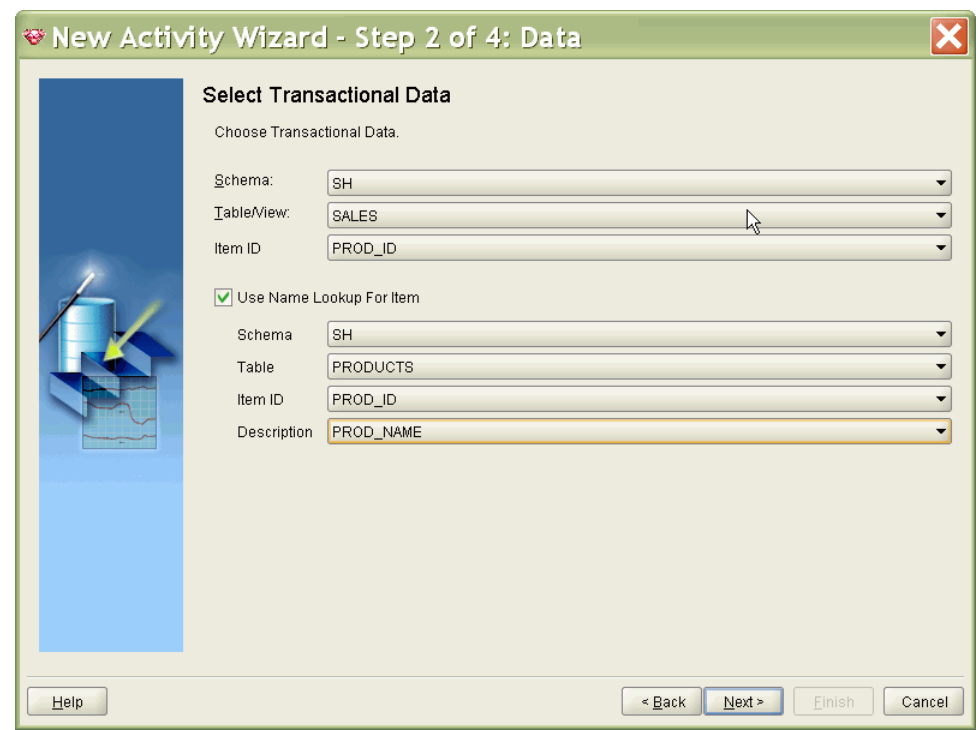

*Figure 8–2 Select Transactional Data*

[Figure 8–3](#page-86-1) shows the dialog for selecting the unique transaction identifier.

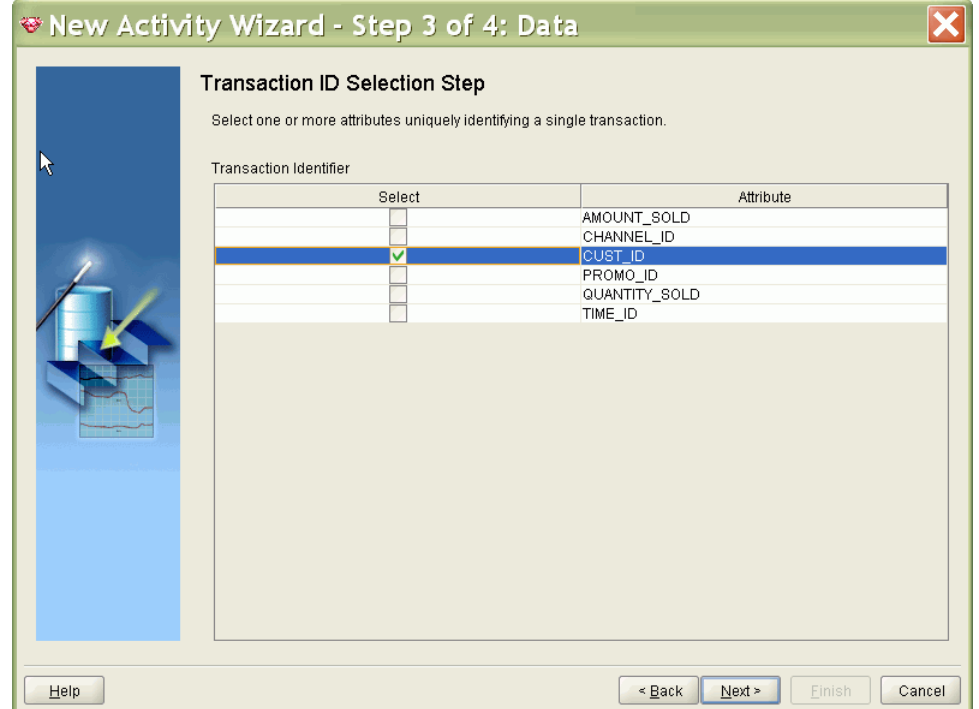

<span id="page-86-1"></span>*Figure 8–3 Select Transaction Identifier*

A model with default settings built on this data generates many rules. One way to limit the number of rules is to raise the support and confidence. [Figure 8–4](#page-87-0) shows Confidence raised to 65% and Support raised to 75% in the Advanced Settings dialog.

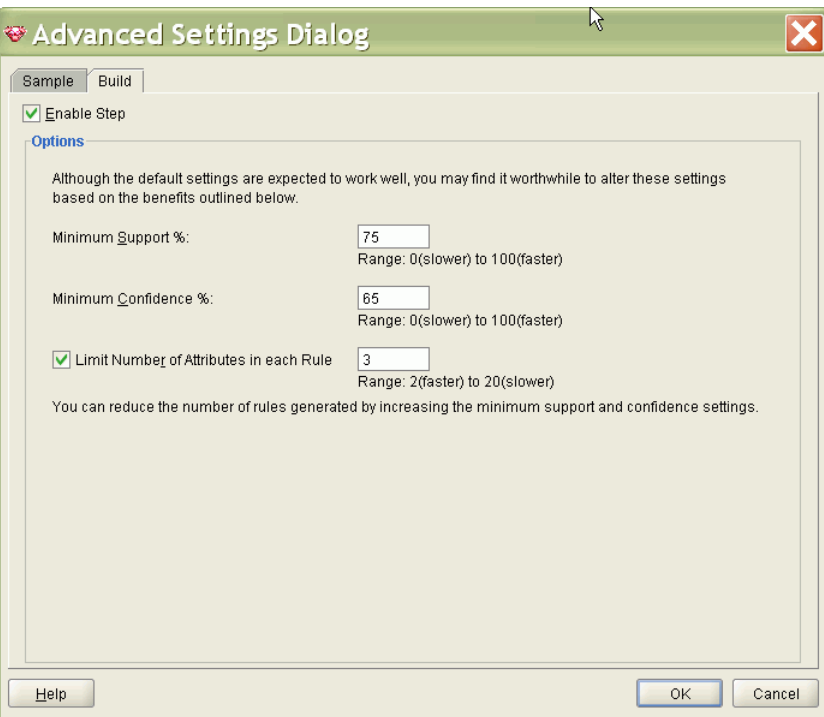

<span id="page-87-0"></span>*Figure 8–4 Advanced Settings for Association Rules*

[Figure 8–5](#page-88-0) shows the rules that are returned when you increase the confidence and support.

| Statistics:<br>Get Rules |                                                               |                                  |            |             |  |
|--------------------------|---------------------------------------------------------------|----------------------------------|------------|-------------|--|
|                          |                                                               |                                  |            |             |  |
| Total Rules: 28          |                                                               |                                  |            |             |  |
| Rules                    |                                                               |                                  |            | <b>N</b>    |  |
| Rule Id                  | If (condition)                                                | Then (association)               | Confidence | Support (%) |  |
| 22                       | 1.44MB External 3.5" Diskette= 1 AN                           | Mouse Pad=1                      | 99.0856    | 76.7531     |  |
| 19                       | 1.44MB External 3.5" Diskette= 1 AN                           | Mouse Pad= 1                     | 99.0630    | 76.3848     |  |
| 2                        | 1.44MB External 3.5" Diskette= 1                              | Mouse Pad= 1                     | 98.9796    | 78.3255     |  |
| 4                        | PCMCIA modem/fax 19200 baud= 1                                | Mouse Pad= 1                     | 98.4784    | 75.1806     |  |
| 26                       | 1.44MB External 3.5" Diskette= 1 AN                           | Keyboard Wrist Rest= 1           | 98.3098    | 75.8039     |  |
| 20                       | Mouse Pad= 1 AND 1.44MB External                              | Keyboard Wrist Rest= 1           | 97.9924    | 76.7531     |  |
| 13                       | 1.44MB External 3.5" Diskette= 1                              | Keyboard Wrist Rest= 1           | 97.8876    | 77.4614     |  |
| 27                       | 1.44MB External 3.5" Diskette= 1 AN                           | O/S Documentation Set - E        | 97.8603    | 75.8039     |  |
| 10                       | Model A3827H Black Image Cartridg                             | Mouse Pad= 1                     | 97.7340    | 75.1523     |  |
| 25                       | O/S Documentation Set - English= 1  Mouse Pad= 1              |                                  | 97.5961    | 78.7930     |  |
| 17                       | Mouse Pad= 1 AND 1.44MB External                              | O/S Documentation Set - E        | 97.5222    | 76.3848     |  |
| 11                       | 1.44MB External 3.5" Diskette= 1                              | O/S Documentation Set - E        | 97.4400    | 77.1072     |  |
| 23                       | Mouse Pad= 1 AND O/S Documentat Keyboard Wrist Rest= 1        |                                  | 97.3228    | 78.7930     |  |
| 24                       | Mouse Pad= 1 AND Keyboard Wrist                               | O/S Documentation Set - E        | 96.7978    | 78.7930     |  |
| 6                        | O/S Documentation Set - English= 1                            | Mouse Pad= 1                     | 95.6966    | 80.9605     |  |
| 8                        | Keyboard Wrist Rest= 1                                        | Mouse Pad= 1                     | 95.6073    | 81.3996     |  |
| 15                       | O/S Documentation Set - English= 1                            | Keyboard Wrist Rest= 1           | 95.4287    | 80.7338     |  |
| 16                       | Keyboard Wrist Rest= 1                                        | O/S Documentation Set - E        | 94.8253    | 80.7338     |  |
| 18                       | Mouse Pad= 1 AND O/S Documentat   1.44MB External 3.5" Disket |                                  | 94.3482    | 76.3848     |  |
| 21                       | Mouse Pad= 1 AND Keyboard Wrist                               | 1.44MB External 3.5" Disket      | 94.2917    | 76.7531     |  |
| 28                       | O/S Documentation Set - English= 1                            | 1.44MB External 3.5" Disket      | 93.8937    | 75.8039     |  |
| 7                        | Mouse Pad= 1                                                  | Keyboard Wrist Rest= 1           | 93.3702    | 81.3996     |  |
| 5                        | Mouse Pad= 1                                                  | O/S Documentation Set - E        | 92.8664    | 80.9605     |  |
| 12                       | O/S Documentation Set - English= 1                            | 1.44MB External 3.5" Disket      | 91.1420    | 77.1072     |  |
| 14                       | Keyboard Wrist Rest= 1                                        | 1.44MB External 3.5" Disket      | 90.9817    | 77.4614     |  |
| 1                        | Mouse Pad=1                                                   | 1.44MB External 3.5" Disket      | 89.8440    | 78.3255     |  |
| 3                        | Mouse Pad= 1                                                  | PCMCIA modem/fax 19200  86.2366  |            | 75.1806     |  |
| g                        | Mouse Pad= 1                                                  | Model A3827H Black Image 86.2041 |            | 75.1523     |  |

<span id="page-88-0"></span>*Figure 8–5 Sample Association Rules*

You can filter the rules in a number of different ways. The dialog in [Figure 8–6](#page-89-0) specifies that only rules with "Mouse Pad" in the antecedent, and "Keyboard Wrist Rest" in the consequent should be returned.

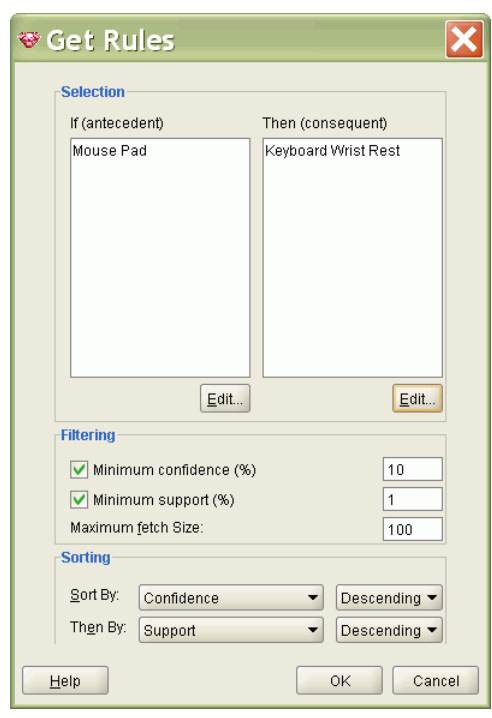

<span id="page-89-0"></span>*Figure 8–6 Filter Rules*

[Figure 8–7](#page-89-1) shows the three rules that result from the filtering criteria specified in [Figure 8–6](#page-89-0). The first rule states that a customer who purchases a mouse pad and a 1.44 MB External 3.5 Diskette is likely to also buy a keyboard wrist rest at same time. The confidence for this rule is 99%. The support is 77%.

<span id="page-89-1"></span>*Figure 8–7 Display rules with mouse pad in antecedent*

| <b>₩ Activity: 17_SALES807931601_BA: Result </b> |                                                          |                        |            |               |  |
|--------------------------------------------------|----------------------------------------------------------|------------------------|------------|---------------|--|
| <b>File</b><br>Publish                           | Help                                                     |                        |            |               |  |
| <b>Build Settings</b><br>Task<br>Rules           |                                                          |                        |            |               |  |
| Statistics:<br>Get Rules                         |                                                          |                        |            |               |  |
| Total Rules: 28                                  |                                                          |                        |            |               |  |
| Rules                                            |                                                          |                        |            | $\rightarrow$ |  |
| Rule Id                                          | If (condition)                                           | Then (association)     | Confidence | Support (%)   |  |
| 20                                               | Mouse Pad= 1 AND 1.44MB External  Keyboard Wrist Rest= 1 |                        | 97.9924    | 76.7531       |  |
| 23                                               | Mouse Pad= 1 AND O/S Documentat                          | Keyboard Wrist Rest= 1 | 97.3228    | 78.7930       |  |
| 7                                                | Mouse Pad= 1                                             | Keyboard Wrist Rest= 1 | 93.3702    | 81.3996       |  |
|                                                  |                                                          |                        |            |               |  |
| Rule Detail                                      |                                                          |                        |            |               |  |
| IF                                               |                                                          |                        |            |               |  |
|                                                  | Mouse Pad= 1 AND 1.44MB External 3.5" Diskette= 1        |                        |            |               |  |
| <b>THEN</b>                                      |                                                          |                        |            |               |  |
| Keyboard Wrist Rest= 1                           |                                                          |                        |            |               |  |
| Confidence (%)=97.99                             |                                                          |                        |            |               |  |
| Support (%)=76.75                                |                                                          |                        |            |               |  |
|                                                  |                                                          |                        |            |               |  |
|                                                  |                                                          |                        |            |               |  |
|                                                  |                                                          |                        |            |               |  |
|                                                  |                                                          |                        |            |               |  |

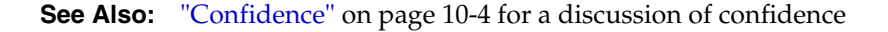

# <span id="page-90-0"></span>**Algorithm for Association Rules**

Oracle Data Mining uses the Apriori algorithm to calculate association rules for items in frequent itemsets.

**See Also:** [Chapter 10, "Apriori"](#page-102-1)

# <sup>9</sup> **Feature Selection and Extraction**

This chapter describes the feature selection and extraction mining functions. Oracle Data Mining supports a supervised form of feature selection and an unsupervised form of feature extraction.

### **See Also:**

["Supervised Data Mining" on page 2-2](#page-25-0)

["Unsupervised Data Mining" on page 2-3](#page-26-0)

This chapter contains the following sections:

- **[Finding the Best Attributes](#page-92-0)**
- **[Feature Selection](#page-93-0)**
- **[Feature Extraction](#page-95-0)**
- [Algorithms for Feature Selection and Extraction](#page-97-0)

# <span id="page-92-0"></span>**Finding the Best Attributes**

Sometimes too much information can reduce the effectiveness of data mining. Some of the columns of data attributes assembled for building and testing a model may not contribute meaningful information to the model. Some may actually detract from the quality and accuracy of the model.

For example, you might collect a great deal of data about a given population because you want to predict the likelihood of a certain illness within this group. Some of this information, perhaps much of it, will have little or no effect on susceptibility to the illness. Attributes such as the number of cars per household will probably have no effect whatsoever.

Irrelevant attributes simply add noise to the data and affect model accuracy. Noise increases the size of the model and the time and system resources needed for model building and scoring.

Moreover, data sets with many attributes may contain groups of attributes that are correlated. These attributes may actually be measuring the same underlying feature. Their presence together in the build data can skew the logic of the algorithm and affect the accuracy of the model.

Wide data (many attributes) generally presents processing challenges for data mining algorithms. Model attributes are the dimensions of the processing space used by the algorithm. The higher the dimensionality of the processing space, the higher the computation cost involved in algorithmic processing.

To minimize the effects of noise, correlation, and high dimensionality, some form of dimension reduction is sometimes a desirable preprocessing step for data mining. Feature selection and extraction are two approaches to dimension reduction.

- **Feature selection** Selecting the most relevant attributes
- Feature extraction  $-$  Combining attributes into a new reduced set of features

# <span id="page-93-0"></span>**Feature Selection**

Oracle Data Mining supports feature selection in the **attribute importance** mining function. Attribute importance is a supervised function that ranks attributes according to their significance in predicting a target.

Finding the most significant predictors is the goal of some data mining projects. For example, a model might seek to find the principal characteristics of clients who pose a high credit risk.

Attribute importance is also useful as a preprocessing step in classification modeling, especially for models that use Naive Bayes or Support Vector Machine. The Decision Tree algorithm includes components that rank attributes as part of the model build.

Oracle Data Mining does not support the scoring operation for attribute importance. The results of attribute importance are the attributes of the build data ranked according to their predictive influence. The ranking and the measure of importance can be used for selecting attributes.

### **Data for Attribute Importance**

[Figure 9–1](#page-93-1) shows six columns and ten rows from the case table used to build the Oracle Data Mining sample attribute importance model, ai\_sh\_sample. A target value of 1 has been assigned to customers who increased spending with an affinity card; a value of 0 has been assigned to customers who did not increase spending.

| case ID |                     |   | predictors       |                                |     |  | target        |
|---------|---------------------|---|------------------|--------------------------------|-----|--|---------------|
|         |                     |   |                  |                                |     |  |               |
| B       | CUST ID CUST GENDER | A | <b>EDUCATION</b> | 凰<br>OCCUPATION <sup>[9]</sup> | AGE |  | AFFINITY_CARD |
|         | 101501F             |   | Masters          | Prof.                          | 41  |  | 0             |
|         | 101502M             |   | Bach.            | Sales                          | 27  |  | 0             |
|         | 101503F             |   | HS-grad          | Cleric.                        | 20  |  | 0             |
|         | 101504 M            |   | Bach.            | Exec.                          | 45  |  |               |
|         | 101505M             |   | Masters          | Sales                          | 34  |  | 1             |
|         | 101506M             |   | HS-grad          | Other                          | 38  |  | 0             |
|         | 101507 <sub>M</sub> |   | < Bach.          | Sales                          | 28  |  | 0             |
|         | 101508 M            |   | HS-grad          | Sales                          | 19  |  | ٥             |
|         | 101509 <sub>M</sub> |   | Bach.            | Other                          | 52  |  | 0             |
|         | 101510M             |   | Bach.            | Sales                          | 27  |  | 1             |

<span id="page-93-1"></span>*Figure 9–1 Sample Build Data for Attribute Importance*

## **Example: Attribute Importance**

[Figure 9–2](#page-94-0) shows the results returned by the model ai\_sh\_sample. The attributes used to build the model are ranked in order of their significance in predicting the target. The results show that household size and marital status have the most effect on whether or not the customer will increase spending with an affinity card. Household size is approximately twice as important as length of residence.

<span id="page-94-0"></span>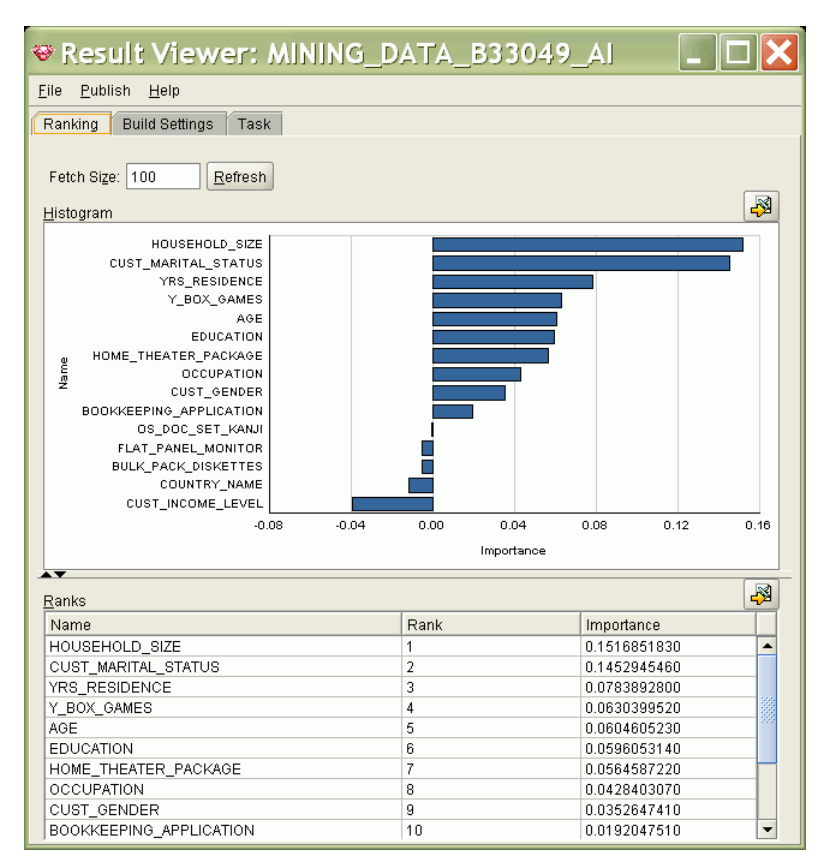

*Figure 9–2 Attribute Importance in Oracle Data Miner*

Negative ranking indicates noise. Attributes ranked at zero or less do not contribute to the prediction and should probably be removed from the data.

**See Also:** *Oracle Data Mining Administrator's Guide* for information about the Oracle Data Mining sample programs

# **Example: Predictive Analytics EXPLAIN**

The predictive analytics EXPLAIN operation also implements attribute importance. [Figure 9–3](#page-95-1) shows EXPLAIN results in Microsoft Excel, using the Oracle Data Mining Spreadsheet Add-In for Predictive Analytics.

The results show that the attribute RELATIONSHIP is the most important in predicting the target designated for this data set. Attributes that have an importance less than or equal to zero all have the same rank; they are displayed with an explanatory value of zero. Attributes with an explanatory value of zero are noise.

|                | 日り<br>$CM -$<br>Φ                                                             |                                                             |                     |                                                     | Book1 - Microsoft Excel (Trial) |                          |                         |
|----------------|-------------------------------------------------------------------------------|-------------------------------------------------------------|---------------------|-----------------------------------------------------|---------------------------------|--------------------------|-------------------------|
|                | Home<br>Insert                                                                | Page Layout                                                 | Formulas            | Data                                                | Review                          | View                     | Det                     |
|                | & Cut<br><b>Lin</b> Copy<br>Paste<br>Format Painter<br><b>Tx</b><br>Clipboard | Calibri<br>$\overline{I}$<br>$\mathbf{U}$<br>四<br>B<br>Font | $-11$<br>$\infty$   | $A^{\dagger} A^{\dagger}$<br>$\cdot$ A $\cdot$<br>反 | = = =<br>医毒毒                    | $\gg$<br>使领<br>Alignment | Wrap<br><b>Fax</b> Merc |
|                | A2                                                                            | $f_x$<br>海                                                  | <b>RELATIONSHIP</b> |                                                     |                                 |                          |                         |
|                |                                                                               |                                                             |                     |                                                     |                                 |                          |                         |
| 1              | A<br><b>ATTRIBUTE NAME</b>                                                    | B<br><b>EXPLANATORY_VALUE RANK</b>                          |                     | C                                                   | D                               | E                        |                         |
| $\overline{2}$ | <b>RELATIONSHIP</b>                                                           |                                                             | 0.220236974         | 1                                                   |                                 |                          |                         |
| 3              | <b>MARITAL STATUS</b>                                                         |                                                             | 0.204862091         | $\overline{2}$                                      |                                 |                          |                         |
| $\overline{4}$ | <b>CAPITAL GAIN</b>                                                           |                                                             | 0.113349121         | $\overline{3}$                                      |                                 |                          |                         |
| 5              | AGE                                                                           |                                                             | 0.096296982         | 4                                                   |                                 |                          |                         |
| 6              | <b>OCCUPATION</b>                                                             |                                                             | 0.088432313         | 5                                                   |                                 |                          |                         |
| $\overline{7}$ | <b>EDUCATION NUM</b>                                                          |                                                             | 0.085158474         | 6                                                   |                                 |                          |                         |
| 8              | <b>EDUCATION</b>                                                              |                                                             | 0.084073842         | $\overline{7}$                                      |                                 |                          |                         |
| 9              | <b>HOURS PER WEEK</b>                                                         |                                                             | 0.062502498         | 8                                                   |                                 |                          |                         |
| 10             | <b>SEX</b>                                                                    |                                                             | 0.055541542         | 9                                                   |                                 |                          |                         |
| 11             | <b>CAPITAL LOSS</b>                                                           |                                                             | 0.035314542         | 10                                                  |                                 |                          |                         |
| 12             | <b>RACE</b>                                                                   |                                                             | 0.016215327         | 11                                                  |                                 |                          |                         |
|                | 13 WORKCLASS                                                                  |                                                             | 0.011167921         | 12                                                  |                                 |                          |                         |
|                | 14 PERSON ID                                                                  |                                                             | $\overline{0}$      | 13                                                  |                                 |                          |                         |
|                | 15 WEIGHT                                                                     |                                                             | 0                   | 13                                                  |                                 |                          |                         |

<span id="page-95-1"></span>*Figure 9–3 EXPLAIN in the Spreadsheet Add-In for Predictive Analytics*

**See Also:** [Chapter 3](#page-38-0) for information about Oracle predictive analytics

# <span id="page-95-0"></span>**Feature Extraction**

Feature extraction is an attribute reduction process. Unlike feature selection, which ranks the existing attributes according to their predictive significance, feature extraction actually transforms the attributes. The transformed attributes, or **features**, are linear combinations of the original attributes.

The feature extraction process results in a much smaller and richer set of attributes. The maximum number of features is controlled by the FEAT\_NUM\_FEATURES build setting for feature extraction models.

Models built on extracted features may be of higher quality, because the data is described by fewer, more meaningful attributes.

Feature extraction projects a data set with higher dimensionality onto a smaller number of dimensions. As such it is useful for data visualization, since a complex data set can be effectively visualized when it is reduced to two or three dimensions.

Some applications of feature extraction are latent semantic analysis, data compression, data decomposition and projection, and pattern recognition. Feature extraction can also be used to enhance the speed and effectiveness of supervised learning.

Feature extraction can be used to extract the themes of a document collection, where documents are represented by a set of key words and their frequencies. Each theme (feature) is represented by a combination of keywords. The documents in the collection can then be expressed in terms of the discovered themes.

**See Also:** [Chapter 20, "Text Mining"](#page-158-0)

# **Data for Feature Extraction**

[Figure 9–4](#page-96-0) shows the columns in the case table used to build the Oracle Data Mining sample feature extraction model, nmf\_sh\_sample. The CUST\_ID column holds the case identifier. No column is designated as a target for feature extraction since the algorithm is unsupervised.

| Attributes                           |                            |
|--------------------------------------|----------------------------|
| $\frac{a}{2}$<br>Column Name         | $\frac{a}{2}$<br>Data Type |
| CUST GENDER                          | CHAR(1 BYTE)               |
| AGE                                  | NUMBER                     |
| CUST MARITAL STATUS                  | VARCHAR2(20 BYTE)          |
| COUNTRY_NAME                         | VARCHAR2(40 BYTE)          |
| CUST INCOME LEVEL                    | VARCHAR2(30 BYTE)          |
| EDUCATION                            | VARCHAR2(21 BYTE)          |
| <b>OCCUPATION</b>                    | VARCHAR2(21 BYTE)          |
| HOUSEHOLD SIZE                       | VARCHAR2(21 BYTE)          |
| YRS RESIDENCE                        | NUMBER                     |
| AFFINITY CARD                        | NUMBER(10,0)               |
| BULK PACK DISKETTES                  | NUMBER(10,0)               |
| FLAT PANEL MONITOR                   | NUMBER(10,0)               |
| HOME THEATER PACKAGE                 | NUMBER(10,0)               |
| BOOKKEEPING_APPLICATION NUMBER(10,0) |                            |
| PRINTER SUPPLIES                     | NUMBER(10,0)               |
| Y BOX GAMES                          | NUMBER(10,0)               |
| OS DOC SET KANJI                     | NUMBER(10,0)               |

<span id="page-96-0"></span>*Figure 9–4 Sample Build Data for Feature Extraction*

# **Example: Features Created from Build Data**

[Figure 9–5](#page-96-1) shows information about a feature in Oracle Data Miner. It shows the attribute values with coefficients between .05 and .09 for feature 5 extracted from the build data. A coefficient is a constant multiplicative factor of an attribute. A higher coefficient absolute value indicates a higher influence of the attribute on the feature.

|                                                                       | $\bullet$ Activity: MINING_DATA_BUILD $\Box$ |              |  |  |  |  |
|-----------------------------------------------------------------------|----------------------------------------------|--------------|--|--|--|--|
| Help<br>File                                                          |                                              |              |  |  |  |  |
| <b>Results</b><br><b>Build Settings</b><br>Features<br>Task           |                                              |              |  |  |  |  |
| Features<br>$5 -$<br>Features<br>Filter<br>Fetch Size: 100<br>Refresh |                                              |              |  |  |  |  |
| <b>Attribute Name</b>                                                 | Value                                        | Coefficient  |  |  |  |  |
| HOUSEHOLD SIZE                                                        | 2                                            | 0.0785539113 |  |  |  |  |
| BULK PACK DISKETTES                                                   | n                                            | 0.0764891316 |  |  |  |  |
| <b>CUST INCOME LEVEL</b>                                              | J: 190.000 - 249.999                         | 0.0608404749 |  |  |  |  |
| YRS RESIDENCE                                                         | 3                                            | 0.0593839436 |  |  |  |  |
| AFFINITY CARD                                                         | 0                                            | 0.0580904144 |  |  |  |  |
| CUST MARITAL STATUS                                                   | NeverM                                       | 0.0514089575 |  |  |  |  |
| Y BOX GAMES                                                           | 1                                            | 0.0502634807 |  |  |  |  |

<span id="page-96-1"></span>*Figure 9–5 Feature Details*

Typically these features would be used as input to another model. For an example, see ["Sample Text Mining Problem" on page 20-5](#page-162-0).

# <span id="page-97-1"></span>**Example: Scored Features**

[Figure 9–6](#page-97-1) shows some of the results when the model is applied to a different set of customer data. Cases are assigned to features with a value that indicates the importance of that feature in that case.

*Figure 9–6 Features in Scored Data*

| <del>♡</del> Activity: MINING_DA  _  □  <mark>ㄨ</mark> |                |        |          |  |  |  |  |
|--------------------------------------------------------|----------------|--------|----------|--|--|--|--|
| Publish<br>Help<br>Eile                                |                |        |          |  |  |  |  |
|                                                        |                |        |          |  |  |  |  |
| Apply Output                                           | Apply Settings | Task   |          |  |  |  |  |
| Apply Output Table:                                    |                |        |          |  |  |  |  |
| Fetch Size: 100                                        | Refresh        |        | <b>R</b> |  |  |  |  |
| DMR\$CASE ID                                           | FEATURE_ID     | VALUE  | Rule     |  |  |  |  |
| 100.740                                                | $\overline{1}$ | 1.8472 | ▲        |  |  |  |  |
| 100,753                                                | 1              | 1.6615 |          |  |  |  |  |
| 100,931                                                | 1              | 1.7755 |          |  |  |  |  |
| 100,009                                                | $\overline{2}$ | 1.5016 |          |  |  |  |  |
| 100,018                                                | $\overline{2}$ | 1.1778 |          |  |  |  |  |
| 100,071                                                | $\overline{2}$ | 1.5224 |          |  |  |  |  |
| 100,259                                                | $\overline{2}$ | 1.7484 |          |  |  |  |  |
| 100,261                                                | $\overline{2}$ | 1.6726 |          |  |  |  |  |
| 100,368                                                | $\overline{2}$ | 1.7504 |          |  |  |  |  |
| 100,397                                                | 2              | 1.7439 |          |  |  |  |  |
| 100,421                                                | 2              | 1.7194 |          |  |  |  |  |
| 100,612                                                | 2              | 1.613  |          |  |  |  |  |
| 100,696                                                | 2              | 1.5354 |          |  |  |  |  |
| 100,835                                                | $\overline{2}$ | 1.6592 |          |  |  |  |  |
| 100,989                                                | $\overline{2}$ | 1.7361 |          |  |  |  |  |
| 101,018                                                | $\overline{2}$ | 1.7248 |          |  |  |  |  |
| 101,080                                                | $\overline{2}$ | 1.6986 |          |  |  |  |  |
| 101,096                                                | $\overline{a}$ | 1.5027 |          |  |  |  |  |
| 101,117                                                | 2              | 1.7538 |          |  |  |  |  |
| 101,170                                                | $\overline{2}$ | 1.6529 |          |  |  |  |  |
| 101,239                                                | $\overline{2}$ | 1.5449 |          |  |  |  |  |
| 101,347                                                | $\overline{2}$ | 1.6257 |          |  |  |  |  |
| 101,363                                                | $\overline{2}$ | 1.3418 |          |  |  |  |  |
| 101,395                                                | $\overline{2}$ | 1.4511 |          |  |  |  |  |
| 101,436                                                | 3              | 1.4456 |          |  |  |  |  |
| 101,451                                                | 3              | 1.735  | ٠        |  |  |  |  |
| ◀                                                      | 3335           | Þ      |          |  |  |  |  |

**Note:** Oracle Data Miner displays the generalized case ID in the DMR\$CASE\_ID column of the apply output table.

**See Also:** *Oracle Data Mining Administrator's Guide* for information about the Oracle Data Mining sample models

# <span id="page-97-0"></span>**Algorithms for Feature Selection and Extraction**

Oracle Data Mining uses the Minimum Description Length (MDL) algorithm for feature selection (attribute importance).

**See Also:** [Chapter 14, "Minimum Description Length"](#page-126-0)

Oracle Data Mining uses the Non-Negative Matrix Factorization (NMF) algorithm for feature extraction.

**See Also:** [Chapter 16, "Non-Negative Matrix Factorization"](#page-132-0)

See *Oracle Data Mining Application Developer's Guide* for information about feature extraction for text mining.

# **Part III Algorithms**

Part III provides basic conceptual information to help you understand the algorithms supported by Oracle Data Mining. In cases where more than one algorithm is available for a given mining function, this information in these chapters should help you make the most appropriate choice. Also, if you have a general understanding of the workings of an algorithm, you will be better prepared to optimize its use with tuning parameters and data preparation.

Part III contains the following chapters:

- [Chapter 10, "Apriori"](#page-102-1)
- [Chapter 11, "Decision Tree"](#page-108-0)
- [Chapter 12, "Generalized Linear Models"](#page-114-0)
- [Chapter 13, "k-Means"](#page-124-0)
- [Chapter 14, "Minimum Description Length"](#page-126-0)
- [Chapter 15, "Naive Bayes"](#page-128-0)
- [Chapter 16, "Non-Negative Matrix Factorization"](#page-132-0)
- [Chapter 17, "O-Cluster"](#page-134-0)
- [Chapter 18, "Support Vector Machines"](#page-136-0)

# <span id="page-102-1"></span>**10** <sup>10</sup> **Apriori**

This chapter describes Apriori, the algorithm used by Oracle Data Mining for calculating association rules.

### **See Also:** [Chapter 8, "Association"](#page-82-1)

This chapter contains the following topics:

- [About Apriori](#page-102-2)
- **[Metrics for Association Rules](#page-104-0)**
- [Data for Association Rules](#page-105-1)

# <span id="page-102-2"></span>**About Apriori**

An association mining problem can be decomposed into two subproblems:

- Find all combinations of items in a set of transactions that occur with a specified minimum frequency. These combinations are called **frequent itemsets**. (See ["Frequent Itemsets" on page 8-3](#page-84-2) for an example.)
- Calculate rules that express the probable co-occurrence of items within frequent itemsets. (See ["Example: Calculating Rules from Frequent Itemsets" on page 10-2.](#page-103-0))

Apriori calculates the probability of an item being present in a frequent itemset, given that another item or items is present.

Association rule mining is not recommended for finding associations involving rare events in problem domains with a large number of items. Apriori discovers patterns with frequency above the minimum support threshold. Therefore, in order to find associations involving rare events, the algorithm must run with very low minimum support values. However, doing so could potentially explode the number of enumerated itemsets, especially in cases with a large number of items. This could increase the execution time significantly. Classification or anomaly detection may be more suitable for discovering rare events when the data has a high number of attributes.

# <span id="page-102-0"></span>**Association Rules**

The Apriori algorithm calculates rules that express probabilistic relationships between items in frequent itemsets For example, a rule derived from frequent itemsets containing A, B, and C might state that if A and B are included in a transaction, then C is likely to also be included.

An association rule states that an item or group of items implies the presence of another item with some probability. Unlike decision tree rules, which predict a target, association rules simply express correlation.

### **Antecedent and Consequent**

The IF component of an association rule is known as the **antecedent**. The THEN component is known as the **consequent**. The antecedent and the consequent are disjoint; they have no items in common.

Oracle Data Mining supports association rules that have one or more items in the antecedent and a single item in the consequent.

### <span id="page-103-3"></span>**Confidence**

Rules have an associated confidence, which is the conditional probability that the consequent will occur given the occurrence of the antecedent.

The ASSO\_MIN\_CONFIDENCE setting specifies the minimum confidence for rules. The model eliminates any rules with confidence below the required minimum. See *Oracle Database PL/SQL Packages and Types Reference* for details on model settings for association rules.

#### <span id="page-103-0"></span>**Example: Calculating Rules from Frequent Itemsets**

[Table 10–2](#page-103-1) and [Table 10–2](#page-103-1) show the itemsets and frequent itemsets that were calculated in [Chapter 8.](#page-82-1) The frequent itemsets are the itemsets that occur with a minimum support of 67%; at least 2 of the 3 transactions must include the itemset.

<span id="page-103-2"></span>

| Transaction | Itemsets                                                              |
|-------------|-----------------------------------------------------------------------|
| 11          | $(B,D)$ $(B,E)$ $(D,E)$ $(B,D,E)$                                     |
| 12          | $(A,B)$ (A,C) (A,E) (B,C) (B,E) (C,E) (A,B,C) (A,B,E) (A,C,E) (B,C,E) |
| 13          | (B,C) (B,D) (B,E) (C,D) (C,E) (D,E) (B,C,D) (B,C,E) (B,D,E) (C,D,E)   |

*Table 10–1 Itemsets*

<span id="page-103-1"></span>*Table 10–2 Frequent Itemsets with Minimum Support 67%*

| <b>Itemset</b> | <b>Transactions</b> | <b>Support</b> |  |
|----------------|---------------------|----------------|--|
| (B,C)          | 12 and 13           | 67%            |  |
| (B,D)          | 11 and 13           | 67%            |  |
| (B,E)          | 11, 12, and 13      | 100%           |  |
| (C,E)          | 12 and 13           | 67%            |  |
| (D,E)          | 11 and 13           | 67%            |  |
| (B,C,E)        | 12 and 13           | 67%            |  |
| (B,D,E)        | 11 and 13           | 67%            |  |

A rule expresses a conditional probability. Confidence in a rule is calculated by dividing the probability of the items occurring together by the probability of the occurrence of the antecedent.

For example, if B (antecedent) is present, what is the chance that C (consequent) will also be present? What is the confidence for the rule "IF B, THEN C"?

As shown in [Table 10–1:](#page-103-2)

- All 3 transactions include B  $(3/3 \text{ or } 100\%)$
- Only 2 transactions include both B and C  $(2/3 \text{ or } 67\%)$
- Therefore, the confidence of the rule "IF B, THEN C" is  $67/100$  or  $67\%$ .

[Table 10–3,](#page-104-1) shows the rules that could be derived from the frequent itemsets in [Table 10–2.](#page-103-1)

<span id="page-104-1"></span>

| <b>Frequent Itemset</b> | <b>Rules</b>               | prob(antecedent and consequent) /<br>prob(antecedent) | <b>Confidence</b> |
|-------------------------|----------------------------|-------------------------------------------------------|-------------------|
| (B,C)                   | (If B then $C$ )           | 67/100                                                | 67%               |
|                         | $($ If $C$ then $B)$       | 67/67                                                 | 100%              |
| (B,D)                   | (If B then $D$ )           | 67/100                                                | 67%               |
|                         | (If $D$ then $B$ )         | 67/67                                                 | 100%              |
| (B,E)                   | (If $B$ then $E$ )         | 100/100                                               | 100%              |
|                         | (If $E$ then $B$ )         | 100/100                                               | 100%              |
| (C,E)                   | (If $C$ then $E$ )         | 67/67                                                 | 100%              |
|                         | (If $E$ then $C$ )         | 67/100                                                | 67%               |
| (D,E)                   | (If $D$ then $E$ )         | 67/67                                                 | 100%              |
|                         | I(f $E$ then $D$ )         | 67/100                                                | 67%               |
| (B,C,E)                 | (If B and C then $E$ )     | 67/67                                                 | 100%              |
|                         | (If B and E then $C$ )     | 67/100                                                | 67%               |
|                         | (If C and E then B)        | 67/67                                                 | 100%              |
| (B,D,E)                 | (If B and D then $E$ )     | 67/67                                                 | 100%              |
|                         | (If B and E then D)        | 67/100                                                | 67%               |
|                         | (If $D$ and $E$ then $B$ ) | 67/67                                                 | 100%              |

*Table 10–3 Frequent Itemsets and Rules*

If the minimum confidence is 70%, ten rules will be generated for these frequent itemsets. If the minimum confidence is 60%, sixteen rules will be generated

> **Tip:** Increase the minimum confidence if you want to decrease the build time for the model and generate fewer rules.

# <span id="page-104-0"></span>**Metrics for Association Rules**

Minimum support and confidence are used to influence the build of an association model. Support and confidence are also the primary metrics for evaluating the quality of the rules generated by the model. Additionally, Oracle Data Mining supports lift for association rules. These statistical measures can be used to rank the rules and hence the usefulness of the predictions.

# **Support**

The support of a rule indicates how frequently the items in the rule occur together. For example, cereal and milk might appear together in 40% of the transactions. If so, the following two rules would each have a support of 40%.

```
cereal implies milk
milk implies cereal
```
Support is the ratio of transactions that include all the items in the antecedent and consequent to the number of total transactions.

Support can be expressed in probability notation as follows.

```
support(A implies B) = P(A, B)
```
**See Also:** ["Frequent Itemsets" on page 8-3](#page-84-2)

### <span id="page-105-0"></span>**Confidence**

The confidence of a rule indicates the probability of both the antecedent and the consequent appearing in the same transaction. Confidence is the conditional probability of the consequent given the antecedent. For example, cereal might appear in 50 transactions; 40 of the 50 might also include milk. The rule confidence would be:

cereal implies milk with 80% confidence

Confidence is the ratio of the rule support to the number of transactions that include the antecedent.

Confidence can be expressed in probability notation as follows.

confidence (A implies B) = P  $(B/A)$ , which is equal to P(A, B) / P(A)

**See Also:** ["Confidence" on page 10-2](#page-103-3) and ["Example: Calculating](#page-103-0)  [Rules from Frequent Itemsets" on page 10-2](#page-103-0)

## **Lift**

Both support and confidence must be used to determine if a rule is valid. However, there are times when both of these measures may be high, and yet still produce a rule that is not useful. For example:

```
Convenience store customers who buy orange juice also buy milk with 
a 75% confidence. 
The combination of milk and orange juice has a support of 30%.
```
This at first sounds like an excellent rule, and in most cases, it would be. It has high confidence and high support. However, what if convenience store customers in general buy milk 90% of the time? In that case, orange juice customers are actually *less* likely to buy milk than customers in general.

A third measure is needed to evaluate the quality of the rule. Lift indicates the strength of a rule over the random co-occurrence of the antecedent and the consequent, given their individual support. It provides information about the improvement, the increase in probability of the consequent given the antecedent. Lift is defined as follows.

(Rule Support) /(Support(Antecedent) \* Support(Consequent))

This can also be defined as the confidence of the combination of items divided by the support of the consequent. So in our milk example, assuming that 40% of the customers buy orange juice, the improvement would be:

30% / (40% \* 90%)

which is 0.83 – an improvement of less than 1.

Any rule with an improvement of less than 1 does not indicate a real cross-selling opportunity, no matter how high its support and confidence, because it actually offers less ability to predict a purchase than does random chance.

# <span id="page-105-1"></span>**Data for Association Rules**

Association models are designed to use transactional data. Nulls in transactional data are assumed to represent values that are known but not present in the transaction. For example, three items out of hundreds of possible items might be purchased in a single transaction. The items that were not purchased are known but not present in the transaction.

Transactional data, by its nature, is **sparse**. Only a small fraction of the attributes are non-zero or non-null in any given row. Apriori interprets all null values as indications of sparsity.

**See Also:** ["Transactions" on page 8-2](#page-83-1)

Equi-width binning is not recommended for association models. When Apriori uses equi-width binning, outliers cause most of the data to concentrate in a few bins, sometimes a single bin. As a result, the discriminating power of the algorithm can be significantly reduced.

**Note:** Apriori is not affected by Automatic Data Preparation.

### **See Also:**

[Chapter 19, "Automatic and Embedded Data Preparation"](#page-144-0)

*Oracle Data Mining Application Developer's Guide* for information about transactional data, nested columns, and missing value treatment

[Chapter 20, "Text Mining"](#page-158-0)
## **11** <sup>11</sup> **Decision Tree**

This chapter describes Decision Tree, one of the classification algorithms supported by Oracle Data Mining.

### **See Also:** [Chapter 5, "Classification"](#page-56-0)

This chapter contains the following topics:

- **[About Decision Tree](#page-108-0)**
- [Tuning the Decision Tree Algorithm](#page-111-0)
- [Data Preparation for Decision Tree](#page-112-0)

### <span id="page-108-0"></span>**About Decision Tree**

The Decision Tree algorithm, like Naive Bayes, is based on conditional probabilities. Unlike Naive Bayes, decision trees generate **rules**. A rule is a conditional statement that can easily be understood by humans and easily used within a database to identify a set of records.

In some applications of data mining, the accuracy of a prediction is the only thing that really matters. It may not be important to know how the model works. In others, the ability to explain the reason for a decision can be crucial. For example, a Marketing professional would need complete descriptions of customer segments in order to launch a successful marketing campaign. The Decision Tree algorithm is ideal for this type of application.

### **Decision Tree Rules**

Oracle Data Mining supports several algorithms that provide rules. In addition to decision trees, clustering algorithms (described in [Chapter 7](#page-74-0)) provide rules that describe the conditions shared by the members of a cluster, and association rules (described in [Chapter 8](#page-82-0)) provide rules that describe associations between attributes.

Rules provide **model transparency**, a window on the inner workings of the model. Rules show the basis for the model's predictions. Oracle Data Mining supports a high level of model transparency. While some algorithms provide rules, *all* algorithms provide **model details**. You can examine model details to determine how the algorithm handles the attributes internally, including transformations and reverse transformations. Transparency is discussed in the context of data preparation in [Chapter 19](#page-144-0) and in the context of model building in *Oracle Data Mining Application Developer's Guide*.

[Figure 11–1](#page-109-0) shows a rule generated by a Decision Tree model. This rule comes from a decision tree that predicts the probability that customers will increase spending if given a loyalty card. A target value of 0 means not likely to increase spending; 1 means likely to increase spending.

<span id="page-109-0"></span>*Figure 11–1 Sample Decision Tree Rule*

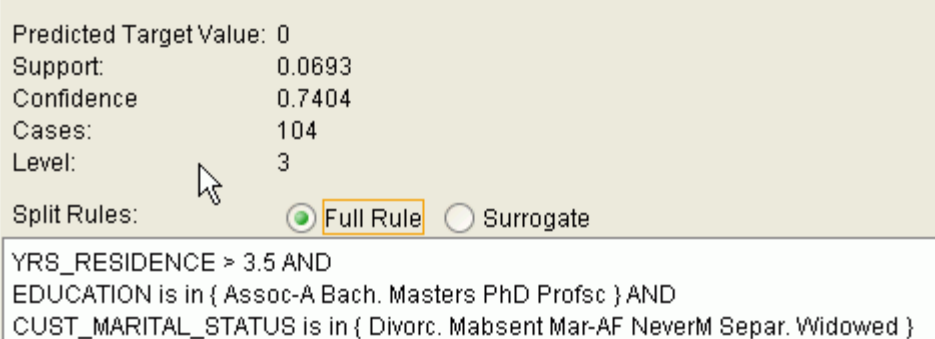

The rule shown in [Figure 11–1](#page-109-0) represents the conditional statement:

IF (current residence > 3.5 and has college degree and is single) THEN predicted target value = 0

This rule is a full rule. A surrogate rule is a related attribute that can be used at apply time if the attribute needed for the split is missing.

### **Confidence and Support**

Confidence and support are properties of rules. These statistical measures can be used to rank the rules and hence the predictions.

**Support**: The number of records in the training data set that satisfy the rule.

**Confidence**: The likelihood of the predicted outcome, given that the rule has been satisfied.

For example, consider a list of 1000 customers (1000 cases). Out of all the customers, 100 satisfy a given rule. Of these 100, 75 are likely to increase spending, and 25 are not likely to increase spending. The **support of the rule** is 100/1000 (10%). The **confidence of the prediction** (likely to increase spending) for the cases that satisfy the rule is 75/100 (75%).

### **Advantages of Decision Trees**

The Decision Tree algorithm produces accurate and interpretable models with relatively little user intervention. The algorithm can be used for both binary and multiclass classification problems.

The algorithm is fast, both at build time and apply time. The build process for Decision Tree is parallelized. (Scoring can be parallelized irrespective of the algorithm.)

Decision tree scoring is especially fast. The tree structure, created in the model build, is used for a series of simple tests, (typically 2-7). Each test is based on a single predictor. It is a membership test: either IN or NOT IN a list of values (categorical predictor); or LESS THAN or EQUAL TO some value (numeric predictor).

### **Growing a Decision Tree**

A decision tree predicts a target value by asking a sequence of questions. At a given stage in the sequence, the question that is asked depends upon the answers to the previous questions. The goal is to ask questions that, taken together, uniquely identify specific target values. Graphically, this process forms a tree structure.

### *Figure 11–2 Sample Decision Tree*

<span id="page-110-0"></span>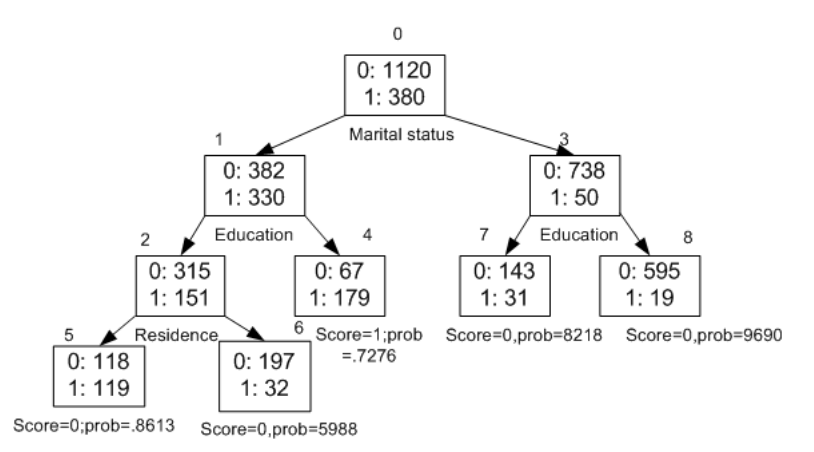

[Figure 11–2](#page-110-0) is a decision tree with nine nodes (and nine corresponding rules). The target attribute is binary: 1 if the customer will increase spending, 0 if the customer will not increase spending. The first split in the tree is based on the CUST\_MARITAL\_STATUS attribute. The root of the tree (node 0) is split into nodes 1 and 3. Married customers are in node 1; single customers are in node 3.

The rule associated with node 1 is:

Node 1 recordCount=712,0 Count=382, 1 Count=330 CUST\_MARITAL\_STATUS isIN "Married",surrogate:HOUSEHOLD\_SIZE isIn "3""4-5"

Node 1 has 712 records (cases). In all 712 cases, the CUST\_MARITAL\_STATUS attribute indicates that the customer is married. Of these, 382 have a target of 0 (not likely to increase spending), and 330 have a target of 1 (likely to increase spending).

### **Splitting**

During the training process, the Decision Tree algorithm must repeatedly find the most efficient way to split a set of cases (records) into two child nodes. Oracle Data Mining offers two homogeneity metrics, **gini** and **entropy**, for calculating the splits. The default metric is gini.

Homogeneity metrics asses the quality of alternative split conditions and select the one that results in the most homogeneous child nodes. Homogeneity is also called **purity**; it refers to the degree to which the resulting child nodes are made up of cases with the same target value. The objective is to maximize the purity in the child nodes. For example, if the target can be either yes or no (will or will not increase spending), the objective is to produce nodes where most of the cases will increase spending or most of the cases will not increase spending.

### **Cost Matrix**

All classification algorithms, including Decision Tree, support a cost-benefit matrix at apply time. You can use the same cost matrix for building and scoring a Decision Tree model, or you can specify a different cost/benefit matrix for scoring.

See ["Costs" on page 5-9](#page-64-0) and ["Priors" on page 5-11](#page-66-0).

### **Preventing Over-Fitting**

In principle, Decision Tree algorithms can grow each branch of the tree just deeply enough to perfectly classify the training examples. While this is sometimes a reasonable strategy, in fact it can lead to difficulties when there is noise in the data, or when the number of training examples is too small to produce a representative sample of the true target function. In either of these cases, this simple algorithm can produce trees that over-fit the training examples. Over-fit is a condition where a model is able to accurately predict the data used to create the model, but does poorly on new data presented to it.

To prevent over-fitting, Oracle Data Mining supports automatic **pruning** and configurable **limit conditions** that control tree growth. Limit conditions prevent further splits once the conditions have been satisfied. Pruning removes branches that have insignificant predictive power.

### **XML for Decision Tree Models**

You can generate XML representing a decision tree model; the generated XML satisfies the definition specified in the Data Mining Group Predictive Model Markup Language (PMML) version 2.1 specification. The specification is available at http://www.dmg.org.

### <span id="page-111-0"></span>**Tuning the Decision Tree Algorithm**

The Decision Tree algorithm is implemented with reasonable defaults for splitting and termination criteria. It is unlikely that you will need to use any of the build settings that are supported for Decision Tree. The settings are described as follows.

Settings to specify the homogeneity metric for finding the optimal split condition:

TREE\_IMPURITY\_METRIC can be either gini or entropy. The default is gini.

Settings to control the growth of the tree:

- TREE\_TERM\_MAX\_DEPTH specifies the maximum depth of the tree, from root to leaf inclusive. The default is 7.
- TREE\_TERM\_MINPCT\_NODE specifies the minimum number of cases required in a child node, expressed as a percentage of the rows in the training data. The default is .05%.
- TREE\_TERM\_MINPCT\_SPLIT specifies the minimum number of cases required in a node in order for a further split to be possible. Expressed as a percentage of all the rows in the training data. The default is 0.1%.
- TREE\_TERM\_MINREC\_NODE specifies the minimum number of cases required in a child node. Default is 10.
- TREE\_TERM\_MINREC\_SPLIT specifies the minimum number of cases required in a node in order for a further split to be possible. Default is 20.

**See Also:** *Oracle Database PL/SQL Packages and Types Reference* for specifics

### <span id="page-112-0"></span>**Data Preparation for Decision Tree**

The Decision Tree algorithm manages its own data preparation internally. It does not require pretreatment of the data. Decision Tree is not affected by Automatic Data Preparation.

Decision Tree interprets missing values as missing at random. The algorithm does not support nested tables and thus does not support sparse data.

### **See Also:**

[Chapter 19, "Automatic and Embedded Data Preparation"](#page-144-0)

*Oracle Data Mining Application Developer's Guide* for information about nested data and missing value treatment

### <sup>12</sup> **Generalized Linear Models**

This chapter describes Generalized Linear Models (GLM), a statistical technique for linear modeling. Oracle Data Mining supports GLM for both regression and classification mining functions.

**See Also:** [Chapter 4, "Regression"](#page-48-0) and [Chapter 5, "Classification"](#page-56-0)

This chapter includes the following topics:

- **[About Generalized Linear Models](#page-114-0)**
- [Tuning and Diagnostics for GLM](#page-116-0)
- [Data Preparation for GLM](#page-118-0)
- **[Linear Regression](#page-119-0)**
- [Logistic Regression](#page-121-0)

### <span id="page-114-0"></span>**About Generalized Linear Models**

Generalized Linear Models (GLM) include and extend the class of linear models described in ["Linear Regression" on page 4-2.](#page-49-0)

Linear models make a set of restrictive assumptions, most importantly, that the target (dependent variable *y*) is normally distributed conditioned on the value of predictors with a constant variance regardless of the predicted response value. The advantage of linear models and their restrictions include computational simplicity, an interpretable model form, and the ability to compute certain diagnostic information about the quality of the fit.

Generalized linear models relax these restrictions, which are often violated in practice. For example, binary (yes/no or  $0/1$ ) responses do not have same variance across classes. Furthermore, the sum of terms in a linear model typically can have very large ranges encompassing very negative and very positive values. For the binary response example, we would like the response to be a probability in the range [0,1].

Generalized linear models accommodate responses that violate the linear model assumptions through two mechanisms: a link function and a variance function. The link function transforms the target range to potentially -infinity to +infinity so that the simple form of linear models can be maintained. The variance function expresses the variance as a function of the predicted response, thereby accommodating responses with non-constant variances (such as the binary responses).

Oracle Data Mining includes two of the most popular members of the GLM family of models with their most popular link and variance functions:

- **Linear regression** with the identity link and variance function equal to the constant 1 (constant variance over the range of response values). See ["Linear](#page-119-0)  [Regression" on page 12-6](#page-119-0).
- Logistic regression with the logit link and binomial variance functions. See ["Logistic Regression" on page 12-8](#page-121-0).

### **GLM in Oracle Data Mining**

GLM is a **parametric** modeling technique. Parametric models make assumptions about the distribution of the data. When the assumptions are met, parametric models can be more efficient than non-parametric models.

The challenge in developing models of this type involves assessing the extent to which the assumptions are met. For this reason, quality diagnostics are key to developing quality parametric models.

### **Interpretability and Transparency**

Oracle Data Mining GLM models are easy to interpret. Each model build generates many statistics and diagnostics. Transparency is also a key feature: model details describe key characteristics of the coefficients, and global details provide high-level statistics.

### **See Also:**

["Tuning and Diagnostics for GLM" on page 12-3](#page-116-0)

["Transparency" on page 19-10](#page-153-0)

### **Wide Data**

Oracle Data Mining GLM is uniquely suited for handling wide data. The algorithm can build and score quality models that use a virtually limitless number of predictors (attributes). The only constraints are those imposed by system resources.

### <span id="page-115-0"></span>**Confidence Bounds**

GLM has the ability to predict confidence bounds. In addition to predicting a best estimate and a probability (classification only) for each row, GLM identifies an interval wherein the prediction (regression) or probability (classification) will lie. The width of the interval depends upon the precision of the model and a user-specified confidence level.

The confidence level is a measure of how sure the model is that the true value will lie within a confidence interval computed by the model. A popular choice for confidence level is 95%. For example, a model might predict that an employee's income is \$125K, and that you can be 95% sure that it lies between \$90K and \$160K. Oracle Data Mining supports 95% confidence by default, but that value is configurable.

**Note:** Confidence bounds are returned with the coefficient statistics. You can also use the PREDICTION\_BOUNDS SQL function to obtain the confidence bounds of a model prediction. See *Oracle Database SQL Language Reference*.

### <span id="page-115-1"></span>**Ridge Regression**

The best regression models are those in which the predictors correlate highly with the target, but there is very little correlation between the predictors themselves.

**Multicollinearity** is the term used to describe multivariate regression with correlated predictors.

**Ridge regression** is a technique that compensates for multicollinearity. Oracle Data Mining supports ridge regression for both regression and classification mining functions. The algorithm automatically uses ridge if it detects singularity (exact multicollinearity) in the data.

Information about singularity is returned in the global model details. See ["Global](#page-120-0)  [Model Statistics for Linear Regression" on page 12-7](#page-120-0) and ["Global Model Statistics for](#page-121-1)  [Logistic Regression" on page 12-8.](#page-121-1)

### **Build Settings for Ridge Regression**

You can choose to explicitly enable ridge regression by specifying the GLMS\_RIDGE\_REGRESSION setting. If you explicitly enable ridge, you can use the system-generated ridge parameter or you can supply your own. If ridge is used automatically, the ridge parameter is also calculated automatically.

The build settings for ridge are summarized as follows:

- GLMS\_RIDGE\_REGRESSION Whether or not to override the automatic choice made by the algorithm regarding ridge regression
- GLMS\_RIDGE\_VALUE The value of the ridge parameter, used only if you specifically enable ridge regression.
- GLMS\_VIF\_FOR\_RIDGE Whether or not to produce Variance Inflation Factor (VIF) statistics when ridge is being used for linear regression.

**See Also:** *Oracle Database PL/SQL Packages and Types Reference*

### **Ridge and Confidence Bounds**

Confidence bounds are not supported by models built with ridge regression. See ["Confidence Bounds" on page 12-2.](#page-115-0)

#### **Ridge and Variance Inflation Factor for Linear Regression**

GLM produces Variance Inflation Factor (VIF) statistics for linear regression models, unless they were built with ridge. You can explicitly request VIF with ridge by specifying the GLMS\_VIF\_FOR\_RIDGE setting. The algorithm will produce VIF with ridge only if enough system resources are available.

#### <span id="page-116-1"></span>**Ridge and Data Preparation**

When ridge regression is enabled, different data preparation is likely to produce different results in terms of model coefficients and diagnostics. Oracle Corporation recommends that you enable Automatic Data Preparation for GLM models, especially when ridge regression is being used. See ["Data Preparation for GLM" on page 12-5](#page-118-0).

### <span id="page-116-0"></span>**Tuning and Diagnostics for GLM**

The process of developing a GLM model typically involves a number of model builds. Each build generates many statistics that you can evaluate to determine the quality of your model. Depending on these diagnostics, you may want to try changing the model settings or making other modifications.

### **Build Settings**

You can use build settings to specify:

- **Coefficient confidence** The GLMS\_CONF\_LEVEL setting indicates the degree of certainty that the true coefficient lies within the confidence bounds computed by the model. The default confidence is.95.
- **Row weights** The ODMS\_ROW\_WEIGHT\_COLUMN\_NAME setting identifies a column that contains a weighting factor for the rows.
- **Row diagnostics** The GLMS\_DIAGNOSTICS\_TABLE\_NAME setting identifies a table to contain row-level diagnostics.

Additional build settings are available to:

- Control the use of ridge regression, as described in "Ridge Regression" on [page 12-2](#page-115-1).
- Specify the handling of missing values in the training data, as described in "Data [Preparation for GLM" on page 12-5](#page-118-0).
- Specify the target value to be used as a reference in a logistic regression model, as described in ["Logistic Regression" on page 12-8.](#page-121-0)

**See:** *Oracle Database PL/SQL Packages and Types Reference* for details about GLM settings

### **Diagnostics**

GLM models generate many metrics to help you evaluate the quality of the model.

### **Coefficient Statistics**

The same set of statistics is returned for both linear and logistic regression, but statistics that do not apply to the mining function are returned as NULL. The coefficient statistics are described in ["Coefficient Statistics for Linear Regression" on](#page-119-1)  [page 12-6](#page-119-1) and ["Coefficient Statistics for Logistic Regression" on page 12-8.](#page-121-2)

Coefficient statistics are returned by the GET\_MODEL\_DETAILS\_GLM function in DBMS\_DATA\_MINING.

### **Global Model Statistics**

Separate high-level statistics describing the model as a whole, are returned for linear and logistic regression. When ridge regression is enabled, fewer global details are returned (See ["Ridge Regression" on page 12-2](#page-115-1)). The global model statistics are described in ["Global Model Statistics for Linear Regression" on page 12-7](#page-120-0) and ["Global](#page-121-1)  [Model Statistics for Logistic Regression" on page 12-8](#page-121-1).

Global statistics are returned by the GET\_MODEL\_DETAILS\_GLOBAL function in DBMS\_DATA\_MINING.

### **Row Diagnostics**

You can configure GLM models to generate per-row statistics by specifying the name of a diagnostics table in the build setting GLMS\_DIAGNOSTICS\_TABLE\_NAME. The row diagnostics are described in ["Row Diagnostics for Linear Regression" on page 12-7](#page-120-1)  and ["Row Diagnostics for Logistic Regression" on page 12-9](#page-122-0).

GLM requires a case ID to generate row diagnostics. If you provide the name of a diagnostic table but the data does not include a case ID column, an exception is raised.

### <span id="page-118-0"></span>**Data Preparation for GLM**

Automatic Data Preparation (ADP) implements suitable data transformations for both linear and logistic regression.

**Note:** Oracle Corporation recommends that you use Automatic Data Preparation with GLM.

**See Also:** [Chapter 19, "Automatic and Embedded Data Preparation"](#page-144-0)

### **Data Preparation for Linear Regression**

When ADP is enabled, the build data are standardized using a widely used correlation transformation (Netter, et. al, 1990). The data are first centered by subtracting the attribute means from the attribute values for each observation. Then the data are scaled by dividing each attribute value in an observation by the square root of the sum of squares per attribute across all observations. This transformation is applied to both numeric and categorical attributes.

Prior to standardization, categorical attributes are exploded into N-1 columns where N is the attribute cardinality. The most frequent value (mode) is omitted during the explosion transformation. In the case of highest frequency ties, the attribute values are sorted alpha-numerically in ascending order, and the first value on the list is omitted during the explosion. This explosion transformation occurs whether or not ADP is enabled.

In the case of high cardinality categorical attributes, the described transformations (explosion followed by standardization) can increase the build data size because the resulting data representation is dense. To reduce memory, disk space, and processing requirements, an alternative approach needs to be used. For large datasets where the estimated internal dense representation would require more than 1Gb of disk space, categorical attributes are not standardized. Under these circumstances, the VIF statistic should be used with caution.

**Reference:** Neter, J., Wasserman, W., and Kutner, M.H., "Applied Statistical Models", Richard D. Irwin, Inc., Burr Ridge, IL, 1990.

#### **See Also:**

- ["Ridge and Data Preparation" on page 12-3](#page-116-1)
- [Chapter 19, "Automatic and Embedded Data Preparation"](#page-144-0)

### **Data Preparation for Logistic Regression**

Categorical attributes are exploded into *N*-1 columns where *N* is the attribute cardinality. The most frequent value (mode) is omitted during the explosion transformation. In the case of highest frequency ties, the attribute values are sorted alpha-numerically in ascending order and the first value on the list is omitted during the explosion. This explosion transformation occurs whether or not ADP is enabled.

When ADP is enabled, numerical attributes are standardized by scaling the attribute values by a measure of attribute variability. This measure of variability is computed as the standard deviation per attribute with respect to the origin (not the mean) (Marquardt, 1980).

**Reference:** Marquardt, D.W., "A Critique of Some Ridge Regression Methods: Comment", Journal of the American Statistical Association, Vol. 75, No. 369 , 1980, pp. 87-91.

### **Missing Values**

When building or applying a model, Oracle Data Mining automatically replaces missing values of numerical attributes with the mean and missing values of categorical attributes with the mode.

You can configure a GLM model to override the default treatment of missing values. With the ODMS\_MISSING\_VALUE\_TREATMENT setting, you can cause the algorithm to delete rows in the training data that have missing values instead of replacing them with the mean or the mode. However, when the model is applied, Oracle Data Mining will perform the usual mean/mode missing value replacement. As a result, statistics generated from scoring may not match the statistics generated from building the model.

If you want to delete rows with missing values in the scoring the model, you must perform the transformation explicitly. To make build and apply statistics match, you must remove the rows with NULLs from the scoring data before performing the apply operation. You can do this by creating a view.

```
CREATE VIEW viewname AS SELECT * from tablename
WHERE column_name1 is NOT NULL 
AND column_name2 is NOT NULL 
AND column_name3 is NOT NULL .....
```
**Note:** In Oracle Data Mining, missing values in nested data indicate sparsity, not values missing at random.

The value ODMS\_MISSING\_VALUE\_DELETE\_ROW is only valid for tables without nested columns. If this value is used with nested data, an exception is raised.

### <span id="page-119-0"></span>**Linear Regression**

Linear regression is the GLM regression algorithm supported by Oracle Data Mining. The algorithm assumes no target transformation and constant variance over the range of target values.

### <span id="page-119-1"></span>**Coefficient Statistics for Linear Regression**

GLM regression models generate the following coefficient statistics:

- Linear coefficient estimate
- Standard error of the coefficient estimate
- t-value of the coefficient estimate
- Probability of the t-value
- Variance Inflation Factor (VIF)
- Standardized estimate of the coefficient
- Lower and upper confidence bounds of the coefficient

### <span id="page-120-0"></span>**Global Model Statistics for Linear Regression**

GLM regression models generate the following statistics that describe the model as a whole:

- Model degrees of freedom
- Model sum of squares
- Model mean square
- Model *F* statistic
- Model *F* value probability
- Error degrees of freedom
- Error sum of squares
- Error mean square
- Corrected total degrees of freedom
- Corrected total sum of squares
- Root mean square error
- Dependent mean
- Coefficient of variation
- R-Square
- Adjusted R-Square
- Akaike's information criterion
- Schwarz's Baysian information criterion
- Estimated mean square error of the prediction
- Hocking Sp statistic
- JP statistic (the final prediction error)
- Number of parameters (the number of coefficients, including the intercept)
- Number of rows
- Whether or not the model converged
- Whether or not a covariance matrix was computed

### <span id="page-120-2"></span><span id="page-120-1"></span>**Row Diagnostics for Linear Regression**

For linear regression, the diagnostics table has the columns described in [Table 12–1](#page-120-2). All the columns are NUMBER, except the CASE\_ID column, which preserves the type from the training data.

**Column Description** CASE\_ID Value of the case ID column TARGET\_VALUE Value of the target column PREDICTED\_VALUE Value predicted by the model for the target HAT Value of the diagonal element of the hat matrix

*Table 12–1 Diagnostics Table for GLM Regression Models*

| Column                                    | <b>Description</b>             |
|-------------------------------------------|--------------------------------|
| RESIDUAL                                  | Measure of error               |
| STD ERR RESIDUAL                          | Standard error of the residual |
| STUDENTIZED RESIDUAL Studentized residual |                                |
| PRED RES                                  | Predicted residual             |
| COOKS D                                   | Cook's D influence statistic   |

*Table 12–1 (Cont.) Diagnostics Table for GLM Regression Models*

### <span id="page-121-0"></span>**Logistic Regression**

Binary logistic regression is the GLM classification algorithm supported by Oracle Data Mining. The algorithm uses the logit link function and the binomial variance function.

### **Reference Class**

You can use the build setting GLMS\_REFERENCE\_CLASS\_NAME to specify the target value to be used as a reference in a binary logistic regression model. Probabilities will be produced for the other (non-reference) class. By default, the algorithm chooses the value with the highest prevalence. If there are ties, the attributes are sorted alpha-numerically in ascending order.

### **Class Weights**

You can use the build setting CLAS\_WEIGHTS\_TABLE\_NAME to specify the name of a class weights table. Class weights influence the weighting of target classes during the model build.

### <span id="page-121-2"></span>**Coefficient Statistics for Logistic Regression**

GLM classification models generate the following coefficient statistics:

- Name of the predictor
- Coefficient estimate
- Standard error of the coefficient estimate
- Wald chi-square value of the coefficient estimate
- Probability of the Wald chi-square value
- Standardized estimate of the coefficient
- Lower and upper confidence bounds of the coefficient
- Exponentiated coefficient
- Exponentiated coefficient for the upper and lower confidence bounds of the coefficient

### <span id="page-121-1"></span>**Global Model Statistics for Logistic Regression**

GLM classification models generate the following statistics that describe the model as a whole:

Akaike's criterion for the fit of the intercept only model

- Akaike's criterion for the fit of the intercept and the covariates (predictors) model
- Schwarz's criterion for the fit of the intercept only model
- Schwarz's criterion for the fit of the intercept and the covariates (predictors) model
- -2 log likelihood of the intercept only model
- -2 log likelihood of the model
- Likelihood ratio degrees of freedom
- Likelihood ratio chi-square probability value
- Pseudo R-square Cox an Snell
- Pseudo R-square Nagelkerke
- Dependent mean
- Percent of correct predictions
- Percent of incorrect predictions
- Percent of ties (probability for two cases is the same)
- Number of parameters (the number of coefficients, including the intercept)
- Number of rows
- Whether or not the model converged
- Whether or not a covariance matrix was computed.

### <span id="page-122-1"></span><span id="page-122-0"></span>**Row Diagnostics for Logistic Regression**

For logistic regression, the diagnostics table has the columns described in [Table 12–2](#page-122-1). All the columns are NUMBER, except the CASE\_ID and TARGET\_VALUE columns, which preserve the type from the training data.

| Column            | <b>Description</b>                                                           |
|-------------------|------------------------------------------------------------------------------|
| CASE ID           | Value of the case ID column                                                  |
| TARGET_VALUE      | Value of the target value                                                    |
| TARGET VALUE PROB | Probability associated with the target value                                 |
| <b>HAT</b>        | Value of the diagonal element of the hat matrix                              |
| WORKING RESIDUAL  | Residual with respect to the adjusted dependent variable                     |
| PEARSON RESIDUAL  | The raw residual scaled by the estimated standard deviation of the<br>target |
| DEVIANCE RESIDUAL | Contribution to the overall goodness of fit of the model                     |
| $\mathcal{C}$     | Confidence interval displacement diagnostic                                  |
| <b>CBAR</b>       | Confidence interval displacement diagnostic                                  |
| <b>DIFDEV</b>     | Change in the deviance due to deleting an individual observation             |
| <b>DIFCHISQ</b>   | Change in the Pearson chi-square                                             |

*Table 12–2 Row Diagnostics Table for Logistic Regression*

# **13** <sup>13</sup> *k***-Means**

This chapter describes the enhanced k-Means clustering algorithm supported by Oracle Data Mining.

**See Also:** [Chapter 7, "Clustering"](#page-74-0)

This chapter includes the following topics:

- [About k-Means](#page-124-0)
- [Data Preparation for k-Means](#page-125-0)

### <span id="page-124-0"></span>**About k-Means**

The *k*-Means algorithm is a distance-based clustering algorithm that partitions the data into a predetermined number of clusters (provided there are enough distinct cases).

Distance-based algorithms rely on a distance metric (function) to measure the similarity between data points. The distance metric is either Euclidean, Cosine, or Fast Cosine distance. Data points are assigned to the nearest cluster according to the distance metric used.

Oracle Data Mining implements an enhanced version of the *k*-means algorithm with the following features:

- The algorithm builds models in a hierarchical manner. The algorithm builds a model top down using binary splits and refinement of all nodes at the end. In this sense, the algorithm is similar to the bisecting *k*-means algorithm. The centroid of the inner nodes in the hierarchy are updated to reflect changes as the tree evolves. The whole tree is returned.
- The algorithm grows the tree one node at a time (unbalanced approach). Based on a user setting available in either of the programming interfaces, the node with the largest variance is split to increase the size of the tree until the desired number of clusters is reached. The maximum number of clusters is specified in the build setting for clustering models, CLUS\_NUM\_CLUSTERS. (See Chapter 7, ["Clustering".](#page-74-0))
- The algorithm provides probabilistic scoring and assignment of data to clusters.
- The algorithm returns, for each cluster, a centroid (cluster prototype), histograms (one for each attribute), and a rule describing the hyperbox that encloses the majority of the data assigned to the cluster. The centroid reports the mode for categorical attributes or the mean and variance for numerical attributes.

This approach to *k*-means avoids the need for building multiple *k*-means models and provides clustering results that are consistently superior to the traditional *k*-means.

The clusters discovered by enhanced *k*-Means are used to generate a Bayesian probability model that is then used during scoring (model apply) for assigning data points to clusters. The *k*-means algorithm can be interpreted as a mixture model where the mixture components are spherical multivariate normal distributions with the same variance for all components.

### <span id="page-125-0"></span>**Data Preparation for k-Means**

Automatic Data Preparation performs outlier-sensitive normalization for *k*-Means.

When there are missing values in columns with simple data types (not nested), k-Means interprets them as missing at random. The algorithm replaces missing categorical values with the mode and missing numerical values with the mean.

When there are missing values in nested columns, k-Means interprets them as sparse. The algorithm replaces sparse numerical data with zeros and sparse categorical data with zero vectors.

If you manage your own data preparation for k-Means, keep in mind that outliers with equi-width binning can prevent *k*-Means from creating clusters that are different in content. The clusters may have very similar centroids, histograms, and rules.

#### **See Also:**

[Chapter 19, "Automatic and Embedded Data Preparation"](#page-144-0)

*Oracle Data Mining Application Developer's Guide* for information about nested columns and missing data

### **Minimum Description Length**

This chapter describes Minimum Description Length, the supervised technique for calculating attribute importance.

**See Also:** [Chapter 9, "Feature Selection and Extraction"](#page-92-0)

This chapter includes the following topics:

- [About MDL](#page-126-0)
- [Data Preparation for MDL](#page-127-0)

### <span id="page-126-0"></span>**About MDL**

Minimum Description Length (MDL) is an information theoretic model selection principle. MDL assumes that the simplest, most compact representation of data is the best and most probable explanation of the data. The MDL principle is used to build Oracle Data Mining attribute importance models.

MDL considers each attribute as a simple predictive model of the target class. These single predictor models are compared and ranked with respect to the MDL metric (compression in bits). MDL penalizes model complexity to avoid over-fit. It is a principled approach that takes into account the complexity of the predictors (as models) to make the comparisons fair.

With MDL, the model selection problem is treated as a communication problem. There is a sender, a receiver, and data to be transmitted. For classification models, the data to be transmitted is a model and the sequence of target class values in the training data.

Attribute importance uses a two-part code to transmit the data. The first part (preamble) transmits the model. The parameters of the model are the target probabilities associated with each value of the prediction. For a target with *j* values and a predictor with *k* values,  $n_i$  (*i*= 1,..., k) rows per value, there are  $C_i$ , the combination of *j*-1 things taken  $n_i$ -1 at time possible conditional probabilities. The size of the preamble in bits can be shown to be  $Sum(log_2(C_i))$ , where the sum is taken over *k*. Computations like this represent the penalties associated with each single prediction model. The second part of the code transmits the target values using the model.

It is well known that the most compact encoding of a sequence is the encoding that best matches the probability of the symbols (target class values). Thus, the model that assigns the highest probability to the sequence has the smallest target class value transmission cost. In bits this is the Sum( $log_2(p_i)$ ), where the  $p_i$  are the predicted probabilities for row <sub>i</sub> associated with the model.

The predictor rank is the position in the list of associated description lengths, smallest first.

### <span id="page-127-0"></span>**Data Preparation for MDL**

Automatic Data Preparation performs supervised binning for MDL. Supervised binning uses decision trees to create the optimal bin boundaries. Both categorical and numerical attributes are binned.

MDL handles missing values naturally as missing at random. The algorithm replaces sparse numerical data with zeros and sparse categorical data with zero vectors. Missing values in nested columns are interpreted as sparse. Missing values in columns with simple data types are interpreted as missing at random.

If you choose to manage your own data preparation, keep in mind that MDL usually benefits from binning. However, the discriminating power of an attribute importance model can be significantly reduced when there are outliers in the data and external equal-width binning is used. This technique can cause most of the data to concentrate in a few bins (a single bin in extreme cases). In this case, quantile binning is a better solution.

### **See Also:**

[Chapter 19, "Automatic and Embedded Data Preparation"](#page-144-0)

*Oracle Data Mining Application Developer's Guide* for information about nested data and missing values

# **15**

### **Naive Bayes**

This chapter describes Naive Bayes, one of the classification algorithms supported by Oracle Data Mining.

**See Also:** [Chapter 5, "Classification"](#page-56-0)

This chapter contains the following topics:

- **[About Naive Bayes](#page-128-0)**
- [Tuning a Naive Bayes Model](#page-130-0)
- [Data Preparation for Naive Bayes](#page-130-1)

### <span id="page-128-0"></span>**About Naive Bayes**

The Naive Bayes algorithm is based on conditional probabilities. It uses Bayes' Theorem, a formula that calculates a probability by counting the frequency of values and combinations of values in the historical data.

Bayes' Theorem finds the probability of an event occurring given the probability of another event that has already occurred. If B represents the dependent event and A represents the prior event, Bayes' theorem can be stated as follows.

**Bayes' Theorem:**  $Prob(B \text{ given } A) = Prob(A \text{ and } B) / Prob(A)$ 

To calculate the probability of B given A, the algorithm counts the number of cases where A and B occur together and divides it by the number of cases where A occurs alone.

### <span id="page-128-1"></span>*Example 15–1 Use Bayes' Theorem to Predict an Increase in Spending*

Suppose you want to determine the likelihood that a customer under 21 will increase spending. In this case, the prior condition  $(A)$  would be "under 21," and the dependent condition (B) would be "increase spending."

If there are 100 customers in the training data and 25 of them are customers under 21 who have increased spending, then:

Prob(A and B) =  $25%$ 

If 75 of the 100 customers are under 21, then:

 $Prob(A) = 75%$ 

Bayes' Theorem would predict that 33% of customers under 21 are likely to increase spending (25/75).

The cases where both conditions occur together are referred to as **pairwise**. In [Example 15–1](#page-128-1), 25% of all cases are pairwise.

The cases where only the prior event occurs are referred to as **singleton**. In [Example 15–1](#page-128-1), 75% of all cases are singleton.

A visual representation of the conditional relationships used in Bayes' Theorem is shown in [Figure 15–1](#page-129-0).

*Figure 15–1 Conditional Probabilities in Bayes' Theorem*

<span id="page-129-0"></span>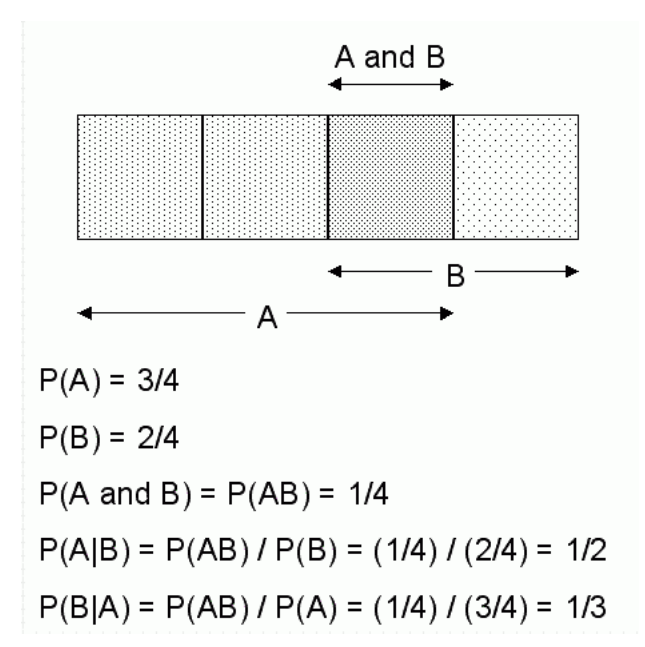

For purposes of illustration, [Example 15–1](#page-128-1) and [Figure 15–1](#page-129-0) show a dependent event based on a single independent event. In reality, the Naive Bayes algorithm must usually take many independent events into account. In [Example 15–1,](#page-128-1) factors such as income, education, gender, and store location might be considered in addition to age.

Naive Bayes makes the assumption that each predictor is conditionally independent of the others. For a given target value, the distribution of each predictor is independent of the other predictors. In practice, this assumption of independence, even when violated, does not degrade the model's predictive accuracy significantly, and makes the difference between a fast, computationally feasible algorithm and an intractable one.

Sometimes the distribution of a given predictor is clearly not representative of the larger population. For example, there might be only a few customers under 21 in the training data, but in fact there are many customers in this age group in the wider customer base. To compensate for this, you can specify **prior probabilities** when training the model. See ["Priors" on page 5-11](#page-66-0).

### **Advantages of Naive Bayes**

The Naive Bayes algorithm affords fast, highly scalable model building and scoring. It scales linearly with the number of predictors and rows. The build process for Naive Bayes is parallelized. (Scoring can be parallelized irrespective of the algorithm.)

Naive Bayes can be used for both binary and multiclass classification problems.

### <span id="page-130-0"></span>**Tuning a Naive Bayes Model**

Naive Bayes calculates a probability by dividing the percentage of pairwise occurrences by the percentage of singleton occurrences. If these percentages are very small for a given predictor, they probably will not contribute to the effectiveness of the model. Occurrences below a certain threshold can usually be ignored.

Two build settings are available for adjusting the probability thresholds: NABS\_PAIRWISE\_THRESHOLD and NABS\_SINGLETON\_THRESHOLD. The default thresholds work well for most models, so you will not generally need to adjust them.

- NABS\_PAIRWISE\_THRESHOLD —The minimum percentage of pairwise occurrences required for including a predictor in the model.
- NABS\_SINGLETON\_THRESHOLD The minimum percentage of singleton occurrences required for including a predictor in the model.

**See Also:** *Oracle Database PL/SQL Packages and Types Reference* for details about algorithm settings for Naive Bayes

### <span id="page-130-1"></span>**Data Preparation for Naive Bayes**

Automatic Data Preparation performs supervised binning for Naive Bayes. Supervised binning uses decision trees to create the optimal bin boundaries. Both categorical and numerical attributes are binned.

Naive Bayes handles missing values naturally as missing at random. The algorithm replaces sparse numerical data with zeros and sparse categorical data with zero vectors. Missing values in nested columns are interpreted as sparse. Missing values in columns with simple data types are interpreted as missing at random.

If you choose to manage your own data preparation, keep in mind that Naive Bayes usually requires binning. Naive Bayes relies on counting techniques to calculate probabilities. Columns should be binned to reduce the cardinality as appropriate. Numerical data can be binned into ranges of values (for example, low, medium, and high), and categorical data can be binned into meta-classes (for example, regions instead of cities). Equi-width binning is not recommended, since outliers will cause most of the data to concentrate in a few bins, sometimes a single bin. As a result, the discriminating power of the algorithms will be significantly reduced

### **See Also:**

[Chapter 19, "Automatic and Embedded Data Preparation"](#page-144-0)

*Oracle Data Mining Application Developer's Guide* for information about nested columns and missing data

### <sup>16</sup> **Non-Negative Matrix Factorization**

This chapter describes Non-Negative Matrix Factorization, the unsupervised algorithm used by Oracle Data Mining for feature extraction.

**See Also:** [Chapter 9, "Feature Selection and Extraction"](#page-92-0)

**Note:** Non-Negative Matrix Factorization (NMF) is described in the paper "Learning the Parts of Objects by Non-Negative Matrix Factorization" by D. D. Lee and H. S. Seung in *Nature* (401, pages 788-791, 1999).

This chapter contains the following topics:

- **[About NMF](#page-132-0)**
- [Data Preparation for NMF](#page-133-0)

### <span id="page-132-0"></span>**About NMF**

Non-negative Matrix Factorization (NMF) is a state of the art feature extraction algorithm. NMF is useful when there are many attributes and the attributes are ambiguous or have weak predictability. By combining attributes, NMF can produce meaningful patterns, topics, or themes.

NMF is often useful in text mining. In a text document, the same word can occur in different places with different meanings. For example, "hike" can be applied to the outdoors or to interest rates. By combining attributes, NMF introduces context, which is essential for predictive power:

"hike" + "mountain" -> "outdoor sports" "hike" + "interest" -> "interest rates"

### **How Does it Work?**

NMF decomposes multivariate data by creating a user-defined number of features. Each feature is a linear combination of the original attribute set; the coefficients of these linear combinations are non-negative.

NMF decomposes a data matrix V into the product of two lower rank matrices W and H so that V is approximately equal to W times H. NMF uses an iterative procedure to modify the initial values of W and H so that the product approaches V. The procedure terminates when the approximation error converges or the specified number of iterations is reached.

During model apply, an NMF model maps the original data into the new set of attributes (features) discovered by the model.

### <span id="page-133-0"></span>**Data Preparation for NMF**

Automatic Data Preparation normalizes numerical attributes for NMF.

When there are missing values in columns with simple data types (not nested), NMF interprets them as missing at random. The algorithm replaces missing categorical values with the mode and missing numerical values with the mean.

When there are missing values in nested columns, NMF interprets them as sparse. The algorithm replaces sparse numerical data with zeros and sparse categorical data with zero vectors.

If you choose to manage your own data preparation, keep in mind that outliers can significantly impact NMF. Use a clipping transformation before binning or normalizing. NMF typically benefits from normalization. However, outliers with min-max normalization cause poor matrix factorization. To improve the matrix factorization, you need to decrease the error tolerance. This in turn leads to longer build times.

### **See Also:**

### [Chapter 19, "Automatic and Embedded Data Preparation"](#page-144-0)

*Oracle Data Mining Application Developer's Guide* for information about nested columns and missing data

Moved from text mining chapter: NMF has been found to provide superior text retrieval when compared to SVD and other traditional decomposition methods. NMF takes as input a term-document matrix and generates a set of topics that represent weighted sets of co-occurring terms. The discovered topics form a basis that provides an efficient representation of the original documents.

# **17** <sup>17</sup> **O-Cluster**

This chapter describes Orthogonal Partitioning Clustering (O-Cluster), an Oracle-proprietary clustering algorithm.

**See Also:** [Chapter 7, "Clustering"](#page-74-0)

#### **Reference:**

Campos, M.M., Milenova, B.L., "O-Cluster: Scalable Clustering of Large High Dimensional Data Sets", Oracle Data Mining Technologies, Copyright © 2002 Oracle Corporation.

http://www.oracle.com/technology/products/bi/odm/

This chapter contains the following topics:

- **[About O-Cluster](#page-134-0)**
- [Data Preparation for O-Cluster](#page-135-0)

### <span id="page-134-0"></span>**About O-Cluster**

The O-Cluster algorithm creates a hierarchical grid-based clustering model, that is, it creates axis-parallel (orthogonal) partitions in the input attribute space. The algorithm operates recursively. The resulting hierarchical structure represents an irregular grid that tessellates the attribute space into clusters. The resulting clusters define dense areas in the attribute space.

The clusters are described by intervals along the attribute axes and the corresponding centroids and histograms. A parameter called **sensitivity** defines a baseline density level. Only areas with peak density above this baseline level can be identified as clusters.

The *k*-means algorithm tessellates the space even when natural clusters may not exist. For example, if there is a region of uniform density, *k*-Means tessellates it into *n* clusters (where *n* is specified by the user). O-Cluster separates areas of high density by placing cutting planes through areas of low density. O-Cluster needs multi-modal histograms (peaks and valleys). If an area has projections with uniform or monotonically changing density, O-Cluster does not partition it.

The clusters discovered by O-Cluster are used to generate a Bayesian probability model that is then used during scoring (model apply) for assigning data points to clusters. The generated probability model is a mixture model where the mixture

components are represented by a product of independent normal distributions for numerical attributes and multinomial distributions for categorical attributes.

### <span id="page-135-0"></span>**Data Preparation for O-Cluster**

Automatic Data Preparation bins numerical attributes for O-Cluster. It uses a specialized form of equi-width binning that computes the number of bins per attribute automatically. Numerical columns with all nulls or a single value are removed.

O-Cluster handles missing values naturally as missing at random. The algorithm does not support nested tables and thus does not support sparse data.

### **See Also:**

[Chapter 19, "Automatic and Embedded Data Preparation"](#page-144-0)

*Oracle Data Mining Application Developer's Guide* for information about nested columns and missing data

### **User-Specified Data Preparation for O-Cluster**

Keep the following in mind if you choose to prepare the data for O-Cluster"

■ O-Cluster does not necessarily use all the input data when it builds a model. It reads the data in batches (the default batch size is 50000). It will only read another batch if it believes, based on statistical tests, that there may still exist clusters that it has not yet uncovered.

Because O-Cluster may stop the model build before it reads all of the data, it is highly recommended that the data be randomized.

- Binary attributes should be declared as categorical. O-Cluster maps categorical data to numerical values.
- The use of Oracle Data Mining's equi-width binning transformation with automated estimation of the required number of bins is highly recommended.
- The presence of outliers can significantly impact clustering algorithms. Use a clipping transformation before binning or normalizing. Outliers with equi-width binning can prevent O-Cluster from detecting clusters. As a result, the whole population appears to falls within a single cluster.

### **Support Vector Machines**

This chapter describes Support Vector Machines, a powerful algorithm based on statistical learning theory. Support Vector Machines is implemented by Oracle Data Mining for classification, regression, and anomaly detection.

### **See Also:**

[Chapter 5, "Classification"](#page-56-0) [Chapter 4, "Regression"](#page-48-0) [Chapter 6, "Anomaly Detection"](#page-70-0)

### **Reference:**

Milenova, B.L., Yarmus, J.S., Campos, M.M., "SVM in Oracle Database 10*g*: Removing the Barriers to Widespread Adoption of Support Vector Machines", Proceedings of the 31st VLDB Conference, Trondheim, Norway, 2005.

http://www.oracle.com/technology/products/bi/odm/

This chapter contains the following sections:

- **[About Support Vector Machines](#page-136-0)**
- [Tuning an SVM Model](#page-138-0)
- [Data Preparation for SVM](#page-139-0)
- **[SVM Classification](#page-140-0)**
- [One-Class SVM](#page-140-1)
- **[SVM Regression](#page-140-2)**

### <span id="page-136-0"></span>**About Support Vector Machines**

Support Vector Machines (SVM) is a powerful, state-of-the-art algorithm with strong theoretical foundations based on the Vapnik-Chervonenkis theory. SVM has strong **regularization** properties. Regularization refers to the generalization of the model to new data.

### **Advantages of SVM**

SVM models have similar functional form to neural networks and radial basis functions, both popular data mining techniques. However, neither of these algorithms has the well-founded theoretical approach to regularization that forms the basis of SVM. The quality of generalization and ease of training of SVM is far beyond the capacities of these more traditional methods.

SVM can model complex, real-world problems such as text and image classification, hand-writing recognition, and bioinformatics and biosequence analysis.

SVM performs well on data sets that have many attributes, even if there are very few cases on which to train the model. There is no upper limit on the number of attributes; the only constraints are those imposed by hardware. Traditional neural nets do not perform well under these circumstances.

### **Advantages of SVM in Oracle Data Mining**

Oracle Data Mining has its own proprietary implementation of SVM, which exploits the many benefits of the algorithm while compensating for some of the limitations inherent in the SVM framework. Oracle Data Mining SVM provides the scalability and usability that are needed in a production quality data mining system.

### **Usability**

Usability is a major enhancement, because SVM has often been viewed as a tool for experts. The algorithm typically requires data preparation, tuning, and optimization. Oracle Data Mining minimizes these requirements. You do not need to be an expert to build a quality SVM model in Oracle Data Mining. For example:

- Data preparation is not required in most cases. (See ["Data Preparation for SVM"](#page-139-0) [on page 18-4.](#page-139-0))
- Default tuning parameters are generally adequate. (See "Tuning an SVM Model" [on page 18-3.](#page-138-0))

### **Scalability**

When dealing with very large data sets, sampling is often required. However, sampling is not required with Oracle Data Mining SVM, because the algorithm itself uses stratified sampling to reduce the size of the training data as needed.

Oracle Data Mining SVM is highly optimized. It builds a model incrementally by optimizing small working sets toward a global solution. The model is trained until convergence on the current working set, then the model adapts to the new data. The process continues iteratively until the convergence conditions are met. The Gaussian kernel uses caching techniques to manage the working sets. See ["Kernel-Based](#page-137-0)  [Learning" on page 18-2](#page-137-0).

Oracle Data Mining SVM supports **active learning**, an optimization method that builds a smaller, more compact model while reducing the time and memory resources required for training the model. See ["Active Learning" on page 18-3](#page-138-1).

### <span id="page-137-0"></span>**Kernel-Based Learning**

SVM is a kernel-based algorithm. A **kernel** is a function that transforms the input data to a high-dimensional space where the problem is solved. Kernel functions can be linear or nonlinear.

Oracle Data Mining supports linear and Gaussian (nonlinear) kernels.

In Oracle Data Mining, the **linear kernel** function reduces to a linear equation on the original attributes in the training data. A linear kernel works well when there are many attributes in the training data.

The **Gaussian kernel** transforms each case in the training data to a point in an *n*-dimensional space, where *n* is the number of cases. The algorithm attempts to separate the points into subsets with homogeneous target values. The Gaussian kernel uses nonlinear separators, but within the kernel space it constructs a linear equation.

### <span id="page-138-1"></span>**Active Learning**

Active learning is an optimization method for controlling model growth and reducing model build time. Without active learning, SVM models grow as the size of the build data set increases, which effectively limits SVM models to small and medium size training sets (less than 100,000 cases). Active learning provides a way to overcome this restriction. With active learning, SVM models can be built on very large training sets.

Active learning forces the SVM algorithm to restrict learning to the most informative training examples and not to attempt to use the entire body of data. In most cases, the resulting models have predictive accuracy comparable to that of a standard (exact) SVM model.

Active learning provides a significant improvement in both linear and Gaussian SVM models, whether for classification, regression, or anomaly detection. However, active learning is especially advantageous for the Gaussian kernel, because nonlinear models can otherwise grow to be very large and can place considerable demands on memory and other system resources.

### <span id="page-138-0"></span>**Tuning an SVM Model**

SVM has built-in mechanisms that automatically choose appropriate settings based on the data. You may need to override the system-determined settings for some domains.

The build settings described in [Table 18–1](#page-138-2) are available for configuring SVM models. Settings pertain to regression, classification, and anomaly detection unless otherwise specified.

<span id="page-138-2"></span>

| <b>Setting Name</b>    | Configures                                   | <b>Description</b>                                                                                                    |
|------------------------|----------------------------------------------|----------------------------------------------------------------------------------------------------|
| SVMS_KERNEL_FUNCTION   | Kernel                                       | Linear or Gaussian. The algorithm automatically uses<br>the kernel function that is most appropriate to the data.                                                                                                    |
|                        |                                              | SVM uses the linear kernel when there are many<br>attributes (more than 100) in the training data, otherwise<br>it uses the Gaussian kernel. See "Kernel-Based Learning"<br>on page 18-2.                                                                                                    |
|                        |                                              | The number of attributes does not correspond to the<br>number of columns in the training data. SVM explodes<br>categorical attributes to binary, numeric attributes. In<br>addition, Oracle Data Mining interprets each row in a<br>nested column as a separate attribute. See "Data<br>Preparation for SVM" on page 18-4. |
| SVMS STD DEV           | Standard deviation<br>for Gaussian<br>kernel | Controls the spread of the Gaussian kernel function.                                                                                                    |
|                        |                                              | SVM uses a data-driven approach to find a standard<br>deviation value that is on the same scale as distances<br>between typical cases.                                                                                                    |
| SVMS KERNEL CACHE SIZE | Cache size for<br>Gaussian kernel            | Amount of memory allocated to the Gaussian kernel<br>cache maintained in memory to improve model build<br>time. The default cache size is 50 MB.                                                                                                    |

*Table 18–1 Build Settings for Support Vector Machines*

| <b>Setting Name</b>        | Configures                        | <b>Description</b>                                                                                                    |
|----------------------------|-----------------------------------|----------------------------------------------------------------------------------------------------|
| SVMS ACTIVE LEARNING       | Active learning                   | Whether or not to use active learning. This setting is<br>especially important for nonlinear (Gaussian) SVM<br>models.                                                                                           |
|                            |                                   | By default, active learning is enabled. See "Active<br>Learning" on page 18-3.                                                                                                    |
| SVMS COMPLEXITY FACTOR     | Complexity factor                 | Regularization setting that balances the complexity of<br>the model against model robustness to achieve good<br>generalization on new data. SVM uses a data-driven<br>approach to finding the complexity factor. |
| SVMS_CONVERGENCE_TOLERANCE | Convergence<br>tolerance          | The criterion for completing the model training process.<br>The default is 0.001.                                                                                                    |
| SVMS EPSILON               | Epsilon factor for<br>regression  | Regularization setting for regression, similar to<br>complexity factor. Epsilon specifies the allowable<br>residuals, or noise, in the data.                                                                     |
| SVMS OUTLIER RATE          | Outliers for<br>anomaly detection | The expected outlier rate in anomaly detection. The<br>default rate is 0.1.                                                                                                    |

*Table 18–1 (Cont.) Build Settings for Support Vector Machines*

**See Also:** *Oracle Database PL/SQL Packages and Types Reference* for details about SVM settings

### <span id="page-139-0"></span>**Data Preparation for SVM**

The SVM algorithm operates natively on numeric attributes. The algorithm automatically "explodes" categorical data into a set of binary attributes, one per category value. For example, a character column for marital status with values married or single would be transformed to two numeric attributes: married and single. The new attributes could have the value 1 (true) or 0 (false).

When there are missing values in columns with simple data types (not nested), SVM interprets them as missing at random. The algorithm automatically replaces missing categorical values with the mode and missing numerical values with the mean.

When there are missing values in nested columns, SVM interprets them as sparse. The algorithm automatically replaces sparse numerical data with zeros and sparse categorical data with zero vectors.

### **Normalization**

SVM requires the normalization of numeric input. Normalization places the values of numeric attributes on the same scale and prevents attributes with a large original scale from biasing the solution. Normalization also minimizes the likelihood of overflows and underflows. Furthermore, normalization brings the numerical attributes to the same scale (0,1) as the exploded categorical data.

### **SVM and Automatic Data Preparation**

The SVM algorithm automatically handles missing value treatment and the transformation of categorical data, but normalization and outlier detection must be handled by ADP or prepared manually. ADP performs min-max normalization for SVM.

**Note:** Oracle Corporation recommends that you use Automatic Data Preparation with SVM. The transformations performed by ADP are appropriate for most models.

See [Chapter 19, "Automatic and Embedded Data Preparation"](#page-144-0).

### <span id="page-140-0"></span>**SVM Classification**

SVM classification is based on the concept of decision planes that define decision boundaries. A decision plane is one that separates between a set of objects having different class memberships. SVM finds the vectors ("support vectors") that define the separators giving the widest separation of classes.

SVM classification supports both binary and multiclass targets.

### **Class Weights**

In SVM classification, weights are a biasing mechanism for specifying the relative importance of target values (classes).

SVM models are automatically initialized to achieve the best average prediction across all classes. However, if the training data does not represent a realistic distribution, you can bias the model to compensate for class values that are under-represented. If you increase the weight for a class, the percent of correct predictions for that class should increase.

**See Also:** ["Priors" on page 5-11](#page-66-0)

### <span id="page-140-1"></span>**One-Class SVM**

Oracle Data Mining uses SVM as the one-class classifier for anomaly detection. When SVM is used for anomaly detection, it has the classification mining function but no target.

One-class SVM models, when applied, produce a prediction and a probability for each case in the scoring data. If the prediction is 1, the case is considered typical. If the prediction is 0, the case is considered anomalous. This behavior reflects the fact that the model is trained with normal data.

You can specify the percentage of the data that you expect to be anomalous with the SVMS\_OUTLIER\_RATE build setting. If you have some knowledge that the number of "suspicious" cases is a certain percentage of your population, then you can set the outlier rate to that percentage. The model will identify approximately that many "rare" cases when applied to the general population. The default is 10%, which is probably high for many anomaly detection problems.

### <span id="page-140-2"></span>**SVM Regression**

SVM uses an epsilon-insensitive loss function to solve regression problems.

SVM regression tries to find a continuous function such that the maximum number of data points lie within the epsilon-wide insensitivity tube. Predictions falling within epsilon distance of the true target value are not interpreted as errors.

The epsilon factor is a regularization setting for SVM regression. It balances the margin of error with model robustness to achieve the best generalization to new data. See [Table 18–1](#page-138-2) for descriptions of build settings for SVM.

# **Part IV Data Preparation**

In Part IV, you will learn about the automatic and embedded data transformation features supported by Oracle Data Mining.

Part IV contains the following chapter:

■ [Chapter 19, "Automatic and Embedded Data Preparation"](#page-144-0)
## <sup>19</sup> **Automatic and Embedded Data Preparation**

This chapter explains how to use features of Oracle Data Mining to prepare data for mining.

This chapter contains the following sections:

- **[Overview](#page-144-0)**
- **[Automatic Data Preparation](#page-147-0)**
- **[Embedded Data Preparation](#page-149-0)**
- **[Transparency](#page-153-0)**

## <span id="page-144-0"></span>**Overview**

The quality of a model depends to a large extent on the quality of the data used to build (train) it. A large proportion of the time spent in any given data mining project is devoted to data preparation. The data must be carefully inspected, cleansed, and transformed, and algorithm-appropriate data preparation methods must be applied.

The process of data preparation is further complicated by the fact that any data to which a model is applied, whether for testing or for scoring, must undergo the same transformations as the data used to train the model.

Oracle Data Mining offers several features that significantly simplify the process of data preparation.

- **Embedded data preparation** Transformation instructions specified during the model build are embedded in the model, used during the model build, and used again when the model is applied. If you specify transformation instructions, you only have to specify them once.
- **Automatic Data Preparation (ADP)** Oracle Data Mining has an automated data preparation mode. When ADP is active, Oracle Data Mining automatically performs the data transformations required by the algorithm. The transformation instructions are embedded in the model along with any user-specified transformation instructions.
- **Tools for custom data preparation** Oracle Data Mining provides transformation routines that you can use to build your own transformation instructions. You can use these transformation instructions along with ADP or instead of ADP. See ["Embedded Data Preparation" on page 19-6](#page-149-0).
- **Automatic management of missing values and sparse data** Oracle Data Mining uses consistent methodology across mining algorithms to handle sparsity and missing values. See *Oracle Data Mining Application Developer's Guide*.

**Transparency** — Oracle Data Mining provides model details, which are a view of the categorical and numerical attributes internal to the model. This insight into the inner details of the model is possible because of reverse transformations, which map the transformed attribute values to a form that can be interpreted by a user. Where possible, attribute values are reversed to the original column values. Reverse transformations are also applied to the target when a supervised model is scored, thus the results of scoring are in the same units as the units of the original target. See ["Transparency" on page 19-10](#page-153-0).

## **The Case Table**

The first step in preparing data for mining is the creation of a **case table**. If all the data resides in a single table and all the information for each case (record) is included in a single row (single-record case), this process is already taken care of.

If the data resides in several tables, creating the data source involves the creation of a view. For the sake of simplicity, the term "case table" refers to either a table or a view.

When the data source includes transactional data (multi-record case), it must be aggregated to the case level, using nested columns when desired. In transactional data, the information for each case is contained in multiple rows. An example is sales data in a star schema when mining at the product level. Sales is stored in many rows for a single product (the case) since the product is sold in many stores to many customers over a period of time.

Once you have created a case table that contains all the pertinent data, you should cleanse the data of any inconsistent formats within columns. Pay special attention to such items as phone numbers, zip codes, and dates, as described in the following section.

**See Also:** *Oracle Data Mining Application Developer's Guide* for further details on nested data and other issues involved in creating the case table

## **Data Type Conversion**

Oracle Data Mining supports a limited number of column data types. Numeric data is interpreted as numerical attributes and character data is interpreted as categorical attributes.

You must convert the data type of a column if its type is not supported by Oracle Data Mining or if its type will cause Oracle Data Mining to interpret it incorrectly. For example, zip codes identify different postal zones; they do not imply order. If the zip codes are stored in a numeric column, it will be interpreted as a numerical attribute. You must convert the data type so that the column data can be used as a categorical attribute by the model. You can do this using the TO\_CHAR function to convert the digits 1-9 and the LPAD function to retain the leading 0, if there is one.

LPAD(TO\_CHAR(ZIPCODE),5,'0')

#### **Date Data**

The Oracle Data Mining APIs do not support DATE and TIMESTAMP data. Date columns must be converted to simple numeric or character data types for data mining.

In most cases, DATE and TIMESTAMP should be converted to NUMBER, but you should evaluate each case individually. A TIMESTAMP column should generally be converted to a number since it represents a unique point in time.

Alternatively, a column of dates in a table of annual sales data might indicate the month when a product was sold. This DATE column would be converted to VARCHAR2 and treated as a categorical. You can use the TO\_CHAR function to convert a DATE data type to VARCHAR2.

You can convert dates to numbers by selecting a starting date and subtracting it from each date value. Another approach would be to parse the date and distribute its components over several columns. This approach is used by DBMS\_PREDICTIVE\_ANALYTICS, which *does* support DATE and TIMESTAMP data types.

#### **See Also:**

*Oracle Database SQL Language Reference* for information on data type conversion

*Oracle Database PL/SQL Packages and Types Reference* for information about date data types supported by DBMS\_PREDICTIVE\_ANALYTICS

## **Text Transformation**

You can use Oracle Data Mining to mine text. Columns of text in the case table can be mined once they have undergone the proper transformation.

The text column must be in a table, not a view. The transformation process uses several features of Oracle Text; it treats the text in each row of the table as a separate document. Each document is transformed to a set of text tokens known as **terms**, which have a numeric value and a text label. The text column is transformed to a nested column of DM\_NESTED\_NUMERICALS.

**See Also:** *Oracle Data Mining Application Developer's Guide* for details

#### **Business and Domain-Sensitive Transformations**

Some transformations are dictated by the definition of the business problem. For example, you might want to build a model to predict high-revenue customers. Since your revenue data for current customers is in dollars you need to define what "high-revenue" means. Using some formula that you have developed from past experience, you might recode the revenue attribute into ranges Low, Medium, and High before building the model.

Another common business transformation is the conversion of date information into elapsed time. For example, date of birth might be converted to age.

In some cases, the data might need to be transformed to minimize an unwanted interpretation by the model. An example is logarithmic transformations. You might take the log of a numerical attribute when the values fall within a very wide range. For instance, commissions might range from a few hundred to a million. Converting to the log scale would minimize the skewing effect on the model.

Domain knownledge can be very important in deciding how to prepare the data. For example, some algorithms might produce unreliable results if the data contains values that fall far outside of the normal range. In some cases, these values represent errors or abnormalities. In others, they provide meaningful information. See ["Outlier Treatment"](#page-148-0) [on page 19-5.](#page-148-0)

## <span id="page-147-0"></span>**Automatic Data Preparation**

Most algorithms require some form of data transformation. During the model training process, Oracle Data Mining can automatically perform the transformations required by the algorithm. You can choose to supplement the automatic transformations with additional transformations of your own, or you can choose to manage all the transformations yourself.

In calculating automatic transformations, Oracle Data Mining uses heuristics that address the common requirements of a given algorithm. This process results in reasonable model quality in most cases.

#### **Enabling Automatic Data Preparation**

ADP is a model setting. You can enable ADP by specifying PREP\_AUTO in the settings table for the model. By default, ADP is not enabled.

The settings table is a user-created table with two columns: SETTING\_NAME and SETTING\_VALUE. To enable ADP, set PREP\_AUTO to PREP\_AUTO\_ON; to disable ADP, set PREP\_AUTO to PREP\_AUTO\_OFF.

[Example 19–1](#page-147-2) enables ADP in a settings table called SETTINGS\_TBL.

#### <span id="page-147-2"></span>*Example 19–1 Turn on the ADP Setting*

```
BEGIN
   INSERT into settings_tbl(
dbms_data_mining.prep_auto,
dbms_data_mining.prep_auto_on);
   commit;
END;
/
```
[Example 19–2](#page-147-1) uses this settings table to enable ADP for a model called CLAS\_MODEL.

#### <span id="page-147-1"></span>*Example 19–2 Enable ADP for a Model*

```
BEGIN
  dbms_data_mining.create_model(
    model_name => 'clas_model',
    mining_function => dbms_data_mining.classification,
    data_table => 'my_data',
    case_id_column_name => 'case_id',
    target_column_name => 'class',
    settings_table_name => 'settings_tbl');
END;
/
```
**Note:** By default, ADP is *not* enabled. To use ADP, you must explicitly set PREP\_AUTO in the settings table for the model.

#### **Overview of Algorithm-Specific Transformations**

Binning, normalization, and outlier treatment are transformations that are commonly needed by data mining algorithms. These transformation techniques are introduced in this section and described in more detail in ["Embedded Data Preparation" on](#page-149-0)  [page 19-6](#page-149-0).

#### **Binning**

Binning, also called discretization, is a technique for reducing the cardinality of continuous and discrete data. Binning groups related values together in bins to reduce the number of distinct values.

Binning can improve resource utilization and model build response time dramatically without significant loss in model quality. Binning can improve model quality by strengthening the relationship between attributes.

**Note:** Binning is the primary transformation required by **Naive-Bayes** and **Attribute Importance** algorithms. In Oracle Data Mining, the Decision Tree algorithm implements its own form of binning (supervised binning).

See ["Binning" on page 19-9](#page-152-0) for information on binning methods supported by DBMS\_DATA\_MINING\_TRANSFORM.

#### **Normalization**

Normalization is the most common technique for reducing the range of numerical data. Most normalization methods map the range of a single variable to another range (often 0,1).

**Note:** Normalization is the primary transformation required by **Support Vector Machine** (one-class, classification, and regression), **Non-Negative Matrix Factorization**, and *k***-Means** algorithms.

See ["Normalization" on page 19-9](#page-152-1) for information on normalization methods supported by DBMS\_DATA\_MINING\_TRANSFORM.

#### <span id="page-148-0"></span>**Outlier Treatment**

A value is considered an outlier if it deviates significantly from most other values in the column. The presence of outliers can have a skewing effect on the data and can interfere with the effectiveness of transformations such as normalization or binning.

Outlier treatment methods such as trimming or clipping can be implemented to minimize the effect of outliers.

Outliers may represent problematic data, for example a bad reading due to the abnormal condition of an instrument. However, in some cases, especially in the business arena, outliers may be perfectly valid. For example, in census data, the earnings for some of the richest individuals may vary significantly from the general population. This information should not be treated as an outlier, since it is an important part of the data. Domain knowledge is usually needed to determine outlier handling.

See ["Outlier Treatment" on page 19-10](#page-153-1) for information on methods for outlier treatment in DBMS\_DATA\_MINING\_TRANSFORM.

#### **Algorithms and ADP**

[Table 19–1](#page-149-1) shows how ADP prepares the data for each algorithm.

**Note:** Many algorithms incorporate some form of data preparation. For example, algorithms that operate natively on numeric attributes explode each non-numeric input column into a set of numerical attributes.

Transformations encapsulated within the algorithm are transparent to the user and occur independently of ADP.

Also, the handling of nested data, sparsity, and missing values is standard across algorithms and occurs independently of ADP. (See *Oracle Data Mining Application Developer's Guide*.)

**Algorithm Mining Function Treatment by ADP** Naive Bayes Classification All attributes are binned with supervised binning. Decision Tree Classification The ADP setting has no effect on Decision Tree. Data preparation is handled by the algorithm. GLM Classification and Regression Numerical attributes are normalized. SVM Classification, Anomaly Detection, and Regression Numerical attributes are normalized. k-Means Clustering Numerical attributes are normalized with outlier-sensitive normalization. O-Cluster Clustering Numerical attributes are binned with a specialized form of equi-width binning, which computes the number of bins per attribute automatically. Numerical columns with all nulls or a single value are removed. MDL Attribute Importance All attributes are binned with supervised binning.. Apriori Association Rules The ADP setting has no effect on association rules. NMF Feature Extraction Numerical attributes are normalized.

<span id="page-149-1"></span>*Table 19–1 Oracle Data Mining Algorithms With ADP*

**See Also:** The chapters on the individual algorithms in [Part III](#page-100-0) for more information about algorithm-specific data preparation

## <span id="page-149-0"></span>**Embedded Data Preparation**

Transformations can be embedded in a model automatically by ADP or they can be embedded as a result of user-specified transformation instructions. To specify your own embedded transformations, create a TRANSFORMATION\_LIST and pass it to DBMS\_DATA\_MINING.CREATE\_MODEL.

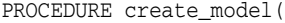

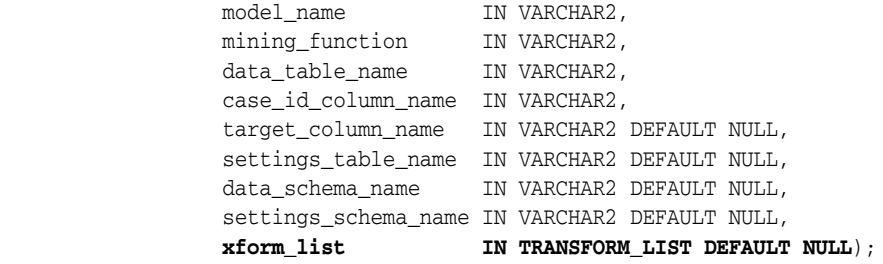

## **Transformation Lists and ADP**

If you enable ADP and you specify a transformation list, the transformation list is embedded with the automatic, system-generated transformations. The transformation list is executed before the automatic transformations.

If you enable ADP and do not specify a transformation list, only the automatic transformations are embedded in the model.

If you disable ADP (accept the default) and you specify a transformation list, your custom transformations are embedded in the model. No automatic transformations are performed.

If you disable ADP (accept the default) and you do not specify a transformation list, no transformations will be embedded in the model. You will have to transform the build, test, and scoring data sets yourself. You must take care to apply the same transformations to each data set. This method of data preparation was required in previous releases of Oracle Data Mining.

## **Creating a Transformation List**

A transformation list consists of a set of **attribute transformation expressions**. Each one specifies the transformation for a single attribute.

You can use the STACK routines in DBMS\_DATA\_MINING\_TRANSFORM to assemble the attribute transformation expressions into a transformation list. A transformation list can specify transformations for any number of attributes.

An attribute transformation expression has the fields described in [Table 19–2](#page-150-0).

| <b>Field Name</b>                 | Data Type              | <b>Description</b>                                                                                                    |  |
|-----------------------------------|------------------------|----------------------------------------------------------------------------------------------------|--|
| attribute_name                    | VARCHAR2 (30)          | Name of the column in the build data. If the column is not nested,<br>this is also the complete attribute name. If the column is nested, the<br>full attribute name is:        |  |
|                                   |                        | attribute_name.attribute_subname                                                                                                    |  |
| attribute_subname                 | VARCHAR2 (4000)        | Individual attribute within a nested column. If the column is not<br>nested, the attribute subname is null.                                                                    |  |
| expression                        | EXPRESSION REC         | A SQL expression that specifies how to transform the attribute.                                                                                                    |  |
|                                   |                        | This expression is applied to the attribute when it is used internally<br>by the model.                                                                                        |  |
| reverse_expression EXPRESSION_REC |                        | A SQL expression that specifies how to reverse the transformation.                                                                                                    |  |
|                                   |                        | This expression is applied to the attribute when it is visible to a<br>user: in the model details and in the target of a supervised model.                                     |  |
|                                   |                        | The reverse expression supports model transparency.                                                                                                    |  |
| attribute_spec                    | <b>VARCHAR2 (4000)</b> | Either null or "NOPREP". You can set the attribute spec to<br>NOPREP to prevent automatic preparation of this attribute when<br>ADP is on. When ADP is off, NOPREP is ignored. |  |
|                                   |                        | NOPREP cannot be used for an individual subname of a nested<br>attribute. If NOPREP is specified for an individual subname when<br>ADP is on, an error is generated.           |  |

<span id="page-150-0"></span>*Table 19–2 Components of an Attribute Transformation Expression*

The expression and reverse\_expression fields can potentially be very long (over 32K).

[Example 19–3](#page-151-0) shows a transformation expression for an attribute called INCOME. The attribute subname is null, because INCOME is not a nested column. Internally, the model uses a log representation of INCOME, but the user sees the attribute in its original form in model details and in the results of scoring, if INCOME is the target of a supervised model.

#### <span id="page-151-0"></span>*Example 19–3 An Attribute Transformation Expression*

```
( 'INCOME',
    NULL,
   '(log(10, income) - 4.3)/0.7','power(10, 0.7*income + 4.3)', NULL)
```
#### **Transforming a Nested Attribute**

You can apply the same transformation expression to all the attributes in a nested column, or you can specify separate transformations for individual nested attributes.

If you separately transform some of the nested attributes, you can provide a default transformation expression for all the remaining attributes in the nested column. The default specification has NULL in the column field and the name of the nested column in the subattribute field.

For example, the following transformation list specifies the transformation expressions for two nested attributes, *subname1* and *subname2*, in the nested column *nested\_col1*.

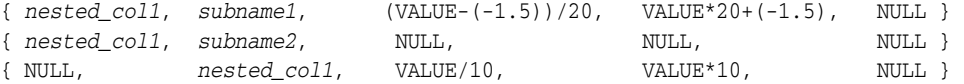

The remaining attributes in *nested\_col1* are divided by 10 for use within the model, then multiplied by 10 for viewing by a user.

Note that the value of the nested attribute in the transformation and reverse transformation expressions is a constant, VALUE.

#### **See Also:**

*Oracle Data Mining Application Developer's Guide* for information about attributes

*Oracle Database PL/SQL Packages and Types Reference* for details about the stack interface, transformation expressions, and transformation lists

#### **Oracle Data Mining Transformation Routines**

Oracle Data Mining provides routines that implement various transformation techniques in the DBMS\_DATA\_MINING\_TRANSFORM package. Some of these transformation techniques are summarized in this section.

You can use the routines in DBMS\_DATA\_MINING\_TRANSFORM, or can write your own SQL, or use some combination of the two to create your own transformation lists.

**See Also:** *Oracle Database PL/SQL Packages and Types Reference* for information on DBMS\_DATA\_MINING\_TRANSFORM

#### <span id="page-152-0"></span>**Binning**

A number of factors go into deciding a binning strategy. Having fewer values typically leads to a more compact model and one that builds faster, but it can also lead to some loss in accuracy.

Model quality can improve significantly with well-chosen bin boundaries. For example, an appropriate way to bin ages might be to separate them into groups of interest, such as children 0-13, teenagers 13-19, youth 19-24, working adults 24-35, and so on.

[Table 19–3](#page-152-2) lists the binning techniques provided by Oracle Data Mining.

| <b>Binning Method</b>     | <b>Description</b>                                                                                                    |
|---------------------------|----------------------------------------------------------------------------------------------------|
| Top-N Most Frequent Items | You can use this technique to bin categorical attributes. You<br>specify the number of bins. The value that occurs most<br>frequently is labeled as the first bin, the value that appears with<br>the next frequency is labeled as the second bin, and so on. All<br>remaining values are in an additional bin.                                                                                                    |
| Supervised Binning        | Supervised binning is a form of intelligent binning, where bin<br>boundaries are derived from important characteristics of the<br>data. Supervised binning builds a single-predictor decision tree<br>to find the interesting bin boundaries with respect to a target. It<br>can be used for numerical or categorical attributes.                                                                                  |
| Equi-Width Binning        | You can use equi-width binning for numerical attributes. The<br>range of values is computed by subtracting the minimum value<br>from the maximum value, then the range of values is divided<br>into equal intervals. You can specify the number of bins or it can<br>be calculated automatically. Equi-width binning should usually<br>be used with outlier treatment. (See "Outlier Treatment" on<br>page 19-10.) |
| Quantile Binning          | Quantile binning is a numerical binning technique. Quantiles are<br>computed using the SQL analytic function NTILE. The bin<br>boundaries are based on the minimum values for each quantile.<br>Bins with equal left and right boundaries are collapsed, possibly<br>resulting in fewer bins than requested.                                                                                                    |

<span id="page-152-2"></span>*Table 19–3 Binning Methods in DBMS\_DATA\_MINING\_TRANSFORM*

#### <span id="page-152-1"></span>**Normalization**

Most normalization methods map the range of a single attribute to another range, typically 0 to 1 or -1 to +1.

Normalization is very sensitive to outliers. Without outlier treatment, most values will be mapped to a tiny range, resulting in a significant loss of information. (See["Outlier](#page-153-1)  [Treatment" on page 19-10.](#page-153-1))

*Table 19–4 Normalization Methods in DBMS\_DATA\_MINING\_TRANSFORM*

| <b>Transformation</b> | <b>Description</b>                                                                                                    |
|-----------------------|----------------------------------------------------------------------------------------------------|
| Min-Max Normalization | This technique computes the normalization of an attribute using<br>the minimum and maximum values. The shift is the minimum<br>value, and the scale is the difference between the maximum and<br>minimum values. |
| Scale Normalization   | This normalization technique also uses the minimum and<br>maximum values. For scale normalization, shift = $0$ , and scale =<br>$max{abs(max)}$ , $abs(min)$ .                                                   |

| <b>Transformation</b> | <b>Description</b>                                                                                                    |
|-----------------------|----------------------------------------------------------------------------------------------------|
| Z-Score Normalization | This technique computes the normalization of an attribute using<br>the mean and the standard deviation. Shift is the mean, and<br>scale is the standard deviation. |

*Table 19–4 (Cont.) Normalization Methods in DBMS\_DATA\_MINING\_TRANSFORM*

#### <span id="page-153-1"></span>**Outlier Treatment**

**Outliers** are extreme values, typically several standard deviations from the mean. To minimize the effect of outliers, you can Winsorize or trim the data.

**Winsorizing** involves setting the tail values of an attribute to some specified value. For example, for a 90% Winsorization, the bottom 5% of values are set equal to the minimum value in the 5th percentile, while the upper 5% of values are set equal to the maximum value in the 95th percentile.

**Trimming** sets the tail values to NULL. The algorithm treats them as missing values.

Outliers affect the different algorithms in different ways. In general, outliers cause distortion with equi-width binning and min-max normalization.

*Table 19–5 Outlier Treatment Methods in DBMS\_DATA\_MINING\_TRANSFORM*

| <b>Transformation</b> | <b>Description</b>                                                                                                    |
|-----------------------|----------------------------------------------------------------------------------------------------|
| Trimming              | This technique trims the outliers in numeric columns by sorting<br>the non-null values, computing the tail values based on some<br>fraction, and replacing the tail values with nulls.                |
| Windsorizing          | This technique trims the outliers in numeric columns by sorting<br>the non-null values, computing the tail values based on some<br>fraction, and replacing the tail values with some specified value. |

## <span id="page-153-0"></span>**Transparency**

Oracle Data Mining provides a GET\_MODEL\_DETAILS function for each algorithm. These functions return descriptions of the categorical and numerical attributes used internally by the model.

Model details support **transparency**. Because of transparency, you can obtain meaningful information about a model and gain insight into the way it works.

Transparency ensures that predictions generated by the model are expressed in the original format; any transformations used internally by the algorithm are reversed when the model is applied. For example, if a numerical target is normalized during model build, the predictions in the scoring data are denormalized.

#### **Model Details and the Build Data**

Some of the attributes used by the model correspond to columns in the build data. However, because of logic specific to the algorithm, nested data, and transformations, many attributes do not correspond to columns.

A nested column in the training data is not interpreted as an attribute by the model. During the model build, Oracle Data Mining explodes nested columns, and each row (an attribute name/value pair) becomes an attribute.

Some algorithms, for example SVM and GLM, only operate on numeric attributes. Any non-numeric column in the build data is exploded into binary numerical attributes, one for each distinct value in the column (SVM). GLM does not generate a new attribute for the most frequent value in the original column. These binary

attributes are set to one only if the column value for the case is equal to the value associated with the binary attribute.

Algorithms do not necessarily use all the columns in the training data. Some columns might be deemed unnecessary or harmful to the quality of the model. These columns are not used as attributes.

For all these reasons, the attributes listed in the model details might not resemble the columns of data used to train the model. However, attributes that undergo embedded transformations, whether initiated by ADP or by a user-specified transformation list, appear in the model details in their pre-transformed state, as close as possible to the original column values. Although the attributes are transformed when they are used by the model, they are visible in the model details in a form that can be interpreted by a user. This is an important aspect of transparency.

The GET\_MODEL\_TRANSFORMATIONS function can be used to obtain the embedded transformations associated with a model.

#### **Reverse Transformations**

In user-specified embedded transformations, the reverse transformation expression should be provided by the user. When ADP is enabled, the reversal is performed automatically. In many cases, this is a straight-forward process.

SVM and NMF are a bit more complicated than the other algorithms in regards to interpretability of results. They both have a set of coefficients, which are used in combination with the transformed attributes. These coefficients are relevant to the data on the transformed scale, not the original data scale.

#### **Altering the Reverse Transformation Expression**

The ALTER\_REVERSE\_EXPRESSION procedure can be used to change the reverse transformation generated by ADP for an attribute. You can use this function to improve readability of model details, specify labels for clusters generated by clustering models, or label the output of one-class SVM.

**See Also:** *Oracle Database PL/SQL Packages and Types Reference* for information about GET\_MODEL\_DETAILS, GET\_MODEL\_TRANSFORMATIONS, and ALTER\_REVERSE\_EXPRESSION.

# **Part V**

# **Mining Unstructured Data**

In Part V, you will learn how to use Oracle Data Mining to mine text and other forms of unstructured data.

Part V contains the following chapters:

■ [Chapter 20, "Text Mining"](#page-158-0)

# <span id="page-158-0"></span>**20 Text Mining**

This chapter explains how you can use Oracle Data Mining to mine text.

This chapter includes the following topics:

- **[About Unstructured Data](#page-158-1)**
- [How Oracle Data Mining Supports Unstructured Data](#page-158-2)
- [Preparing Text for Mining](#page-162-0)
- **[Sample Text Mining Problem](#page-162-1)**
- [Oracle Data Mining and Oracle Text](#page-165-0)

## <span id="page-158-1"></span>**About Unstructured Data**

Data mining algorithms act on numerical and categorical data stored in relational databases or spreadsheets. Numerical data has a type such as INTEGER, DECIMAL, or FLOAT. Categorical data has a type such as CHAR or VARCHAR2.

What if you want to mine data items that are not numericals or categoricals? There are many examples: web pages, document libraries, PowerPoint presentations, product specifications, emails, sound files, and digital images to name a few. What if you want to mine the information stored in long character strings, such as product descriptions, comment fields in reports, or call center notes?

Data that cannot be meaningfully interpreted as numerical or categorical is considered unstructured for purposes of data mining. It has been estimated that as much as 85% of enterprise data falls into this category. Extracting meaningful information from this unstructured data can be critical to the success of a business.

## <span id="page-158-2"></span>**How Oracle Data Mining Supports Unstructured Data**

Unstructured data may be binary objects, such as image or audio files, or text objects, which are language-based. Oracle Data Mining supports text objects.

The case table for Data Mining may include one or more columns of text (see ["Mixed](#page-159-1)  [Data" on page 20-2](#page-159-1)), which can be designated as attributes. A text column cannot be used as a target. The case table itself must be a relational table; it cannot be created as a view.

Text must undergo a transformation process before it can be mined. Once the data has been properly transformed, the case table can be used for building, testing, or scoring data mining models. Most Oracle Data Mining algorithms support text. (See ["Text](#page-159-0)  [Mining Algorithms" on page 20-2.](#page-159-0))

## <span id="page-159-1"></span>**Mixed Data**

Much of today's enterprise information includes both structured and unstructured content related to a given item of interest. Customer account data may include text fields that describe support calls and other interactions with the customer. Insurance claim data may include a claim status description, supporting documents, email correspondence, and other information. It is often essential that analytic applications evaluate the structured information together with the related unstructured information.

Oracle Data Mining offers this capability. You can use Oracle Data Mining to mine data sets that contain regular relational information (numeric and character columns), as well as one or more text columns.

## <span id="page-159-3"></span>**Text Data Types**

Oracle Data Mining supports text columns that have any of the data types shown in [Table 20–1.](#page-159-3)

| Data Type       | <b>Description</b>                                         |
|-----------------|------------------------------------------------------------|
| <b>BFILE</b>    | Locator to a large binary file stored outside the database |
| <b>BLOB</b>     | Binary large object                                        |
| <b>CHAR</b>     | Fixed length character string                              |
| <b>CLOB</b>     | Character large object                                     |
| <b>LONG</b>     | Long variable length character string                      |
| <b>LONG RAW</b> | Long variable length raw binary data                       |
| <b>RAW</b>      | Raw binary data                                            |
| VARCHAR2        | Variable length character string                           |
| <b>XMLTYPE</b>  | XML data                                                   |
|                 |                                                            |

*Table 20–1 Data Types for Text Columns*

**See Also:** *Oracle Database SQL Language Reference* for information about Oracle data types

## <span id="page-159-2"></span><span id="page-159-0"></span>**Text Mining Algorithms**

The Oracle Data Mining algorithms shown in [Table 20–2](#page-159-2) can be used for text mining.

*Table 20–2 Oracle Data Mining Algorithms that Support Text*

| Algorithm                         | <b>Mining Function</b>                        |
|-----------------------------------|-----------------------------------------------|
| Naive Bayes                       | Classification                                |
| Generalized Linear Models         | Classification, Regression                    |
| Support Vector Machine            | Classification, Regression, Anomaly Detection |
| k-Means                           | Clustering                                    |
| Non-Negative Matrix Factorization | <b>Feature Extraction</b>                     |
| Apriori                           | <b>Association Rules</b>                      |
| Minimum Descriptor Length         | Attribute Importance                          |

Oracle Data Mining supports text with all mining functions. As shown in [Table 20–2](#page-159-2), at least one algorithm per mining function has text mining capability.

Classification, clustering, and feature extraction have important applications in pure text mining. Other functions, such as regression and anomaly detection, are more suited for mining mixed data (both structured and unstructured).

## <span id="page-160-0"></span>**Text Classification**

Text classification is the process of categorizing documents: for example, by subject or author. Most document classification applications use either multi-class classification or multi-target classification.

#### **Multi-Class Document Classification**

In multi-class document classification, each document is assigned a probability for each category, and the probabilities add to 1. For example, if the categories are economics, math, and physics, document A might be 20% likely to be economics, 50% likely to be math, and 30% likely to be physics.

This approach to document classification is supported by Oracle Data Mining and by Oracle Text.

#### **Multi-Target Document Classification**

In multi-target document classification, each document is assigned a probability for either being in a category or not being in a category, and the probabilities for each category add to 1. Given categories economics, math, and physics, document A might be classified as: 30% likely to be economics and 70% likely not to be economics; 65% likely to be math and 35% likely not to be math; 40% likely to be physics and 60% likely not to be physics.

In multi-target document classification, each category is a separate binary target. Each document is scored for each target.

This approach to document classification is supported by Oracle Text but not by Oracle Data Mining. However, you can obtain similar results by building a single binary classification model for each category and then scoring all the models separately in a single SQL scoring query.

**See Also:** ["Oracle Data Mining and Oracle Text" on page 20-8](#page-165-0)

#### **Document Classification Algorithms**

Oracle Data Mining supports three classification algorithms that are well suited to text mining applications. Both can easily process thousands of text features (see ["Preparing](#page-162-0)  [Text for Mining" on page 20-5](#page-162-0) for information about text features), and both are easy to train with small or large amounts of data. The algorithms are:

- Support Vector Machine (SVM), described in [Chapter 18](#page-136-0)
- Logistic Regression (GLM), described in [Chapter 12](#page-114-0)
- Naive Bayes (NB), described in [Chapter 15](#page-128-0)

**See Also:** [Chapter 5, "Classification"](#page-56-0)

#### **Text Clustering**

The main applications of clustering in text mining are:

- Simple clustering. This refers to the creation of clusters of text features (see ["Preparing Text for Mining" on page 20-5](#page-162-0) for information about text features). For example: grouping the hits returned by a search engine.
- Taxonomy generation. This refers to the generation of hierarchical groupings. For example: a cluster that includes text about car manufacturers is the parent of child clusters that include text about car models.
- Topic extraction. This refers to the extraction of the most typical features of a group. For example: the most typical characteristics of documents in each document topic.

The Oracle Data Mining enhanced *k*-Means clustering algorithm, described in [Chapter 13](#page-124-0), supports text mining.

**See Also:** [Chapter 7, "Clustering"](#page-74-0)

## **Text Feature Extraction**

Feature extraction is central to text mining. Feature extraction is used for text transformation at two different stages in the text mining process:

**1.** A feature extraction process must be performed on text documents before they can be mined. This preprocessing step transforms text documents into small units of text called **features** or **terms**.

**See Also:** ["Preparing Text for Mining" on page 20-5.](#page-162-0)

**2.** The text transformation process generates large numbers (potentially many thousands) of text features from a text document. Oracle Data Mining algorithms treat each feature as a separate attribute. Thus text data may present a huge number of attributes, many of which provide little significant information for training a supervised model or building an unsupervised model.

Oracle Data Mining supports the Non-Negative Matrix Factorization (NMF) algorithm for feature extraction. You can create an NMF model to consolidate the text attributes derived from the case table and generate a reduced set of more meaningful attributes. The results can be far more effective for use in classification, clustering, or other types of data mining models. See [Chapter 16](#page-132-0) for information on NMF.

**See Also:** [Chapter 9, "Feature Selection and Extraction"](#page-92-0)

## **Text Association**

Association models can be used to uncover the semantic meaning of words. For example, suppose that the word account co-occurs with words like customer, explanation, churn, story, region, debit, and memo. An association model would produce rules connecting account with these concepts. Inspection of the rules would provide context for account in the document collection. Such associations can improve information retrieval engines.

Oracle Data Mining supports Apriori for association. See [Chapter 10](#page-102-0) for information on Apriori.

**See Also:** [Chapter 8, "Association"](#page-82-0)

## **Text Attribute Importance**

Attribute importance can be used to find terms that distinguish the values of a target column. Attribute importance ranks the relative importance of the terms in predicting the target. For example, certain words and phrases might distinguish the writing style of one writer from another.

Oracle Data Mining supports Minimum Description Length (MDL) for attribute importance. See [Chapter 14](#page-126-0) for information on MDL.

**See Also:** [Chapter 9, "Feature Selection and Extraction"](#page-92-0)

## <span id="page-162-0"></span>**Preparing Text for Mining**

Before text can be mined, it must undergo a special preprocessing step known as **term extraction**, also called **feature extraction**. This process breaks the text down into units (terms) that can be mined. Text terms may be keywords or other document-derived features.

The Oracle Data Miner graphical tool performs term extraction transparently when you create or apply a text mining model. The Oracle Data Mining Java API provides term extraction classes for use in Java applications. If you are using the PL/SQL API, you can use a set of Oracle Text table functions to extract the terms.

#### **See Also:**

*Oracle Data Mining Application Developer's Guide* for instructions on term extraction using the PL/SQL API

*Oracle Data Mining Administrator's Guide* for information about sample PL/SQL term extraction code provided with the Oracle Data Mining sample programs

*Oracle Data Mining Application Developer's Guide* for information about term extraction using the Java API

The term extraction process uses Oracle Text routines to transform a text column into a nested column. Each term is the name of a nested attribute. The value of each nested attribute is a number that uniquely identifies the term. Thus each term derived from the text is used as a separate numerical attribute by the data mining algorithm.

All Oracle Data Mining algorithms that support nested data can be used for text mining. These algorithms are listed in [Table 20–2](#page-159-2)

#### **See Also:**

["Oracle Data Mining and Oracle Text" on page 20-8](#page-165-0) 

*Oracle Data Mining Application Developer's Guide* for information about nested data

## <span id="page-162-1"></span>**Sample Text Mining Problem**

Suppose you want to predict if customers will increase spending with an affinity card. You want to include the comments field from a customer survey as one of the predictors. Before building the classification model, you want to create a reduced set of text features to improve the predictive power of the comments. To do this, you will create a feature extraction model.

This example uses the table mining\_build\_text, which is provided with the Oracle Data Mining sample programs. Since you will be including a text column, the build data must come from a table, not a view. [Figure 20–1](#page-163-0) shows ten rows and three columns from the table. The comments column is truncated in the display.

<span id="page-163-0"></span>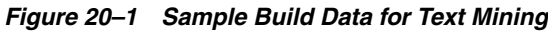

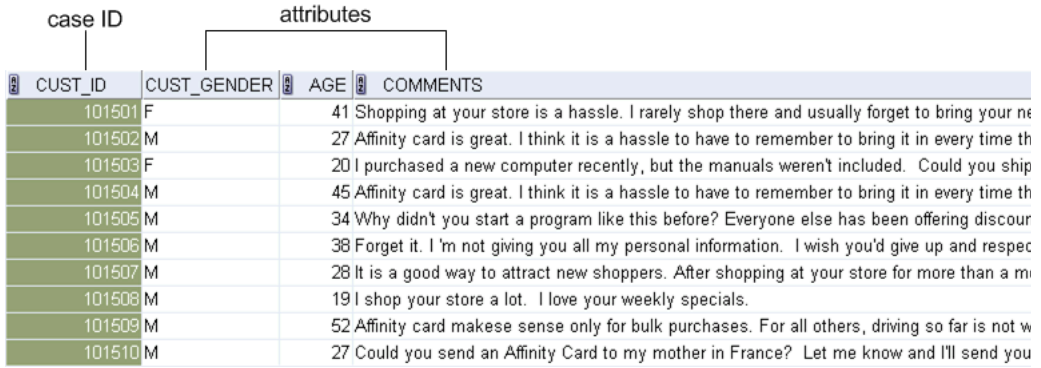

A model build activity in Oracle Data Miner automatically transforms the text in the comments column to a nested column of text terms, then creates a feature extraction model. The NMF algorithm uses these text terms along with the other attributes as input. The results are a set of features, which are linear combinations of the model attributes.

Some of attribute/value pairs that contribute to Feature 1 are shown in [Figure 20–2](#page-163-1) and in [Figure 20–3.](#page-164-0) The y are listed in descending order by coefficient. The attribute name/value with the highest coefficient has the most predictive importance in this feature. The attribute name/value with the lowest coefficient has the least predictive importance.

In [Figure 20–2,](#page-163-1) the feature list is expanded to show that at least eight features were generated by the model.

|                                      |                                         | $\bullet$ Activity: fe3--MINING_BUILD $\Box$ |              |
|--------------------------------------|-----------------------------------------|----------------------------------------------|--------------|
| Help<br>File                         |                                         |                                              |              |
| Features                             | <b>Build Settings</b><br><b>Results</b> | Task                                         |              |
| Features<br>$\mathbf{1}$<br>Features |                                         |                                              |              |
| Fetch Size:<br>3                     | Refresh                                 |                                              | B<br>Filter  |
| Attribute N: 4                       |                                         | Value                                        | Coefficient  |
| <b>CUST GEIS</b>                     |                                         | М                                            | 0.0525333643 |
| AGE<br>ĥ                             |                                         |                                              | 0.0179524586 |
| COMMENT <sub>7</sub>                 |                                         |                                              | 0.0075209681 |
| COMMENT <sub>8</sub>                 | ÷                                       |                                              | 0.0071609478 |
| COMMENTS.224                         |                                         |                                              | 0.0064679560 |
| COMMENTS.225                         |                                         |                                              | 0.0064418724 |
| COMMENTS.228                         |                                         |                                              | 0.0060401374 |
| COMMENTS 233                         |                                         |                                              | 0.0057514895 |

<span id="page-163-1"></span>*Figure 20–2 Feature 1 Attributes and Feature List 1-8*

In [Figure 20–3,](#page-164-0) the feature list is expanded to show that a total of 23 features were generated by the model.

<span id="page-164-0"></span>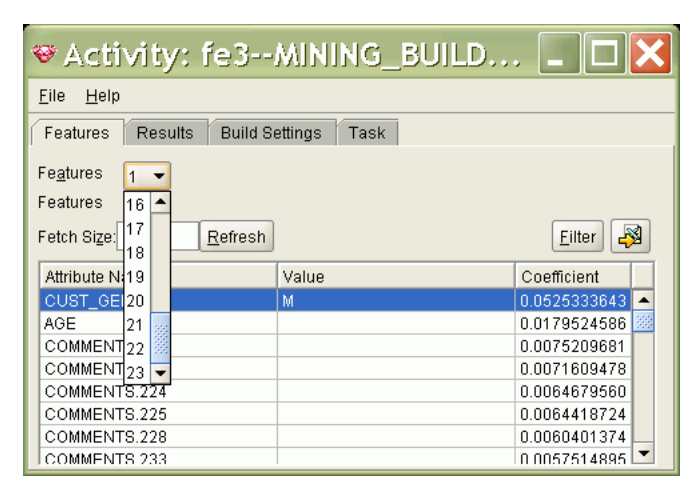

*Figure 20–3 Feature 1 Attributes and Feature List 11-23*

The text terms derived from the comments column are listed with the other attributes. The numeric *value* of each text term is displayed. If you click the Filter button, you will see the first word of the *name* of the text terms. The name of the text term is the actual extracted text. In the Filter Attributes dialog, shown in [Figure 20–4,](#page-164-1) you can select specific attributes to include or exclude for this feature.

<span id="page-164-1"></span>*Figure 20–4 Filter Attributes of a Feature*

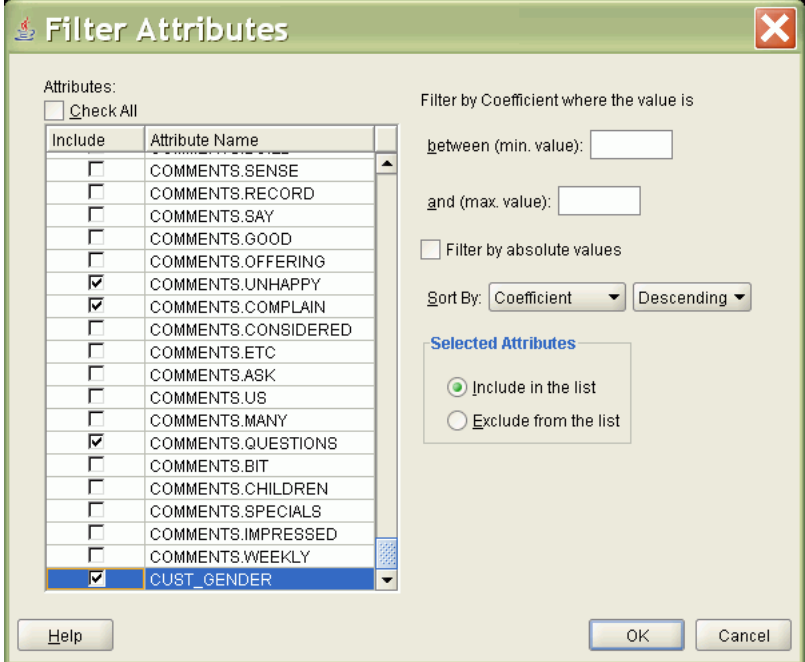

You can use the results of the feature extraction model as build data for another model, in this case a classification model to predict spending with an affinity card. To do this, score the NMF model and use the resulting data as the build data for the classification model.

## <span id="page-165-0"></span>**Oracle Data Mining and Oracle Text**

Oracle Text is a technology included in the base functionality offered by Oracle Database. Oracle Text uses internal components of Oracle Data Mining to provide some data mining capabilities.

Oracle Data Mining is an option of the Enterprise Edition of Oracle Database. To use Oracle Data Mining, you must have a license for the Data Mining option. To use Oracle Text and its data mining capabilities, you do not need to license the Data Mining option.

Oracle Text consists of a set of PL/SQL packages and related data structures that support text query and document classification. Oracle Text routines can be used to:

- Query document collections, such as web sites and online libraries
- Query document catalogs, such author and publisher descriptions
- Perform document classification and clustering

The primary functional differences between Oracle Data Mining and Oracle Text can be summarized as follows:

- Oracle Data Mining supports the mining of mixed data, as described in "Mixed" [Data" on page 20-2](#page-159-1). Oracle Text mining capabilities only support text; they do not support mixed structured and unstructured data.
- Oracle Data Mining supports mining more than one text column at once. Oracle Text routines operate on a single column.
- Oracle Data Mining supports text with all data mining functions. Oracle Text has limited support for data mining. The differences are summarized in [Table 20–3.](#page-165-1)
- Oracle Data Mining and Oracle Text both support text columns with any of the data types listed in [Table 20–1](#page-159-3). Oracle Data Mining requires text feature extraction transformation prior to mining, as described in ["Preparing Text for Mining" on](#page-162-0)  [page 20-5](#page-162-0). Oracle Text operates on native text; it performs text feature extraction internally.
- Oracle Data Mining and Oracle Text both support document classification, as described in ["Text Classification" on page 20-3.](#page-160-0) Oracle Data Mining supports multi-class classification. Oracle Text supports multi-class and multi-target classification.

| <b>Mining Function</b> | <b>Oracle Data Mining</b>                                         | <b>Oracle Text</b>                                                    |
|------------------------|-------------------------------------------------------------------|-----------------------------------------------------------------------|
| Anomaly detection      | Text or mixed data can be mined using<br>One-Class SVM            | No support                                                            |
| Association            | Text or mixed data can be mined using MDL                         | No support                                                            |
| Attribute importance   | Text or mixed data can be mined using<br>Apriori                  | No support                                                            |
| Classification         | Text or mixed data can be mined using SVM,<br>GLM, or Naive Bayes | Text can be mined using SVM,<br>decision trees, or user-defined rules |
| Clustering             | Text or mixed data can be mined using<br>k-Means                  | Text can be mined using $k$ -Means                                    |
| Feature extraction     | Text or mixed data can be mined using NMF                         | No support                                                            |
| Regression             | Text or mixed data can be mined using SVM<br>or GLM               | No support                                                            |

<span id="page-165-1"></span>*Table 20–3 Mining Functions: Oracle Data Mining and Oracle Text*

#### **See Also:**

*Oracle Text Application Developer's Guide Oracle Text Reference*

## **Glossary**

#### **active learning**

A feature of the **[support vector machine](#page-178-0)** algorithm that provides a way to deal with large training data sets.

#### **ADP**

See **[automatic data transformation](#page-169-0)**,

#### **aggregation**

The process of consolidating data values into a smaller number of values. For example, sales data could be collected on a daily basis and then be totalled to the week level.

#### **algorithm**

A sequence of steps for solving a problem. See **[data mining algorithm](#page-171-0)**. The Oracle Data Mining programmatic interfaces support the following algorithms: **[MDL](#page-173-0)**, **[apriori](#page-168-0)**, **[decision tree](#page-172-0)**, **[k-means](#page-173-1)**, **[naive bayes](#page-174-0)**, **[GLM](#page-172-1)**, **[O-cluster](#page-175-0)**, and **[support vector machine](#page-178-0)**.

#### <span id="page-168-3"></span>**algorithm settings**

The settings that specify algorithm-specific behavior for model building.

#### <span id="page-168-1"></span>**anomaly detection**

The detection of outliers or atypical cases. To build an anomaly detection model using the Data Mining programmatic interfaces, specify classification as the mining function, SVM as the algorithm, and pass a NULL or empty string as the target column name.

#### <span id="page-168-2"></span>**apply**

The data mining operation that scores data, that is, uses the model with new data to predict results.

#### **apply settings**

In the Java API, an object used to specify the kind of output desired from applying a model to data. This output may include predicted values, associated probabilities, key values, and other data.

#### <span id="page-168-0"></span>**apriori**

Uses frequent itemsets to calculate associations.

#### **association**

A machine learning technique that identifies relationships among items.

#### **association rules**

A mining function that captures co-occurrence of items among transactions. A typical rule is an implication of the form  $A \rightarrow B$ , which means that the presence of item set A implies the presence of item set B with certain support and confidence. The support of the rule is the ratio of the number of transactions where the item sets A and B are present to the total number of transactions. The confidence of the rule is the ratio of the number of transactions where the item sets A and B are present to the number of transactions where item set A is present. Oracle Data Mining uses the Apriori algorithm for association models.

#### <span id="page-169-4"></span>**attribute**

An attribute is a predictor in a predictive model or an item of descriptive information in a descriptive model. **Data attributes** are the columns used to build a model. Data attributes undergo transformations so that they can be used as categoricals or numericals by the model. Categoricals and numericals are **model attributes**. See also **[target](#page-178-1)**.

#### <span id="page-169-2"></span>**attribute importance**

A mining function providing a measure of the importance of an attribute in predicting a specified target. The measure of different attributes of a training data table enables users to select the attributes that are found to be most relevant to a mining model. A smaller set of attributes results in a faster model build; the resulting model could be more accurate. Oracle Data Mining uses the **[minimum description length](#page-173-2)** to discover important attributes. Sometimes referred to as *feature selection* or *key fields*.

#### <span id="page-169-0"></span>**automatic data transformation**

Mining models can be created in Automatic Data Preparation (ADP) mode. ADP transforms the build data according to the requirements of the algorithm, embeds the transformation instructions in the model, and uses the instructions to transform the test or scoring data when the model is applied.

#### **binning**

See **[discretization](#page-171-1)**.

#### <span id="page-169-5"></span>**build data**

Data used to build (train) a model. Also called *training data*.

#### <span id="page-169-3"></span>**build settings**

In the Java API, an object that captures the high-level specifications used to build a model. Build settings must specify a mining function; they may specify an algorithm. Oracle Data Mining supports the following mining functions: classification, regression, association, attribute importance, and clustering. **[anomaly detection](#page-168-1)** is support through the classification mining function.

#### <span id="page-169-1"></span>**case**

All the data collected about a specific transaction or related set of values. A data set is a collection of cases. Cases are also called *records* or *examples*. In the simplest situation, a case corresponds to a row in a table.

#### **case table**

A table or view in single-record case format. All the data for each case is contained in a single row. The case table may include a case ID column that holds a unique identifier for each row. Mining data must be presented as a case table.

#### <span id="page-170-1"></span>**categorical attribute**

An attribute whose values correspond to discrete categories. For example, *state* is a categorical attribute with discrete values (CA, NY, MA). Categorical attributes are either non-ordered (nominal) like state or gender, or ordered (ordinal) such as high, medium, or low temperatures.

#### **category**

In the Java interface, corresponds to a distinct value of a categorical attribute. Categories may have character or numeric values.

#### **centroid**

See **[cluster centroid](#page-170-0)**.

#### <span id="page-170-2"></span>**classification**

A mining function for predicting categorical target values for new records using a model built from records with known target values. Oracle Data Mining supports the following algorithms for classification: Naive Bayes, Decision Tree, and Support Vector Machines.

#### **clipping**

See **[trimming](#page-179-0)**.

#### <span id="page-170-0"></span>**cluster centroid**

The vector that encodes, for each attribute, either the mean (if the attribute is numerical) or the mode (if the attribute is categorical) of the cases in the training data assigned to a cluster. A cluster centroid is often referred to as "the centroid."

#### <span id="page-170-3"></span>**clustering**

A mining function for finding naturally occurring groupings in data. More precisely, given a set of data points, each having a set of attributes, and a similarity measure among them, clustering is the process of grouping the data points into different clusters such that data points in the same cluster are more similar to one another and data points in different clusters are less similar to one another. Oracle Data Mining supports two algorithms for clustering,**[k-means](#page-173-1)** and **[orthogonal partitioning](#page-175-1)  [clustering](#page-175-1)**.

#### **confusion matrix**

Measures the correctness of predictions made by a model from a test task. The row indexes of a confusion matrix correspond to *actual values* observed and provided in the test data. The column indexes correspond to *predicted values* produced by applying the model to the test data. For any pair of actual/predicted indexes, the value indicates the number of records classified in that pairing.

When predicted value equals actual value, the model produces correct predictions. All other entries indicate errors.

#### **connection**

In the Java API, an object used to connect to the data mining server in an Oracle database to perform data mining tasks.

#### **cost matrix**

An *n* by *n* table that defines the cost associated with a prediction versus the actual value. A cost matrix is typically used in classification models, where *n* is the number of distinct values in the target, and the columns and rows are labeled with target values. The rows are the actual values; the columns are the predicted values.

#### **counterexample**

Negative instance of a target. Counterexamples are required for classification models, except for **[one-class support vector machine](#page-175-2)**s.

#### **data mining**

The process of discovering hidden, previously unknown, and usable information from a large amount of data. This information is represented in a compact form, often referred to as a *model*.

#### <span id="page-171-0"></span>**data mining algorithm**

A specific technique or procedure for producing a data mining model. An algorithm uses a specific model representation and may support one or more **[mining function](#page-173-4)**s.

The algorithms in the Oracle Data Mining programming interfaces are **[naive bayes](#page-174-0)**, **[support vector machine](#page-178-0)**, **[generalized linear model](#page-172-2)**, and **[decision tree](#page-172-0)** for classification; **[support vector machine](#page-178-0)** and **[generalized linear model](#page-172-2)** for regression; **[k-means](#page-173-1)** and **[O-cluster](#page-175-0)** for clustering; **[minimum description length](#page-173-2)** for attribute importance; **[non-negative matrix factorization](#page-174-1)** for feature extraction; **[apriori](#page-168-0)** for associations, and **[one-class support vector machine](#page-175-2)** for anomaly detection.

#### <span id="page-171-2"></span>**data mining server**

The component of the Oracle database that implements the data mining engine and persistent metadata repository. You must connect to a data mining server before performing data mining tasks. The data mining server is the Oracle Data Mining implementation of the Data Mining Engine (DME) in the Java API.

#### **data set**

In general, a collection of data. A data set is a collection of **[case](#page-169-1)**s.

#### **descriptive model**

A descriptive model helps in understanding underlying processes or behavior. For example, an association model describes consumer behavior. See also **[mining model](#page-173-3)**.

#### <span id="page-171-1"></span>**discretization**

Discretization groups related values together under a single value (or bin). This reduces the number of distinct values in a column. Fewer bins result in models that build faster. Many Oracle Data Mining algorithms (for example NB) may benefit from input data that is *discretized* prior to model building, testing, computing lift, and applying (scoring). Different algorithms may require different types of binning. Oracle Data Mining includes transformations that perform **[top N frequency binning](#page-178-2)** for categorical attributes and **[equi-width binning](#page-172-3)** and **[quantile binning](#page-176-0)** for numerical attributes.

#### **distance-based (clustering algorithm)**

Distance-based algorithms rely on a distance metric (function) to measure the similarity between data points. Data points are assigned to the nearest cluster according to the distance metric used.

<span id="page-172-0"></span>A decision tree is a representation of a classification system or supervised model. The tree is structured as a sequence of questions; the answers to the questions trace a path down the tree to a leaf, which yields the prediction.

Decision trees are a way of representing a series of questions that lead to a class or value. The top node of a decision tree is called the root node; terminal nodes are called leaf nodes. Decision trees are grown through an iterative splitting of data into discrete groups, where the goal is to maximize the distance between groups at each split.

An important characteristic of the decision tree models is that they are transparent; that is, there are rules that explain the classification.

See also **[rule](#page-176-1)**.

#### **DMS**

See **[data mining server](#page-171-2)**.

#### <span id="page-172-3"></span>**equi-width binning**

Equi-width binning determines bins for numerical attributes by dividing the range of values into a specified number of bins of equal size.

#### **explode**

For a **[categorical attribute](#page-170-1)**, replace a multi-value categorical column with several binary categorical columns. To explode the attribute, create a new binary column for each distinct value that the attribute takes on. In the new columns, 1 indicates that the value of the attribute takes on the value of the column; 0, that it does not. For example, suppose that a categorical attribute takes on the values {1, 2, 3}. To explode this attribute, create three new columns, col\_1, col\_2, and col\_3. If the attribute takes on the value 1, the value in  $col_1$  is 1; the values in the other two columns is 0.

#### **feature**

A combination of attributes in the data that is of special interest and that captures important characteristics of the data. See **[feature extraction](#page-172-4)**.

See also **[text feature](#page-178-3)**.

#### <span id="page-172-4"></span>**feature extraction**

Creates a new set of features by decomposing the original data. Feature extraction lets you describe the data with a number of features that is usually far smaller than the number of original attributes. See also **[non-negative matrix factorization](#page-174-1)**.

#### <span id="page-172-2"></span>**generalized linear model**

A statistical technique for linear modeling. Generalized linear models (GLM) include and extend the class of simple linear models. Oracle Data Mining supports logistic regression for GLM classification and linear regression for GLM regression.

#### <span id="page-172-1"></span>**GLM**

See **[generalized linear model](#page-172-2)**.

#### **JDM**

See **[Java Data Mining](#page-173-5)**.

#### <span id="page-173-5"></span>**Java Data Mining**

A Pure Java API that facilitates development of data mining-enabled applications. Java Data Mining (JDM) supports common data mining operations, as well as the creation, persistence, access, and maintenance of metadata supporting mining activities. JDM is described in the Java Community Process Specification JSR-73. The Java interface to Oracle Data Mining is an extension of JDM.

#### <span id="page-173-1"></span>*k***-means**

A distance-based clustering algorithm that partitions the data into a predetermined number of clusters (provided there are enough distinct cases). Distance-based algorithms rely on a distance metric (function) to measure the similarity between data points. Data points are assigned to the nearest cluster according to the distance metric used. Oracle Data Mining provides an enhanced version of *k*-means.

#### **lift**

A measure of how much better prediction results are using a model than could be obtained by chance. For example, suppose that 2% of the customers mailed a catalog make a purchase; suppose also that when you use a model to select catalog recipients, 10% make a purchase. Then the lift for the model is 10/2 or 5. Lift may also be used as a measure to compare different data mining models. Since lift is computed using a data table with actual outcomes, lift compares how well a model performs with respect to this data on predicted outcomes. Lift indicates how well the model improved the predictions over a random selection given actual results. Lift allows a user to infer how a model will perform on new data.

#### **lineage**

The sequence of transformations performed on a data set during the data preparation phase of the model build process.

#### <span id="page-173-0"></span>**MDL**

See **[minimum description length](#page-173-2)**.

#### <span id="page-173-6"></span>**min-max normalization**

Normalize each attribute using the transformation  $x_new = (x_old-min)/(max-min)$ .

#### <span id="page-173-2"></span>**minimum description length**

Given a sample of data and an effective enumeration of the appropriate alternative theories to explain the data, the best theory is the one that minimizes the sum of

- The length, in bits, of the description of the theory
- The length, in bits, of the data when encoded with the help of the theory

This principle is used to select the attributes that most influence target value discrimination in **[attribute importance](#page-169-2)**.

#### <span id="page-173-4"></span>**mining function**

A major subdomain of data mining that shares common high level characteristics. The Oracle Data Mining programming interfaces support the following mining functions: **[classification](#page-170-2)**, **[regression](#page-176-2)**, **[attribute importance](#page-169-2)**, **[feature extraction](#page-172-4)**, and **[clustering](#page-170-3)**. In both programming interfaces, anomaly detection is supported as classification.

#### <span id="page-173-3"></span>**mining model**

An important function of data mining is the production of a model. A model can be a **[supervised model](#page-177-0)** or an **[unsupervised model](#page-179-1)**. Technically, a mining model is the

result of building a model from mining settings. The representation of the model is specific to the algorithm specified by the user or selected by the DMS. A model can be used for direct inspection, for example, to examine the rules produced from an association model, or to score data.

#### **mining object**

Mining tasks, models, settings, and their components.

#### **mining result**

The end product(s) of a mining task. For example, a build task produces a mining model; a test task produces a test result.

#### **mining task**

See **[task](#page-178-4)**.

#### **missing value**

A data value that is missing because it was not measured (that is, has a null value), not answered, was unknown, or was lost. Data mining algorithms vary in the way they treat missing values. There are several typical ways to treat them: ignore then, omit any records containing missing values, replace missing values with the mode or mean, or infer missing values from existing values.

#### **model**

In the Java API, the object resulting from the application of an algorithm to data, as specified in a **[build settings](#page-169-3)** object. See also **[mining model](#page-173-3)**.

#### <span id="page-174-2"></span>**multi-record case**

Each case in the data is stored as multiple records in a table with columns sequenceID, attribute\_name, and value. Also known as **[transactional format](#page-179-2)**. See also **[single-record case](#page-177-1)**.

#### <span id="page-174-0"></span>**naive bayes**

An algorithm for classification that is based on Bayes's theorem. Naive Bayes makes the assumption that each attribute is conditionally independent of the others: given a particular value of the target, the distribution of each predictor is independent of the other predictors.

#### **nested table**

An unordered set of data elements, all of the same data type. It has a single column, and the type of that column is a built-in type or an object type. If an object type, the table can also be viewed as a multicolumn table, with a column for each attribute of the object type. Nested tables can contain other nested tables.

#### **NMF**

See **[non-negative matrix factorization](#page-174-1)**.

#### <span id="page-174-1"></span>**non-negative matrix factorization**

 A feature extraction algorithm that decomposes multivariate data by creating a user-defined number of features, which results in a reduced representation of the original data.

#### **normalization**

Normalization consists of transforming numerical values into a specific range, such as  $[-1.0,1.0]$  or  $[0.0,1.0]$  such that  $x_new = (x_old-shift) / scale$ . Normalization applies only to numerical attributes. Oracle Data Mining provides transformations that perform **[min-max normalization](#page-173-6)**, **[scale normalization](#page-177-2)**, and **[z-score normalization](#page-179-3)**.

#### **numerical attribute**

An attribute whose values are numbers. The numeric value can be either an integer or a real number. Numerical attribute values can be manipulated as continuous values. See also **[categorical attribute](#page-170-1)**.

#### <span id="page-175-0"></span>**O-cluster**

See **[orthogonal partitioning clustering](#page-175-1)**.

#### <span id="page-175-2"></span>**one-class support vector machine**

The version of the **[support vector machine](#page-178-0)** model used to solve **[anomaly detection](#page-168-1)** problems. The Oracle Data Mining programmatic interfaces implement the one-class algorithm as classification.

#### <span id="page-175-1"></span>**orthogonal partitioning clustering**

An Oracle proprietary clustering algorithm that creates a hierarchical grid-based clustering model, that is, it creates axis-parallel (orthogonal) partitions in the input attribute space. The algorithm operates recursively. The resulting hierarchical structure represents an irregular grid that tessellates the attribute space into clusters.

#### **outlier**

A data value that does not come from the typical population of data; in other words, extreme values. In a normal distribution, outliers are typically at least 3 standard deviations from the mean.

#### **physical data set**

In the Java API, an object that identifies data to be used as input to data mining. The data referenced by a *physical data set* object can be used in model build, model apply (scoring), lift computation, statistical analysis, and similar operations. The physical data specification includes information about the format of the data and the roles that the data columns play. In the Oracle Data Mining Java interface, the physical data set must be a table or view within the database instance specified in the connection object.

#### **positive target value**

In binary classification problems, you may designate one of the two classes (target values) as positive, the other as negative. When Oracle Data Mining computes a model's lift, it calculates the density of positive target values among a set of test instances for which the model predicts positive values with a given degree of confidence.

#### <span id="page-175-3"></span>**predictive model**

A predictive model is an equation or set of rules that makes it possible to predict an unseen or unmeasured value (the dependent variable or output) from other, known values (independent variables or input). The form of the equation or rules is suggested by mining data collected from the process under study. Some training or estimation technique is used to estimate the parameters of the equation or rules. A predictive model is a **[supervised model](#page-177-0)**.

#### **predictor**

An attribute used as input to a supervised model or algorithm to build a model.

#### **prepared data**

Data that is suitable for model building using a specified algorithm. Data preparation often accounts for much of the time spent in a data mining project. Oracle Data Mining includes transformations to perform common data preparation functions (binning, normalization, and so on)

#### <span id="page-176-3"></span>**prior probabilities**

The set of prior probabilities specifies the distribution of examples of the various classes in the original source data. Also referred to as *priors*, these could be different from the distribution observed in the data set provided for model build.

#### **priors**

See **[prior probabilities](#page-176-3)**.

#### <span id="page-176-0"></span>**quantile binning**

A numerical attribute is divided into bins such that each bin contains approximately the same number of cases.

#### <span id="page-176-4"></span>**random sample**

A sample in which every element of the data set has an equal chance of being selected.

#### **recode**

Literally "change or rearrange the code." Recoding can be useful in many instances in data mining. Here are some examples:

- Missing values treatment: Missing values may be indicated by something other than NULL, such as "0000" or "9999" or "NA" or some other string. One way to treat the missing value is to recode, for example, "0000" to NULL. Then the Oracle Data Mining algorithms and the database recognize the value as missing.
- Change data type of variable: For example, change "Y" or "Yes" to 1 and "N" or "No" to 0.
- Establish a cutoff value: For example, recode all incomes less than \$20,000 to the same value.
- Group items: For example, group individual US states into regions. The "New England region" might consist of ME, VT, NH, MA, CT, and RI; to implement this, recode the five states to, say, NE (for New England).

#### **record**

See **[case](#page-169-1)**.

#### <span id="page-176-2"></span>**regression**

A data mining function for predicting continuous target values for new records using a model built from records with known target values. Oracle Data Mining provides the Support Vector Machine algorithm for regression.

#### <span id="page-176-1"></span>**rule**

An expression of the general form *if X, then Y*. An output of certain algorithms, such as clustering, association, and decision tree. The predicate *X* may be a compound predicate.

#### **sample**

#### See **[random sample](#page-176-4)**.

#### <span id="page-177-2"></span>**scale normalization**

Normalize each attribute using the transformation  $x_new = (x-0)/max(abs(max),$ abs(min)).

#### **schema**

Database schema, that is, a collection of database objects, including logical structures such as tables, views, sequences, stored procedures, synonyms, indexes, clusters, and database links.

#### **score**

Scoring data means applying a data mining model to data to generate predictions. See **[apply](#page-168-2)**.

#### **settings**

See **[algorithm settings](#page-168-3)** and **[build settings](#page-169-3)**.

#### <span id="page-177-1"></span>**single-record case**

Each case in the data is stored as one record (row) in a table. Contrast with **[multi-record case](#page-174-2)**.

#### **sparse data**

Data for which only a small fraction of the attributes are nonzero or non-null in any given case. Market basket data and text mining data are often sparse.

#### **split**

Divide a data set into several disjoint subsets. For example, in a classification problem, a data set is often divided in to a training data set and a test data set.

#### **stratified sample**

Divide the data set into disjoint subsets (strata) and then take a random sample from each of the subsets. This technique is used when the distribution of target values is skewed greatly. For example, response to a marketing campaign may have a positive target value 1% of the time or less. A stratified sample provides the data mining algorithms with enough positive examples to learn the factors that differentiate positive from negative target values. See also **[random sample](#page-176-4)**.

#### **supermodel**

Mining models that contain instructions for their own data preparation. Oracle Data Mining provides Automatic Data Transformation (ADP) and embedded data transformation, which together provide support for supermodels.

#### **supervised learning**

See **[supervised model](#page-177-0)**.

#### <span id="page-177-0"></span>**supervised model**

A data mining model that is built using a known dependent variable, also referred to as the target. Classification and regression techniques are examples of supervised mining. See **[unsupervised model](#page-179-1)**. Also referred to as **[predictive model](#page-175-3)**.

#### <span id="page-178-0"></span>**support vector machine**

An algorithm that uses machine learning theory to maximize predictive accuracy while automatically avoiding over-fit to the data. Support vector machines can make predictions with sparse data, that is, in domains that have a large number of predictor columns and relatively few rows, as is the case with bioinformatics data. Support vector machine can be used for classification, regression, and anomaly detection.

#### **SVM**

See **[support vector machine](#page-178-0)**.

#### **table**

The basic unit of data storage in an Oracle database. Table data is stored in rows and columns.

#### <span id="page-178-1"></span>**target**

In supervised learning, the identified attribute that is to be predicted. Sometimes called *target value* or *target attribute*. See also **[attribute](#page-169-4)**.

#### **test metrics**

In the Java API, an object results from the testing of a supervised model with test data. The test metrics computed depend on the mining function. For classification, the accuracy, confusion-matrix, lift, and receiver-operating characteristics can be computed to access the model. Similarly for regression, R-squared and RMS errors can be computed. Test metrics can also be computed using the PL/SQL interface.

#### <span id="page-178-4"></span>**task**

In the Java API, an object that represents all the information needed to perform a mining operation, such as build, test, apply, import, and export. A task is executed using the execute method of a connection object.

#### <span id="page-178-3"></span>**text feature**

A combination of words that captures important attributes of a document or class of documents. Text features are usually keywords, frequencies of words, or other document-derived features. A document typically contains a large number of words and a much smaller number of features.

#### **text mining**

Conventional data mining done using text features. Text features are usually keywords, frequencies of words, or other document-derived features. Once you derive text features, you mine them just as you would any other data. Both Oracle Data Mining and Oracle Text support text mining.

#### <span id="page-178-2"></span>**top N frequency binning**

This type of binning bins categorical attributes. The bin definition for each attribute is computed based on the occurrence frequency of values that are computed from the data. The user specifies a particular number of bins, say N. Each of the bins bin\_1,..., bin\_N corresponds to the values with top frequencies. The bin bin\_N+1 corresponds to all remaining values.

#### **training data**

See **[build data](#page-169-5)**.

#### <span id="page-179-2"></span>**transactional format**

Each case in the data is stored as multiple records in a table with columns sequenceID, attribute\_name, and value. Also known as **[multi-record case](#page-174-2)**. Compare with **[single-record case](#page-177-1)**.

#### **transformation**

A function applied to data resulting in a new representation of the data. For example, discretization and normalization are transformations on data.

#### <span id="page-179-0"></span>**trimming**

A technique used for dealing with outliers. Trimming removes values in the tails of a distribution in the sense that trimmed values are ignored in further computations. This is achieved by setting the tails to NULL.

#### **unstructured data**

Images, audio, video, geospatial mapping data, and documents or text data are collectively known as unstructured data. Oracle Data Mining supports the mining of unstructured text data.

#### **unsupervised learning**

See **[unsupervised model](#page-179-1)**.

#### <span id="page-179-1"></span>**unsupervised model**

A data mining model built without the guidance (supervision) of a known, correct result. In supervised learning, this correct result is provided in the **[target](#page-178-1)** attribute. Unsupervised learning has no such target attribute. Clustering and association are examples of unsupervised mining functions. See **[supervised model](#page-177-0)**.

#### **view**

A view takes the output of a query and treats it as a table. Therefore, a view can be thought of as a stored query or a virtual table. You can use views in most places where a table can be used.

#### **winsorizing**

A way of dealing with outliers. Winsorizing involves setting the tail values of an particular attribute to some specified value. For example, for a 90% Winsorization, the bottom 5% of values are set equal to the minimum value in the 6th percentile, while the upper 5% are set equal to the maximum value in the 95th percentile.

#### <span id="page-179-3"></span>**z-score normalization**

Normalize numerical attributes using the mean and standard deviation computed from the data. Normalize each attribute using the transformation  $x_new =$ (x-mean)/standard deviation.
# **Index**

#### **A**

ABN *[See](#page-12-0)* deprecated features [accuracy, 3-7,](#page-44-0) [5-9,](#page-64-0) [5-11](#page-66-0) [active learning, 18-3](#page-138-0) Adaptive Bayes Network *[See](#page-12-0)* deprecated features [ADD\\_COST\\_MATRIX, xiii](#page-12-1) ADP *[See](#page-11-0)* Automatic Data Preparation algorithms [Apriori, 2-5,](#page-28-0) [8-9,](#page-90-0) [10-1](#page-102-0) [Decision Tree, 2-5,](#page-28-1) [5-13,](#page-68-0) [11-1](#page-108-0) [Generalized Linear Model, 2-5,](#page-28-2) [4-7,](#page-54-0) [5-13,](#page-68-1) [12-1](#page-114-0) *k*[-Means, 2-5,](#page-28-3) [7-7,](#page-80-0) [13-1](#page-124-0) [Minimum Description Length, 2-5,](#page-28-4) [9-6,](#page-97-0) [14-1](#page-126-0) [Naive Bayes, 2-5,](#page-28-5) [5-13,](#page-68-2) [15-1](#page-128-0) [Non-Negative Matrix Factorization, 2-6,](#page-29-0) [9-6,](#page-97-0) [16-1](#page-132-0) [O-Cluster, 2-6,](#page-29-1) [7-7,](#page-80-0) [17-1](#page-134-0) [One-Class Support Vector Machine, 2-6,](#page-29-2) [6-4,](#page-73-0) [18-5](#page-140-0) [supervised, 2-5](#page-28-6) [Support Vector Machine, 2-5,](#page-28-7) [4-7,](#page-54-1) [5-13,](#page-68-3) [18-1](#page-136-0) [unsupervised, 2-5](#page-28-8) [ALTER\\_REVERSE\\_EXPRESSION, 19-11](#page-154-0) [anomaly detection, 2-3,](#page-26-0) [2-4,](#page-27-0) [2-6,](#page-29-3) [5-11,](#page-66-1) [6-1,](#page-70-0) [7-1](#page-74-0) [sample data, 6-3](#page-72-0) [sample problem, 6-2](#page-71-0) [scoring, 2-3,](#page-26-0) [6-3,](#page-72-1) [6-4](#page-73-1) [antecedent, 10-2](#page-103-0) API *[See](#page-25-0)* application programming interface [application programming interface, 2-2](#page-25-1) apply *[See](#page-26-1)* scoring [Apriori, 2-5,](#page-28-0) [20-2](#page-159-0) [area under the curve, 5-8](#page-63-0) [artificial intelligence, 2-2](#page-25-2) [ASSO\\_MAX\\_RULE\\_LENGTH, 8-3](#page-84-0) [ASSO\\_MIN\\_CONFIDENCE, 10-2](#page-103-1) [ASSO\\_MIN\\_SUPPORT, 8-4](#page-85-0) [association rules, 2-3,](#page-26-2) [2-4,](#page-27-1) [2-5,](#page-28-9) [8-1 to](#page-82-0) [8-9](#page-90-1) [antecedent and consequent, 10-2](#page-103-2) [confidence, 10-2,](#page-103-3) [10-4](#page-105-0) [data, 8-2](#page-83-0) [lift, 10-4](#page-105-1)

[sample problem, 8-4](#page-85-1) [scoring not supported for, 2-3,](#page-26-3) [8-1](#page-82-1) [support, 8-3,](#page-84-1) [10-3](#page-104-0) [text mining, 20-4](#page-161-0) [attribute histogram, 7-2,](#page-75-0) [7-3](#page-76-0) [attribute importance, 2-4,](#page-27-2) [2-5,](#page-28-10) [3-7,](#page-44-1) [9-2,](#page-93-0) [14-1](#page-126-1) [model details, 3-7](#page-44-2) [sample data, 9-2](#page-93-1) [sample problem, 9-2](#page-93-2) [scoring not supported for, 2-3,](#page-26-4) [9-2](#page-93-3) [attributes, 1-5,](#page-22-0) [2-4](#page-27-3) [finding the best, 9-1](#page-92-0) [scoping of name, xii](#page-11-1) [Automatic Data Preparation, xii,](#page-11-2) [1-4,](#page-21-0) [1-6,](#page-23-0) [2-6,](#page-29-4) [19-1](#page-144-0)

#### **B**

[Bayes' Theorem, 5-13,](#page-68-4) [15-1](#page-128-1) [benefits, 5-10](#page-65-0) [binary target, 5-1](#page-56-0) [binning, xii](#page-11-3) [BLAS library, 2-13](#page-36-0) BLAST *[See](#page-12-2)* desupported features [blog, 2-11](#page-34-0)

#### **C**

[case table, 1-3,](#page-20-0) [1-5,](#page-22-1) [19-2](#page-145-0) [categorical, 5-1](#page-56-1) [centroid, 7-2,](#page-75-1) [7-4](#page-77-0) [CLAS\\_COST\\_TABLE\\_NAME, 5-11](#page-66-2) [CLAS\\_PRIORS\\_TABLE\\_NAME, 5-11](#page-66-3) [CLAS\\_WEIGHTS\\_TABLE\\_NAME, 5-11](#page-66-4) [classification, 2-4,](#page-27-4) [2-5,](#page-28-11) [5-1](#page-56-2) [biasing, 5-9](#page-64-1) [binary, 5-1](#page-56-3) [multiclass, 5-1](#page-56-4) [sample data, 5-2](#page-57-0) [sample problem, 5-2](#page-57-1) [scoring, 2-3,](#page-26-5) [5-1,](#page-56-5) [5-2](#page-57-2) [testing, 5-1,](#page-56-6) [5-4](#page-59-0) [text mining, 20-3](#page-160-0) [training, 5-1](#page-56-7) [CLUS\\_NUM\\_CLUSTERS, 7-3](#page-76-1) [cluster details, 7-5](#page-78-0)

[clustering, 2-3,](#page-26-6) [2-4,](#page-27-5) [2-5,](#page-28-12) [7-1,](#page-74-1) [13-1](#page-124-1) [hierarchical, 7-2](#page-75-2) [sample data, 7-5](#page-78-1) [sample problem, 7-4](#page-77-1) [scoring, 2-3,](#page-26-7) [7-4,](#page-77-2) [7-6](#page-79-0) [text mining, 20-3](#page-160-1) clusters [rules, 7-2](#page-75-3) [computational learning, 1-3](#page-20-1) [confidence, 7-3,](#page-76-2) [10-2,](#page-103-3) [10-4](#page-105-2) [association rules, 8-1](#page-82-2) [defined, 1-2](#page-19-0) [confidence bounds, 12-2](#page-115-0) [confusion matrix, 1-6,](#page-23-1) [5-9](#page-64-2) [consequent, 10-2](#page-103-4) [cost matrix, 5-9,](#page-64-3) [5-10](#page-65-1) [cost/benefit matrix, 11-3](#page-110-0) [costs, xiii,](#page-12-3) [1-6,](#page-23-2) [5-9,](#page-64-4) [5-10](#page-65-0) [Decision Tree, 5-11](#page-66-5) [CREATE\\_MODEL, 2-7](#page-30-0) [cube, 1-3](#page-20-2) [cumulative gain, 5-6](#page-61-0) [cumulative lift, 5-7](#page-62-0) [cumulative number of nontargets, 5-7](#page-62-1) [cumulative number of targets, 5-6](#page-61-1) [cumulative percentage of records, 5-6](#page-61-2) [cumulative target density, 5-6](#page-61-3)

## **D**

data [automatic preparation, 1-4,](#page-21-1) [1-6,](#page-23-0) [19-1](#page-144-1) [cleansing, 1-5](#page-22-2) [collection and exploration, 1-5](#page-22-3) [dimensioned, 1-3,](#page-20-3) [2-6](#page-29-5) [embedded preparation, 19-1](#page-144-2) [highly dimensioned, 9-1](#page-92-1) [market basket, xii,](#page-11-4) [1-6](#page-23-3) [missing values, xii](#page-11-5) [multi-record case, xii,](#page-11-6) [8-2](#page-83-1) [single-record case, 1-3](#page-20-4) [sparse, xii,](#page-11-7) [10-4,](#page-105-3) [10-5](#page-106-0) [transactional, 8-2,](#page-83-1) [10-4](#page-105-4) [unstructured, 20-1](#page-158-0) [wide, 9-1](#page-92-1) [data dictionary views, xi,](#page-10-0) [xiii](#page-12-4) data mining [automated, 3-1](#page-38-0) [defined, 1-1](#page-18-0) [Oracle, 2-1](#page-24-0) [process, 1-4](#page-21-2) [data preparation, 1-4,](#page-21-3) [1-5,](#page-22-3) [2-6,](#page-29-6) [19-1](#page-144-3) [automatic, 19-1](#page-144-2) [clustering, 7-1](#page-74-2) [embedded, 1-4,](#page-21-0) [19-1](#page-144-2) [missing values, 19-1](#page-144-4) [data types, 19-2](#page-145-1) [data warehouse, 1-3](#page-20-5) [date data, 19-2](#page-145-2) [DBMS\\_DATA\\_MINING, 2-7](#page-30-1)

[DBMS\\_DATA\\_MINING\\_TRANSFORM, 2-7,](#page-30-2) [2-13](#page-36-1) [DBMS\\_FREQUENT\\_ITEMSET, 2-13](#page-36-2) [DBMS\\_PREDICTIVE\\_ANALYTICS, 2-7,](#page-30-3) [3-5](#page-42-0) [DBMS\\_STAT\\_FUNCS, 2-13](#page-36-3) [Decision Tree, xii,](#page-11-8) [2-5,](#page-28-1) [3-7,](#page-44-3) [5-13](#page-68-5) [model details, 3-8](#page-45-0) [rules, 3-8,](#page-45-0) [5-3](#page-58-0) [demo programs, 2-11](#page-34-1) [deployment, 1-6](#page-23-4) [deprecated features, xiii](#page-12-5) [descriptive models, 2-3](#page-26-8) [desupported features, xiii](#page-12-6) [directed learning, 2-2](#page-25-3) [distance-based clustering models, 13-1](#page-124-2) DM\_USER\_MODELS *[See](#page-12-7)* deprecated features DMSYS schema *[See](#page-12-8)* desupported features [documentation, 2-10](#page-33-0)

# **E**

[embedded data preparation, xii,](#page-11-9) [2-6,](#page-29-7) [19-1](#page-144-5) [entropy, 11-3](#page-110-1) [equi-width binning, 10-5](#page-106-1) [Excel, 3-2](#page-39-0) [EXPLAIN, 2-7,](#page-30-4) [3-2 to](#page-39-1) [3-7,](#page-44-4) [9-3](#page-94-0) [attribute importance, 9-3](#page-94-1)

# **F**

[false negatives, 1-6,](#page-23-5) [5-9](#page-64-5) [false positive, 5-7,](#page-62-2) [5-10](#page-65-2) [false positive fraction, 5-9](#page-64-6) [false positives, 1-6,](#page-23-6) [5-9](#page-64-7) [FEAT\\_NUM\\_FEATURES, 9-4](#page-95-0) [feature extraction, 2-4,](#page-27-6) [2-6,](#page-29-8) [9-4,](#page-95-1) [20-5](#page-162-0) [coefficients, 9-5](#page-96-0) [model details, 9-5](#page-96-1) [sample data, 9-5](#page-96-2) [sample problem, 9-5](#page-96-3) [scoring, 2-3,](#page-26-7) [9-6](#page-97-1) [text mining, 20-4](#page-161-1) [features, 2-4,](#page-27-7) [9-4,](#page-95-2) [20-5](#page-162-1) [frequent itemsets, 8-3](#page-84-2)

# **G**

[Generalized Linear Models, xii,](#page-11-10) [2-5,](#page-28-2) [4-7,](#page-54-2) [5-13,](#page-68-6) [20-2](#page-159-1) GET\_DEFAULT\_SETTINGS *[See](#page-12-9)* deprecated features [GET\\_MODEL\\_DETAILS, 19-10](#page-153-0) GET\_MODEL\_SETTINGS *[See](#page-12-10)* deprecated features GET\_MODEL\_SIGNATURE *[See](#page-12-11)* deprecated features [GET\\_MODEL\\_TRANSFORMATIONS, 19-11](#page-154-1) [gini, 11-3](#page-110-2) GLM *[See](#page-11-10)* Generalized Linear Models [grid-based clustering models, 17-1](#page-134-1)

#### **H**

[hierarchical clustering, 7-2](#page-75-2) [hierarchies, 1-3](#page-20-6) [clusters, 7-1](#page-74-3) [histogram, 7-2,](#page-75-0) [7-3](#page-76-3)

#### **I**

[iItemsets, 8-3](#page-84-3) [inductive inference, 1-3](#page-20-7)

#### **J**

[Java API, xiii,](#page-12-12) [2-8,](#page-31-0) [3-5](#page-42-1)

#### **K**

[KDD, 1-1](#page-18-1) [kernel, 2-1](#page-24-1) *k*[-Means, 2-5,](#page-28-3) [7-7,](#page-80-1) [13-1,](#page-124-3) [13-2,](#page-125-0) [20-2](#page-159-2)

## **L**

[LAPACK library, 2-13](#page-36-4) [lift, 1-6,](#page-23-7) [5-5](#page-60-0) [association rules, 10-4](#page-105-1) [sample chart, 5-5](#page-60-1) [statistics, 5-6](#page-61-4) [linear regression, xii,](#page-11-11) [2-5,](#page-28-13) [4-2,](#page-49-0) [4-7,](#page-54-2) [5-13](#page-68-6) [logistic regression, xii,](#page-11-12) [2-5,](#page-28-14) [20-3](#page-160-2) [class weights, 5-11](#page-66-6)

#### **M**

[machine learning, 2-2](#page-25-4) market-basket [sample problem, 8-4](#page-85-1) [market-basket analysis, 8-1](#page-82-3) [market-basket data, 1-6](#page-23-8) MDL *[See](#page-126-2)* Minimum Description Length [Mean Absolute Error, 4-6](#page-53-0) [Minimum Description Length, 2-5,](#page-28-4) [3-7,](#page-44-5) [9-6,](#page-97-0) [14-1](#page-126-3) [Minimum Descriptor Length, 20-2](#page-159-3) [mining functions, 2-2,](#page-25-5) [2-4](#page-27-8) [anomaly detection, 2-4,](#page-27-0) [2-6,](#page-29-3) [6-1](#page-70-1) [association rules, 2-4,](#page-27-1) [2-5,](#page-28-9) [8-1](#page-82-4) [attribute importance, 2-4,](#page-27-2) [2-5,](#page-28-10) [9-1,](#page-92-2) [9-2,](#page-93-0) [14-1](#page-126-4) [classification, 2-4,](#page-27-4) [2-5,](#page-28-11) [5-1](#page-56-8) [clustering, 2-4,](#page-27-5) [2-5,](#page-28-12) [7-1](#page-74-4) [feature extraction, 2-4,](#page-27-6) [2-6,](#page-29-8) [9-1,](#page-92-3) [9-4](#page-95-3) [regression, 2-4,](#page-27-9) [2-5,](#page-28-15) [4-1](#page-48-0) [mining model schema objects, xi](#page-10-1) [missing value treatment, xii,](#page-11-13) [19-1](#page-144-6) [model details, 1-6,](#page-23-9) [3-7,](#page-44-6) [3-8,](#page-45-0) [11-1](#page-108-1) models [anomaly detection, 2-4](#page-27-0) [association rules, 2-4](#page-27-10) [attribute importance, 2-4](#page-27-11) [classification, 5-1](#page-56-9)

[clustering, 2-4,](#page-27-12) [7-1](#page-74-5) [deploying, 1-6](#page-23-10) [feature extraction, 2-4](#page-27-13) [over fitting, 11-4](#page-111-0) [regression, 2-4](#page-27-9) [supervised, 2-2,](#page-25-6) [2-5,](#page-28-6) [4-1,](#page-48-1) [5-1](#page-56-10) [unsupervised, 2-3](#page-26-9) [multiclass target, 5-1](#page-56-4) [multicollinearity, 12-3](#page-116-0) [multidimensional analysis, 2-14](#page-37-0) [multidimensional data, 1-3,](#page-20-8) [2-14](#page-37-0) [multiple regression, 4-3](#page-50-0) [multivariate linear regression, 4-3](#page-50-0)

#### **N**

[Naive Bayes, 2-5,](#page-28-5) [5-11,](#page-66-7) [5-13,](#page-68-7) [20-2](#page-159-4) [prior probabilities, 5-11](#page-66-8) [negative class, 5-10](#page-65-3) [nested data, xii,](#page-11-14) [2-6](#page-29-9) [neural networks, 18-1](#page-136-1) NMF *[See](#page-132-1)* Non-Negative Matrix Factorization [nonlinear regression, 4-3](#page-50-1) [Non-Negative Matrix Factorization, 2-6,](#page-29-0) [9-6,](#page-97-2) [20-2](#page-159-5) [data preparation, 16-2](#page-133-0) [normalization, xii](#page-11-15) [numerical, 5-1](#page-56-11)

## **O**

[O-Cluster, xii,](#page-11-16) [2-6,](#page-29-1) [7-7,](#page-80-2) [17-1](#page-134-2) [OLAP, 1-3,](#page-20-9) [2-14](#page-37-1) [One-Class SVM, 2-6,](#page-29-10) [6-4,](#page-73-0) [18-5](#page-140-1) [Oracle Data Miner, 2-7,](#page-30-5) [4-5,](#page-52-0) [4-7,](#page-54-3) [5-3,](#page-58-1) [5-12,](#page-67-0) [7-4,](#page-77-3) [9-3,](#page-94-2)  [20-5](#page-162-2) [Oracle Data Mining discussion forum, 2-11](#page-34-2) Oracle Data Mining Scoring Engine *[See](#page-12-13)* desupported features [Oracle Database analytics, 2-12](#page-35-0) [Oracle Database kernel, 2-1](#page-24-2) [Oracle Database statistical functions, 2-13](#page-36-5) [Oracle Discoverer, 2-12](#page-35-1) [Oracle OLAP, 2-14](#page-37-2) [Oracle Portal, 2-12](#page-35-2) [Oracle Spatial, 2-14](#page-37-3) [Oracle Spreadsheet Add-In for Predictive](#page-34-3)  [Analytics, 2-11,](#page-34-3) [3-2,](#page-39-2) [9-4](#page-95-4) [Oracle Text, 2-12,](#page-35-3) [2-14,](#page-37-4) [20-8](#page-165-0) Orthogonal Partitioning Clustering *[See](#page-134-3)* O-Cluster [outliers, 1-4](#page-21-4) [overfitting, 2-3](#page-26-10)

#### **P**

[PL/SQL API, 2-7](#page-30-6) [positive class, 5-10](#page-65-3) [PREDICT, 2-7,](#page-30-7) [3-2 to](#page-39-3) [3-7](#page-44-7) [PREDICTION\\_BOUNDS, xiii](#page-12-14) [PREDICTION\\_PROBABILITY, 2-8,](#page-31-1) [6-4](#page-73-2) [predictive analytics, 2-10,](#page-33-1) [3-1,](#page-38-1) [9-3](#page-94-3) [accuracy, 3-6](#page-43-0) [Java API, 3-5](#page-42-2) [PL/SQL API, 3-5](#page-42-3) *[See also](#page-39-4)* EXPLAIN *[See also](#page-39-5)* PREDICT *[See also](#page-39-6)* PROFILE [Spreadsheet Add-In, 2-10,](#page-33-2) [3-2](#page-39-0) [predictive confidence, 3-6,](#page-43-1) [3-7,](#page-44-8) [4-7](#page-54-4) [predictive models, 2-2](#page-25-7) [prior probabilities, 5-11,](#page-66-9) [5-12](#page-67-1) [probability threshold, 5-6,](#page-61-5) [5-7,](#page-62-3) [5-9](#page-64-8) [PROFILE, 2-7,](#page-30-8) [3-2 to](#page-39-7) [3-7](#page-44-9) [pruning, 11-4](#page-111-1)

#### **Q**

[quantile lift, 5-6](#page-61-6)

## **R**

[radial basis functions, 18-1](#page-136-2) [Receiver Operating Characteristic, 3-7,](#page-44-10) [5-7](#page-62-4) receiver operating characteristic [statistics, 5-8](#page-63-0) [regression, 2-4,](#page-27-9) [2-5,](#page-28-15) [4-1](#page-48-2) [defined, 4-2](#page-49-1) [sample build data, 4-4](#page-51-0) [sample problem, 4-4](#page-51-0) [scoring, 2-3](#page-26-11) [testing, 4-1,](#page-48-3) [4-5](#page-52-1) [training, 4-1](#page-48-4) [regression coefficients, 4-2,](#page-49-2) [4-3](#page-50-2) [regression parameters, 4-2](#page-49-3) [regularization, 18-1](#page-136-3) [REMOVE\\_COST\\_MATRIX, xiii](#page-12-15) [residual, 4-2](#page-49-4) [residual plot, 4-6](#page-53-1) [reverse transformations, 19-11](#page-154-2) [ridge regression, 12-3](#page-116-1) ROC *[See](#page-62-5)* receiver operating characteristic [Root Mean Squared Error, 4-6](#page-53-2) [rules, 1-6](#page-23-11) [clusters, 7-1,](#page-74-3) [7-2](#page-75-3) [confidence, 1-2](#page-19-1) [Decision Tree, 3-8,](#page-45-0) [11-1](#page-108-2) [PROFILE, 3-8](#page-45-1) [support, 1-2](#page-19-1)

## **S**

[scoping of attribute name, xii](#page-11-17) score *[See](#page-26-12)* scoring [scoring, 1-6,](#page-23-12) [2-8](#page-31-2) [anomaly detection, 2-3,](#page-26-0) [6-3,](#page-72-1) [6-4](#page-73-1) [classification, 2-3,](#page-26-5) [5-1,](#page-56-5) [5-2](#page-57-2) [clustering, 2-3,](#page-26-13) [7-4](#page-77-4) [defined, 1-2](#page-19-2) [feature extraction, 2-3](#page-26-14)

[not supported for association rules, 2-3,](#page-26-15) [8-1](#page-82-1) [not supported for attribute importance, 2-3,](#page-26-16) [9-2](#page-93-3) [real time, 1-6](#page-23-13) [regression, 2-3,](#page-26-11) [4-4](#page-51-1) [supervised models, 2-3](#page-26-17) [unsupervised models, 2-3](#page-26-18) Scoring Engine *[See](#page-12-13)* desupported features [segment, 7-1](#page-74-6) [single-record case, 1-3](#page-20-10) [singularity, 12-3](#page-116-2) [slope, 4-2](#page-49-5) [sparse data, 10-4,](#page-105-3) [10-5,](#page-106-0) [19-1](#page-144-7) Spreadsheet Add-In *[See](#page-39-8)* Oracle Spreadsheet Add-In for Predictive Analytics [SQL data mining functions, 2-8](#page-31-3) [star schema, 2-6](#page-29-11) [statistical functions, 2-13](#page-36-5) [statistics, 1-2](#page-19-3) [stratified sampling, 5-11](#page-66-10) [supermodel, xii,](#page-11-18) [2-6](#page-29-12) [supervised algorithms, 2-5](#page-28-16) [supervised learning, 2-2](#page-25-6) [support, 7-3,](#page-76-4) [8-4,](#page-85-2) [10-3](#page-104-1) [association rules, 8-1](#page-82-5) [defined, 1-2](#page-19-4) [Support Vector Machine, 2-5,](#page-28-7) [3-7,](#page-44-11) [5-13,](#page-68-8) [20-2](#page-159-6) [active learning, 18-3](#page-138-0) [classification, 2-5](#page-28-17) [Gaussian kernel, 2-5](#page-28-18) [linear kernel, 2-5](#page-28-18) [one class, 2-6](#page-29-13) [regression, 2-5,](#page-28-19) [4-7](#page-54-1) [text mining, 20-3](#page-160-3) SVM [See Support Vector Machine](#page-28-18)

## **T**

[target, 2-2,](#page-25-8) [2-3](#page-26-19) [target density, 5-6](#page-61-7) [term extraction, 20-5](#page-162-1) [terms, 20-5](#page-162-1) testing [classification model, 5-4](#page-59-0) [classification models, 5-2](#page-57-3) [regression model, 4-1,](#page-48-3) [4-5](#page-52-1) [supervised models, 2-3](#page-26-20) text [pre-processing, 20-5](#page-162-3) [text features, 20-5](#page-162-1) text mining [algorithms, 20-2](#page-159-7) [association rules, 20-4](#page-161-0) [classification, 20-3](#page-160-0) [clustering, 20-3](#page-160-1) [data types, 20-2](#page-159-8) [feature extraction, 20-4](#page-161-2) [logistic regression, 20-3](#page-160-2)

[pre-processing, 20-1](#page-158-1) [sample data, 20-6](#page-163-0) [sample problem, 20-5](#page-162-4) [Support Vector Machine, 20-3](#page-160-4) [text terms, 20-5](#page-162-1) [timestamp data, 19-2](#page-145-2) [training, 2-2](#page-25-9) [anomaly detection, 6-2](#page-71-1) [regression model, 4-1](#page-48-5) [transactional data, 1-6,](#page-23-14) [8-2,](#page-83-2) [10-4](#page-105-5) [transformations, xii,](#page-11-9) [2-6,](#page-29-14) [2-7,](#page-30-9) [19-1](#page-144-8) [transparency, 11-1,](#page-108-3) [12-2,](#page-115-1) [19-2,](#page-145-3) [19-7,](#page-150-0) [19-10](#page-153-1) [true negatives, 5-9](#page-64-9) [true positive, 5-7,](#page-62-6) [5-10](#page-65-4) [true positive fraction, 5-9](#page-64-10) [true positives, 5-9](#page-64-11)

## **U**

[unstructured data, 2-6,](#page-29-15) [20-1](#page-158-0) [unsupervised algorithms, 2-5](#page-28-20) [unsupervised learning, 2-3](#page-26-9) [UTL\\_NLA, 2-13](#page-36-6)

#### **V**

[Vapnik's theory, 4-7](#page-54-5)

#### **W**

[white papers, 2-11](#page-34-2) [wide data, 9-1](#page-92-1)

## **X**

XML [Decision Tree, 3-8,](#page-45-2) [11-4](#page-111-2) [PROFILE, 3-8](#page-45-2)

## **Y**

[y intercept, 4-2](#page-49-6)